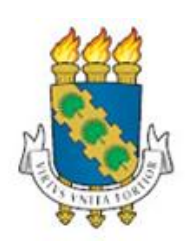

# **UNIVERSIDADE FEDERAL DO CEARÁ CENTRO DE TECNOLOGIA DEPARTAMENTO DE ENGENHARIA DE PRODUÇÃO GRADUAÇÃO EM ENGENHARIA DE PRODUÇÃO MECÂNICA**

**LARA BARREIRA FERREIRA**

# **MÉTODO DE PRECIFICAÇÃO ALINHADO À GESTÃO DE PONTO DE EQUILÍBRIO PARA MULTIPRODUTOS EM UMA MICROEMPRESA DO RAMO DE CONFECÇÃO DE FARDAMENTOS PROFISSIONAIS EM FORTALEZA/CE.**

**FORTALEZA**

**2017**

## LARA BARREIRA FERREIRA

# MÉTODO DE PRECIFICAÇÃO ALINHADO À GESTÃO DE PONTO DE EQUILÍBRIO PARA MULTIPRODUTOS EM UMA MICROEMPRESA DO RAMO DE CONFECÇÃO DE FARDAMENTOS PROFISSIONAIS EM FORTALEZA/CE.

Monografia apresentada ao Curso de Engenharia de Produção Mecânica do Departamento de Engenharia de Produção da Universidade Federal do Ceará, como requisito parcial para a obtenção do título de Engenheiro de Produção Mecânica.

Orientador: Prof. Dr. Maxweel Veras Rodrigues

FORTALEZA

2017

## LARA BARREIRA FERREIRA

# MÉTODO DE PRECIFICAÇÃO ALINHADO À GESTÃO DE PONTO DE EQUILÍBRIO PARA MULTIPRODUTOS EM UMA MICROEMPRESA DO RAMO DE CONFECÇÃO DE FARDAMENTOS PROFISSIONAIS EM FORTALEZA/CE.

Monografia apresentada ao Curso de Engenharia de Produção Mecânica do Departamento de Engenharia de Produção da Universidade Federal do Ceará, como requisito parcial para a obtenção do título de Engenheiro de Produção Mecânica.

Aprovada em: \_\_/\_\_ /2017.

## BANCA EXAMINADORA

Prof. Dr. Maxweel Veras Rodrigues (Orientador) Universidade Federal do Ceará (UFC)

\_\_\_\_\_\_\_\_\_\_\_\_\_\_\_\_\_\_\_\_\_\_\_\_\_\_\_\_\_\_\_\_\_\_\_\_\_\_\_\_\_\_\_\_\_

Prof. Dr. Sérgio Elias Universidade Federal do Ceará (UFC)

\_\_\_\_\_\_\_\_\_\_\_\_\_\_\_\_\_\_\_\_\_\_\_\_\_\_\_\_\_\_\_\_\_\_\_\_\_\_\_\_\_\_\_\_\_

Prof. Dr. Abraão Saraiva Universidade Federal do Ceará (UFC)

\_\_\_\_\_\_\_\_\_\_\_\_\_\_\_\_\_\_\_\_\_\_\_\_\_\_\_\_\_\_\_\_\_\_\_\_\_\_\_\_\_\_\_\_\_

A Deus. Aos meus pais, Lorena e Luiz.

#### **AGRADECIMENTOS**

A Deus, toda a gratidão por ter me concedido tantas bênçãos ao longo da vida.

Aos meus pais, Lorena e Luiz, por serem fonte de amor e apoio incondicional não só nessa fase como em todas as outras durante minha vida, além de serem meus maiores exemplos de força e integridade.

Aos meus familiares, que se fazem presentes em todos momentos, sendo meu maior suporte.

Ao meu orientador, Prof. Dr. Maxweel Veras, por todos os ensinamentos transmitidos durante os anos de graduação e por toda paciência e estímulo durante a execução deste trabalho.

A todos os professores da Engenharia de Produção, por todo conhecimento compartilhado e dedicação devotada a esse curso.

Ao Pedro Henrique, por ser meu parceiro de todas as horas e por ter sido uma fonte de apoio e equilíbrio durante essa fase final.

Às minhas amigas, por serem minhas companheiras de vida, torcendo por mim em todos os momentos, principalmente à Fernanda e Dani.

Aos meus amigos da Engenharia, que dividiram comigo todos os momentos de vitórias e angústias durante a graduação, tornando-a mais leve e completa. Principalmente, à Marina, que me acompanhou de perto nessa etapa final, contribuindo indiretamente, e à Thais, a quem nutro um carinho especial. Além do Caio, Oswaldo, Bruno, Danilo, Cássio, Matheus e Thales.

#### **RESUMO**

Diante do ambiente competitivo em que as empresas estão inseridas, a exigência pela qualidade dos produtos e pelo conhecimento de técnicas eficientes de gestão é notória. Isso tem dificultado a sobrevivência das micro e pequenas empresas, as quais precisam manter-se firmes diante da concorrência, a qual inclui médias e grandes empresas, muitas bem estruturadas no quesito gestão. Além disso, para atender a uma clientela cada vez mais exigente, faz-se necessário manter, além da qualidade dos produtos e serviços, preços competitivos. Há, também, a necessidade de impor preços que possam cobrir os gastos fixos e variáveis e garantir rentabilidade. Nesse contexto, o objetivo do presente estudo consiste na definição de um método de formação de preços juntamente com a análise de ponto de equilíbrio em uma microempresa do ramo de confecção de fardamento profissionais em Fortaleza/CE. Em relação à metodologia, o presente estudo é caracterizado como pesquisa aplicada de propósito exploratório e abordagem quantitativa. Quanto aos procedimentos técnicos, foram utilizados a pesquisa bibliográfica e documental e o estudo de caso. Os resultados mostraram que o modelo de análise entregue à empresa condiz com sua realidade e tamanho e é de fácil entendimento e aplicação.

Palavras chave: Fardamentos. Preço de venda. Ponto de equilíbrio.

#### **ABSTRACT**

Due to the competitive environment, companies face the obligation to provide quality products with low prices, which requires the knowledge of efficient management techniques. This scenario is unfavourable for micro and small companies to survive, since they have to stand firm to face market competition, which includes more experienced medium and large companies. In addition, to meet an increasingly demanding customer, it is necessary to maintain competitive prices and quality products. There is also the need to impose prices that can cover fixed and variable expenses and guarantee profitability. In this context, the aim of the present study is to define a method of price formation along with the analysis of break-even in a microenterprise of clothing industry, specialized in uniforms, in Fortaleza/CE. Regarding the methodology, this study is characterized as an applied research with an exploratory purpose and a quantitative approach. Some technical procedures have been used, such as bibliographical and documentary research and the case study. The results show that the analysis model delivered to the company is consistent with its reality and size. It is also easy to understand and apply.

**Key words:** Uniforms. Sale price. Breakeven point.

## **LISTA DE ILUSTRAÇÕES**

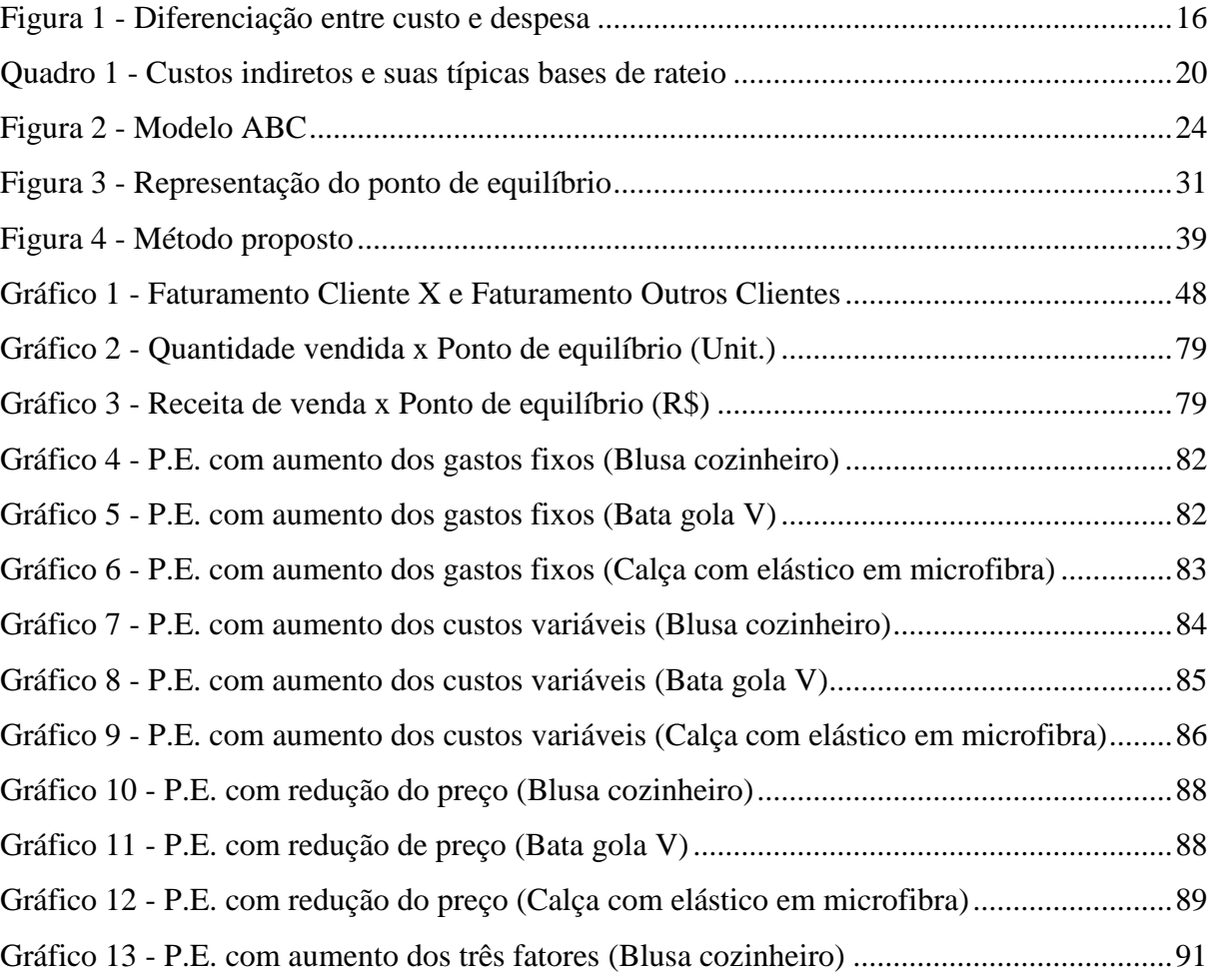

## **LISTA DE TABELAS**

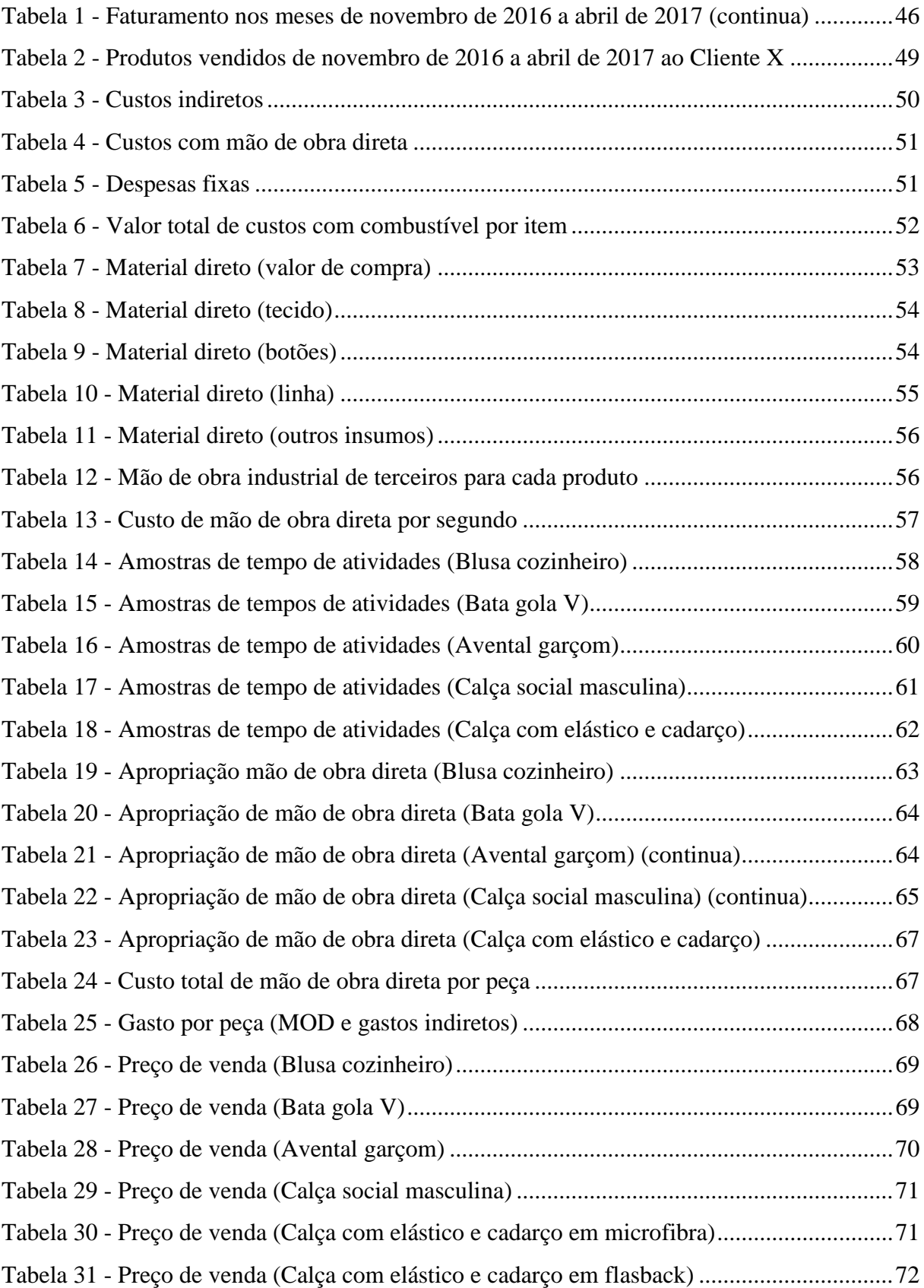

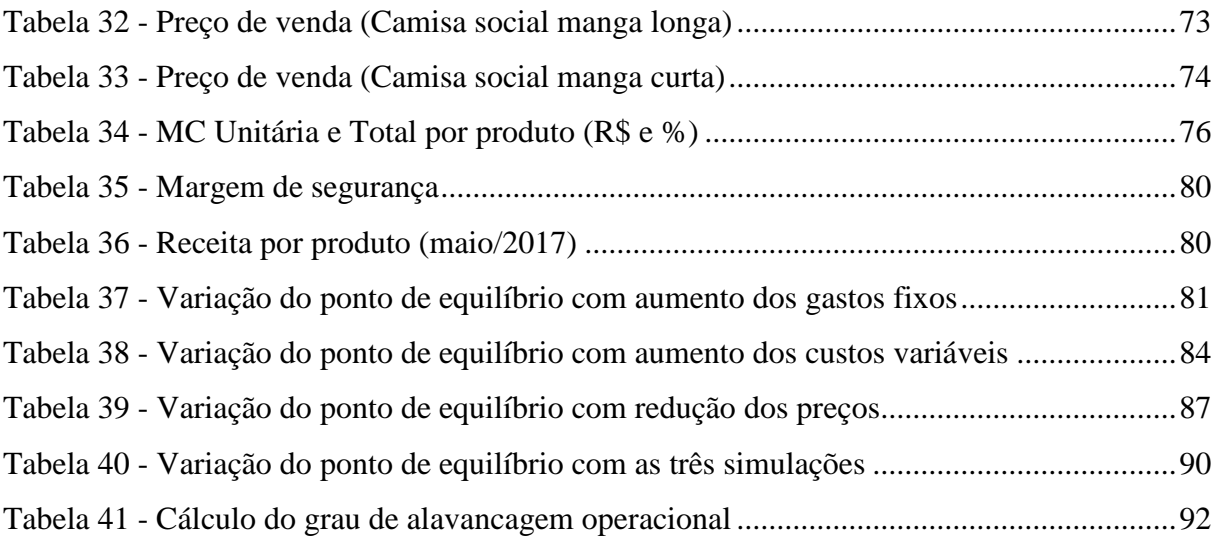

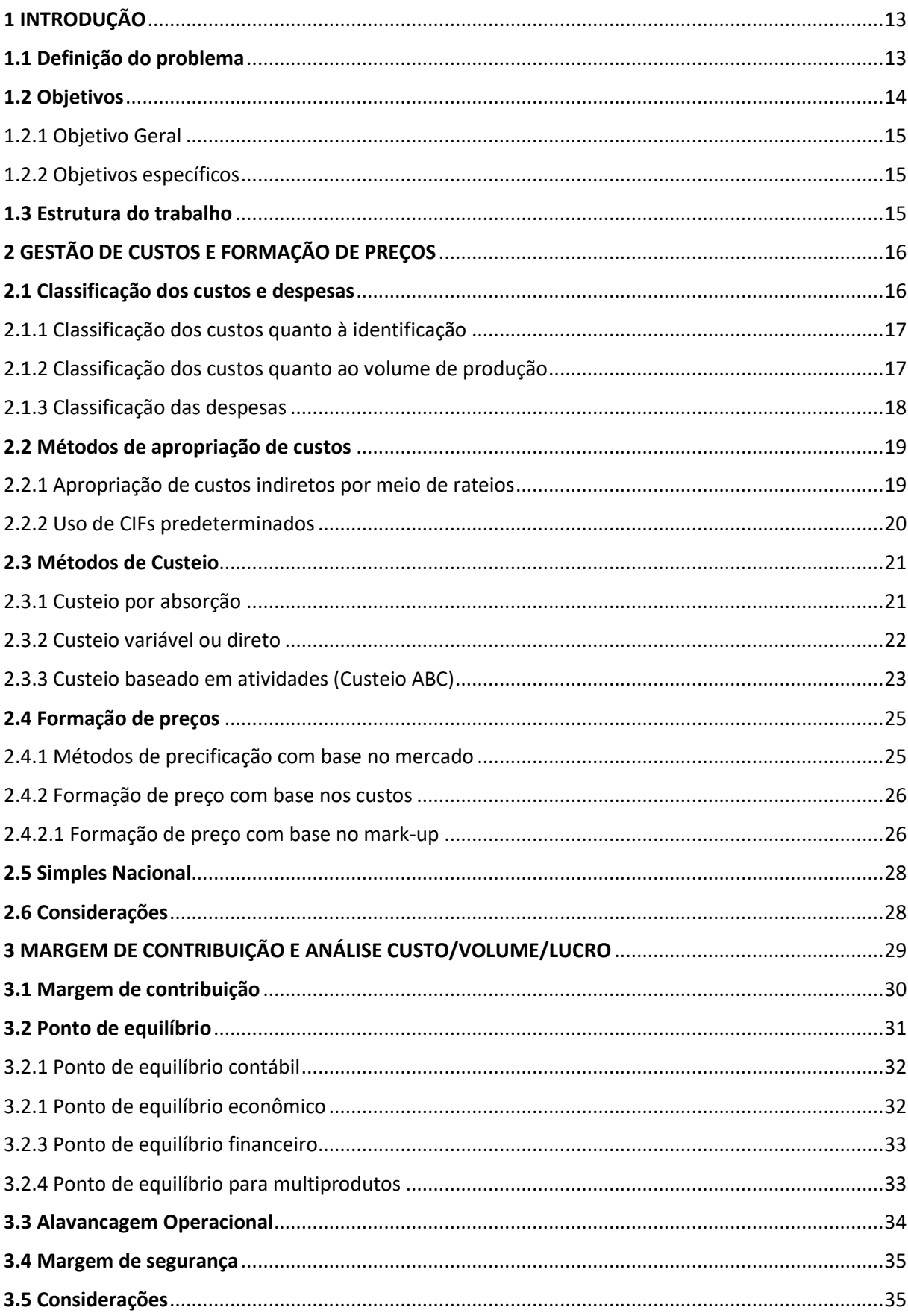

# **SUMÁRIO**

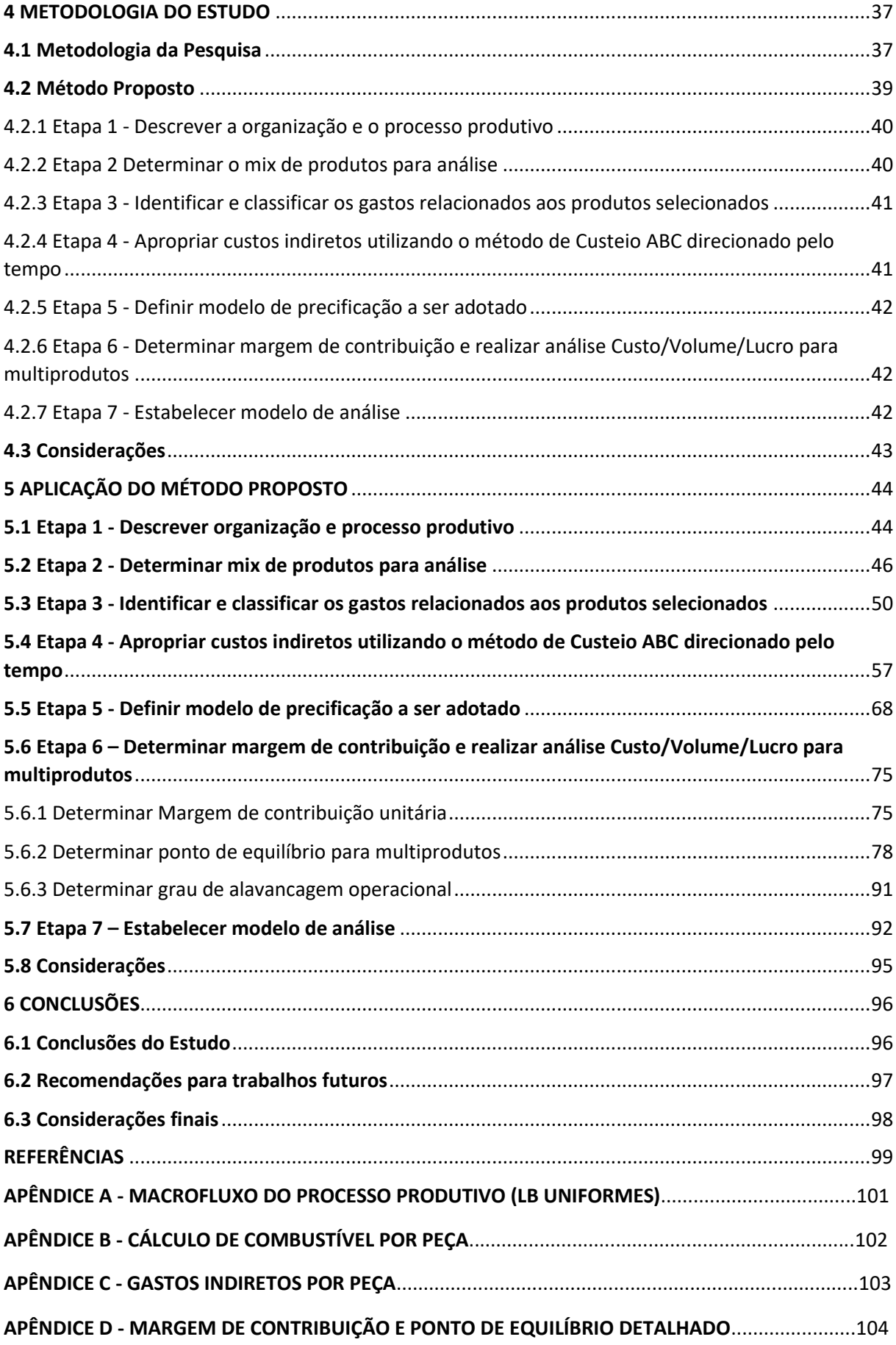

## <span id="page-12-0"></span>**1 INTRODUÇÃO**

Para iniciar o trabalho, esse capítulo abordará os seguintes tópicos: Definição do problema, Objetivos e Estrutura do trabalho.

### <span id="page-12-1"></span>**1.1 Definição do problema**

Inseridas em um cenário cada vez mais competitivo, as microempresas precisam dominar técnicas de gestão para se sobressair diante da dinâmica atual do mercado. Em muitos casos, microempresas são iniciadas por familiares ou pessoas que não possuem vasto conhecimento em áreas essenciais para gerir um negócio, tendo que competir com empresas experientes que possuem preços consolidados e técnicas de gestão eficientes. Isso ocasiona, em muitos casos, o encerramento das atividades de microempresas.

De acordo com uma pesquisa realizada pelo Sebrae em 2016, os principais fatores responsáveis pelo encerramento das atividades das empresas estão relacionados ao preparo dos empreendedores, ao planejamento e à gestão. A pesquisa demonstrou que as microempresas possuem menor taxa de sobrevivência de até dois anos, sendo de 55%, enquanto os outros portes apresentaram taxa de sobrevivência maior que 80%. Isso mostra que o microempresas são o segmento com maior peso na dissolvência dos negócios. Uma das razões expostas na pesquisa foi o alto número de empresas deste porte no grupo de pequenos negócios.

Com o intuito de facilitar a permanência das micro e pequenas empresas no mercado, o governo implementou a Lei Geral das Micro e Pequenas Empresas (MPE). De acordo com o Bedê (2016), essa lei prevê tratamentos favoráveis às MPE, relativos ao regime de impostos, exportação, compras governamentais, entre outros. Com esse tratamento diferenciado, as micro e pequenas empresas têm a chance de tornarem-se mais competitivas frente a empresas maiores e mais consolidadas no mercado. Santos, Krein e Calixtre (2012) afirmam que essas iniciativas foram implementadas dada a importância econômica e social desse segmento de micro e pequenas empresas. Entretanto, apenas esse fator não garante o êxito: é necessário que a empresa seja saudável financeiramente.

Segundo Wernke (2008), as organizações, no cenário atual de globalização, estão buscando constantemente mecanismos, sistemas e procedimentos que possam contribuir para a otimização da sua gestão, com o intuito de competir no mercado com alto nível de qualidade, possibilitando sua continuidade operacional.

Para satisfazer uma clientela cada vez mais exigente, a organização precisa disponibilizar produtos e/ou serviços com preços competitivos e de alta qualidade para o cliente. Em muitos casos, microempresas baseiam-se em concorrentes para estipular preços. Porém, sem uma análise prévia de custos, a empresa pode impor preços que não garantem que os gastos sejam cobertos, afetando sua sobrevivência.

Por esse motivo, é fácil intuir a importância de um estudo de custos, para que a empresa possa estabelecer preços justos, contribuindo para mantê-la sólida. É possível também entender qual fator influi mais no preço do seu produto ou serviço, o quanto lucra-se por unidade vendida, a quantidade e quais produtos vendidos são necessários para se cobrir os custos e as despesas da empresa, ou seja, o ponto de equilíbrio. Além disso, é possível analisar o quanto uma mudança nas suas atividades e vendas impactaria seu resultado operacional. Todos esses fatores auxiliam nas tomadas de decisão, contribuindo para garantir uma gestão eficiente e eficaz, além de possibilitar a realização de outras análises posteriores.

Assaf e Lima (2011) explicam que o ponto de equilíbrio é definido após relacionar os custos e despesas fixos e variáveis com as receitas obtidas das vendas, ou seja, é o volume mínimo a ser vendido para que a empresa obtenha lucro. Volumes abaixo desse ponto geram prejuízos.

Diante desse contexto, a análise baseada no método de gestão de ponto de equilíbrio se dará no contexto de uma microempresa do ramo de fardamentos profissionais, que produz por pedido. A organização em questão, apesar de manter-se no mercado há 15 anos, não possui uma análise estruturada de seus custos. A precificação é feita baseando-se, principalmente, na experiência dos proprietários.

Esse estudo, portanto, pretende responder o seguinte questionamento: "como definir um método de formação de preço e análise de ponto de equilíbrio alinhados à estruturação dos custos em uma microempresa do ramo de fardamentos profissionais em Fortaleza?"

#### <span id="page-13-0"></span>**1.2 Objetivos**

Neste tópico, serão mostrados os objetivos (geral e específicos) deste trabalho.

#### <span id="page-14-0"></span>*1.2.1 Objetivo Geral*

O objetivo geral do presente trabalho é definir um método de precificação e análise de ponto de equilíbrio para multiprodutos em uma microempresa do ramo de fardamentos profissionais em Fortaleza.

### <span id="page-14-1"></span>*1.2.2 Objetivos específicos*

- a) Aplicar método de formação de preço de venda fundamentado na estruturação de custos e utilização do *mark-up*;
- b) Apresentar modelo de análise de margem de contribuição, visando maximização da rentabilidade;
- c) Analisar o ponto de equilíbrio por multiprodutos, objetivando a otimização da gestão da empresa.

#### <span id="page-14-2"></span>**1.3 Estrutura do trabalho**

Este trabalho divide-se em seis capítulos. O primeiro capítulo é consistido em definição do problema, abordando o contexto o qual o estudo está inserido, além dos objetivos geral e específicos.

O segundo capítulo consistirá em um referencial teórico abordando o tema gestão de custos e formação de preços, passando pela classificação dos gastos, métodos de apropriação, principais métodos de custeio e formação de preços. O terceiro capítulo irá apresentar uma fundamentação teórica sobre margem de contribuição e análise custo/volume/lucro, abordando os principais tipos de ponto de equilíbrio e os conceitos de grau de alavancagem operacional e margem de segurança.

O quarto capítulo irá apresentar a metodologia científica do estudo, abordando as classificações pertinentes ao trabalho. Além disso, apresentará o método proposto para execução do estudo de caso, abordando as etapas definidas. O quinto capítulo abordará a aplicação do método proposto, detalhando a execução de cada etapa definida.

O sexto capítulo irá apresentar as conclusões acerca do estudo, abordando recomendações para trabalhos futuros. Por fim, serão apresentados o referencial bibliográfico utilizado e os apêndices do trabalho.

## <span id="page-15-1"></span>**2 GESTÃO DE CUSTOS E FORMAÇÃO DE PREÇOS**

Este capítulo aborda os conceitos de classificação de custos, métodos de apropriação de custos, métodos de custeio e formação de preços.

### <span id="page-15-2"></span>**2.1 Classificação dos custos e despesas**

De acordo com Santos (2012, p. 9), "a partir do momento em que a empresa é constituída, os proprietários da firma passam a arcar com os custos para manutenção da estrutura fabril, administrativa e de vendas instaladas".

Para que se possa discutir sobre formação de custos e preços, faz-se necessário apresentar alguns termos técnicos. Bruni e Famá (2012) definem alguns termos principais. O termo custos é definido como gastos relacionados a bens ou serviços associados à produção de bens e serviços produzidos pela entidade. Alguns exemplos citados são matérias-primas, embalagens, mão de obra fabril, aluguéis e seguros de instalações fabris, entre outros. Já as despesas são definidas pelos autores como sendo bens e serviços consumidos de forma direta ou indireta destinados à obtenção de receitas. Alguns exemplos são salários de vendedores e funcionários administrativos, entre outros.

A Figura 1 explicita as relações entre os termos.

Figura 1 - Diferenciação entre custo e despesa

<span id="page-15-0"></span>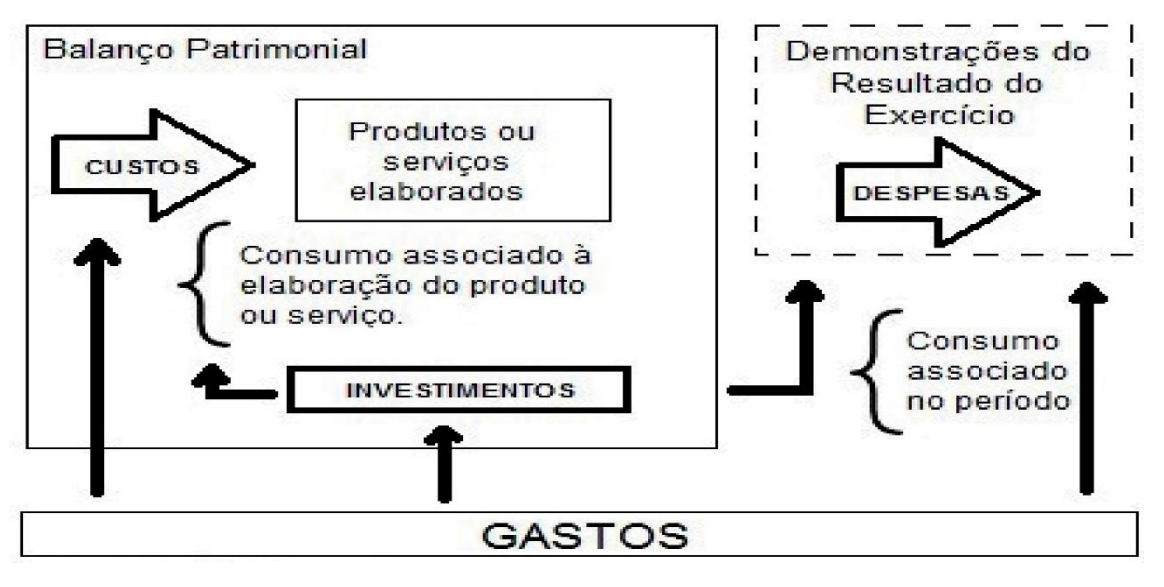

Fonte: Bruni e Famá (2012).

#### <span id="page-16-0"></span>*2.1.1 Classificação dos custos quanto à identificação*

Wernke (2008) classifica os custos quanto à sua identificação, sendo diretos e indiretos. Os custos diretos são aqueles facilmente identificados, os quais pertencem a tal produto ou serviço e apropriados às unidades produzidas. Eles representam gastos específicos de cada produto ou serviço, ou seja, não há necessidade de rateios. Além disso, quando não há fabricação de produtos ou execução de serviços, esse gasto não ocorre. Bruni e Famá (2012, p.11) definem os custos diretos como aqueles "diretamente incluídos no cálculo dos produtos. Consistem nos materiais diretos usados na fabricação do produto e mão de obra direta. Apresentam a propriedade de serem perfeitamente mensuráveis de maneira objetiva.". Souza e Diehl (2009) afirmam que o custo de material direto é referente ao gasto com insumos e embalagens e a mão de obra direta refere-se ao custo com o pessoal que trabalha diretamente com o produto.

De acordo com Atkinson *et al.* (2015), usualmente, consideram-se os custos diretos como sendo atribuíveis a um único produto. Se não, é custo indireto.

Já os custos indiretos, segundo Wernke (2008, p.14), "são os gastos que a empresa tem para exercer suas atividades, mas que não tem relação direta com um produto ou serviço específico, pois relacionam-se com vários produtos ao mesmo tempo."

Para Souza e Diehl (2009), os custos que não podem ser associados diretamente ao produto são denominados custos indiretos. Caso haja atribuição desses custos aos produtos e serviços, essa será feita mediante critérios de rateio. Bruni e Famá (2012, p.17) definem custos indiretos de fabricação (CIF) como "todos os custos relacionados com a fabricação que não podem ser economicamente identificados com as unidades que estão sendo produzidas"

### <span id="page-16-1"></span>*2.1.2 Classificação dos custos quanto ao volume de produção*

De acordo com Bruni e Famá (2012, p.12), "o comportamento dos custos em relação ao volume permite analisar as variações nos custos totais e unitários em relação a diferentes volumes de produção."

Wernke (2008) classifica os custos variáveis como sendo relacionados de forma direta com o volume de produção ou venda. Ou seja, quanto maior o volume de produção, maiores serão os custos variáveis. Dubois, Kulpa e Souza (2009) cita alguns exemplos de custos variáveis, como matéria-prima consumida e embalagens.

Para Souza e Diehl (2009), os custos variáveis são aqueles que apresentam uma variação diretamente proporcional à quantidade produzida pela organização. Portanto, crescem elevando-se de forma constante.

Quanto aos custos fixos, Wernke (2009) afirma que não existe vínculo desses em relação ao volume de produção, pois seu montante é fixo. Bruni e Famá (2012, p.12) definem os custos fixos como:

> Custos que, em determinado período de tempo e em certa capacidade instalada, não variam, qualquer que seja o volume de atividade da empresa. Existem mesmo que não haja produção. [...] Exemplos clássicos de custos fixos podem ser apresentados por meio dos gastos com aluguéis e depreciação [...]. É importante destacar que a natureza dos custos fixos ou variáveis está associada aos volumes produzidos e não ao tempo. Assim, se uma conta de telefone apresenta valores diferentes todos os meses, porém não correlacionados à produção, esses gastos devem ser classificados como fixos [...].

Bruni e Famá (2012) também afirmam quando calculados os custos fixos unitariamente, estes são variáveis, em razão das economias de escala. Portanto, quanto maior o volume de produção, menor será o custo fixo unitário por produto.

Para Santos (2012, p. 10), "os custos estruturais fixos são gastos desembolsados para manter a empresa em "*estado de prontidão"* para vender, produzir e administrar pedidos de clientes".

### <span id="page-17-0"></span>*2.1.3 Classificação das despesas*

Souza e Diehl (2009, p. 11) afirmam que "na contabilidade geral, as despesas são consideradas custos do período, isto é, só são agregados ao custo da empresa no momento da venda do produto."

Crepaldi (2010) classifica as despesas em administrativas, comerciais, financeiras e tributárias. As despesas administrativas são aquelas que se referem às áreas de apoio da empresa, por exemplo, finanças, contabilidade, recursos humanos, entre outras. As despesas comerciais são referentes à publicidade e propaganda, telefone e fretes de entregas e comissões (pós venda). As despesas financeiras são consequência de insuficiência de capital de giro, caso em que a empresa necessita de capitais de terceiros. Por fim, as despesas tributárias são os encargos referentes à impostos.

Dubois, Kulpa e Souza (2009) dividem as despesas em fixas e variáveis, assim como no caso dos custos. As fixas não estão relacionadas ao volume de vendas e as variáveis estão. Alguns exemplos de despesas variáveis são comissões dos vendedores, bonificações sobre vendas e fretes.

Bruni e Famá (2012, p.9) afirmam que, diferentemente dos custos, as despesas não são ativadas nos estoques, elas "são confrontadas, segundo a contabilidade, diretamente com o resultado do período. [...] Gerencialmente, porém, podem ser atribuídas aos produtos como forma de analisar o gasto e a lucratividade individual de um portfólio de produtos ou serviços." Dessa forma, é conveniente denominar esse sistema de custos plenos ou integrais.

#### <span id="page-18-0"></span>**2.2 Métodos de apropriação de custos**

Pelo fato de os os custos indiretos de fabricação não poderem ser associados diretamente aos produtos e serviços específicos, faz-se necessário estudar formas de transferências desses custos aos produtos para compreender a formação de preços.

#### <span id="page-18-1"></span>*2.2.1 Apropriação de custos indiretos por meio de rateios*

De acordo com Bruni e Famá (2012):

Um dos maiores problemas da contabilidade consiste na forma de transferir os custos indiretos de fabricação aos produtos, processo genericamente denominado rateio. Comumente os critérios de rateio podem envolver horas máquina, mão de obra direta, materiais diretos, custo primário, ou alguma outra referência básica.

Dubois, Kulpa e Souza (2009) explicam que, através do rateio, é possível aplicar uma parte dos custos indiretos aos diversos produtos da empresa utilizando um critério de proporcionalidade. Essa proporção é traduzida como base de rateio. Os autores explicam que a escolha da base de rateio é julgamento, ou seja, quanto mais seja possível identificar a parcela de custos nos produtos, mais preciso será o custo final a ser obtido. Elege-se, então, a melhor base de rateio, a que se acredita que o custo indireto tenha sido consumido na mesma proporção. Vale ressaltar que conhecer bem o processo produtivo da empresa facilita muito na definição da base de rateio mais sensata. O Quadro 1 demonstra alguns exemplos de custos indiretos e típicas bases de rateio.

| Custo indireto           | Base específica de rateio                              |
|--------------------------|--------------------------------------------------------|
| Aluguéis                 | Area ocupada                                           |
| Combustíveis de máquinas | Potência das máquinas                                  |
| Controle de qualidade    | Quantidade produzida                                   |
| Depreciações             | Horas de máquina, quantidades produzidas, e, em alguns |
|                          | casos, o valor do equipamento                          |
| Energia (iluminação)     | Area ocupada                                           |
| Energia elétrica (força) | Horas de máquina                                       |
| Limpeza                  | Area ocupada                                           |
| Seguros do prédio        | Area ocupada                                           |
| Supervisão da produção   | Número de pessoas, salário da MOD (mão de obra direta) |

<span id="page-19-0"></span>Quadro 1 - Custos indiretos e suas típicas bases de rateio

Fonte: Dubois, Kulpa e Souza (2009).

Dubois, Kulpa e Souza (2009) explicam que ao após estimar os CIF e a base de rateio, os procedimentos possíveis a serem aplicados são:

- a) Alocação direta aos produtos;
- b) Departamentalização: ratear por departamento e, após isso, aos produtos.

#### <span id="page-19-1"></span>*2.2.2 Uso de CIFs predeterminados*

De acordo com Bruni e Famá (2012), algumas empresas optam por utilizar taxas predeterminadas de CIFs com o intuito de simplificar o processo de controle e alocação de custos. Esse processo consiste-se em estimar o valor de CIFs em um período futuro, definir o critério de alocação, além de sua previsão futura e, adiante, empregar esse valor pré-estimado para a apuração dos custos de produção do período.

Bruni e Famá (2012) citam algumas razões as quais algumas empresas optam por esta alternativa. Uma das razões seriam a necessidade da empresa ter conhecimento dos custos do período no decorrer dele e não no fim do período, que é quando os custos indiretos e o volume de produção são calculados efetivamente. Outra razão seria que muitas empresas que trabalham com encomendas não possuem produção homogênea durante o ano, portanto, em alguns meses do ano a empresa pode estar muito ociosa. Bruni e Famá (2012, p.69) explicam que "não seria adequado onerar a pequena produção de determinados períodos com o grande volume de custos fixos da estrutura da empresa, que ocorrem todos os meses."

### <span id="page-20-0"></span>**2.3 Métodos de Custeio**

De acordo com Santos (2012), é de vital importância para a empresa conhecer seus custos operacionais e os seus reflexos em todos os produtos e serviços fornecidos, contribuindo para a sobrevivência em qualquer negócio.

Dubois, Kulpa e Souza (2009, p.128) afirmam que o objetivo dos métodos de custeio é poder determinar o custo unitário de cada produto ou serviço. Parte-se, então, das configurações dos custos diretos e indiretos. Assim, os métodos de custeio atribuem os gastos da empresa à cada bem ou serviço produzido Todavia, cada método apresenta uma sistemática diferente.

Wernke (2008) explica que atribuir os custos variáveis aos produtos é fácil, visto que as fichas técnicas expõem os componentes do produto. Entretanto, quando se lida com custos fixos, faz-se necessário aplicar métodos de custeamento. Dentre os mais conhecidos ou utilizados estão os métodos de custeio por absorção, custeio variável e custeio baseado em atividades.

### <span id="page-20-1"></span>*2.3.1 Custeio por absorção*

Dubois, Kulpa e Souza (2009) afirmam que o método de custeio por absorção é consistido na alocação de todos os custos, sejam eles diretos ou indiretos, em cada fase do processo produtivo. Por conseguinte, todos os gastos participantes da elaboração dos produtos e serviços deverão ser absorvidos. Além disso, com este método, é possível apurar os saldos de estoques, o CPV (Custo da Produção Vendida) e apresentar a situação do Balanço Patrimonial.

Cogan (2013, p. 8) afirma que:

A contabilidade tradicional por absorção, ao esbarrar com a problemática do custeio das despesas indiretas, o fez de forma simplista, que é o rateio em função de um fator volumétrico que melhor poderia correlacionar o comportamento das despesas indiretas com os respectivos produtos. Assim, o fator utilizado no rateio tanto poderia ser o valor de mão de obra, ou material direto, ou as horas gastas para confecção do produto.

Dubois, Kulpa e Souza (2009, p.128) declaram que "este é o único método de custeio aceito pela Contabilidade Financeira que atende aos princípios contábeis." Além disso, os autores afirmam que para obter o Quadro Demonstrativo de Resultados, este é o único método pertinente, pois vai de encontro às leis tributárias nacionais.

Dubois, Kulpa e Souza (2009) enumeram algumas premissas básicas para este método, sendo elas:

- 1. A distinção entre custos, despesas e perdas: havendo uma confusão na classificação, ocorrerá uma distorção do lucro, afetando valores importantes para a empresa e, como consequência, a ocorrência de decisões erradas.
- 2. Apropriação dos custos diretos e indiretos à produção realizada em um certo intervalo de tempo: apurar corretamente os custos do período é necessário para uma correta avaliação do lucro bruto.
- 3. Apuração do Custo da Produção do Período (CPP): depois de apurar, por produto, os custos diretos e indiretos, é possível ter noção do CPP.
- 4. Apuração do custo unitário de produção: dividindo o CPP pela quantidade produzida durante o período.
- 5. Apuração do Custo dos Produtos Vendidos (CPV) e dos Estoques Finais: multiplicando o custo unitário pela quantidade vendida tem-se o CPV de cada produto. Multiplicando a quantidade de
- 6. Apuração do Resultado do Período.

### <span id="page-21-0"></span>*2.3.2 Custeio variável ou direto*

De acordo com Bruni e Famá (2012), a realização de rateios dos custos indiretos, sendo em maioria os custos fixos, pode ocasionar distorções no processo de tomada de decisões em finanças. Eliminar os rateios seria uma forma de solucionar esses possíveis problemas. Dessa forma, todos os custos indiretos e fixos seriam subtraídos da margem de contribuição total, sem realizar rateios.

Para Padoveze (2010, p. 352), "além dos custos variáveis, incorpora-se também a mão de obra direta, uma vez que, embora esse tipo de gasto possua uma característica de comportamento fixo num horizonte de curto prazo, [...] ele, na realidade, tem as características de custo variável no longo prazo".

Dubois, Kulpa e Souza (2009) citam algumas vantagens deste método: a eliminação das variações nos resultados provenientes da quantidade produzida e vendida, a obtenção da margem de contribuição de forma simples, ferramenta apropriada para tomada de decisão, a possibilidade de obter maior clareza no planejamento do lucro e tomada de decisão e a possibilidade de oferecer aos gerentes industriais uma forma de se auto avaliarem, visto que, geralmente, os custos variáveis são de sua responsabilidade. Bruni e Famá (2012) citam

também, como vantagem da não apropriação dos custos fixos, a possibilidade de as bases de rateio empregadas não expressarem diretamente o consumo de recursos e a alocação de custos a cada produto. Portanto, alguma variação nos procedimentos contábeis e financeiros de distribuição de custos aos produtos analisados pode afetar sua rentabilidade.

De acordo com Bruni e Famá (2012, p.163), uma "desvantagem consistiria no fato de o custeio variável não ser aceito pela Auditoria Externa das empresas, nem pela legislação do Imposto de Renda, bem como uma parcela significativa de contadores." Os autores também explicam que este método fere os princípios contábeis da competência e o da confrontação.

Padoveze (2010) afirma que, pela sua fidelidade técnica, o custeio variável possui vantagens para o auxílio à tomada de decisão.

#### <span id="page-22-0"></span>*2.3.3 Custeio baseado em atividades (Custeio ABC)*

De acordo com Wernke (2008):

Esse método analisa o comportamento dos custos por atividade, e estabelece relações entre atividades e o consumo de recursos, independentemente de fronteiras departamentais, permitindo a identificação dos fatores que levam a instituição ou empresa a incorrer em custos em seus processos de oferta de produtos e serviços e de atendimento a mercado e clientes.

Para Padoveze (2010), o custeio ABC é considerado um custeio de absorção integral, pois inclui as despesas administrativas e comerciais.

Bruni e Famá (2012) explicam que o método de custeio ABC difere dos métodos tradicionais de custeio por substituir o emprego das bases de rateio pelo emprego das atividades exercidas na empresa para alocar os custos aos produtos, sendo o contrário dos sistemas que se baseiam em volumes. Portanto, fornece uma metodologia mais coerente.

De acordo com Atkinson *et al.* (2015), o sistema de custos tradicional alocava os custos de produção aos produtos, gerando distorções. Portanto, considerando um ambiente de alta variedade de produtos, utilizar direcionadores de volume para alocar despesas gerais leva à um custo do produto equivocado.

Para Bruni e Famá (2012, p.125), o uso mais difundido do custeio ABC se dá para custos plenos ou integrais, ou seja, "todos os gastos, custos ou despesas, diretos ou indiretos, fixos ou variáveis, são direcionados para os produtos ou serviços por meio das atividades executadas." Ou seja, a determinação do custo do produto se dá pela demanda por atividades.

Bornia (2010, p.114) define as etapas do custeio ABC: "mapeamento de atividades; distribuição dos custos às atividades; distribuição dos custos das atividades indiretas até as diretas; distribuição dos custos aos produtos." A Figura 2 demonstra as etapas do Custeio ABC.

<span id="page-23-0"></span>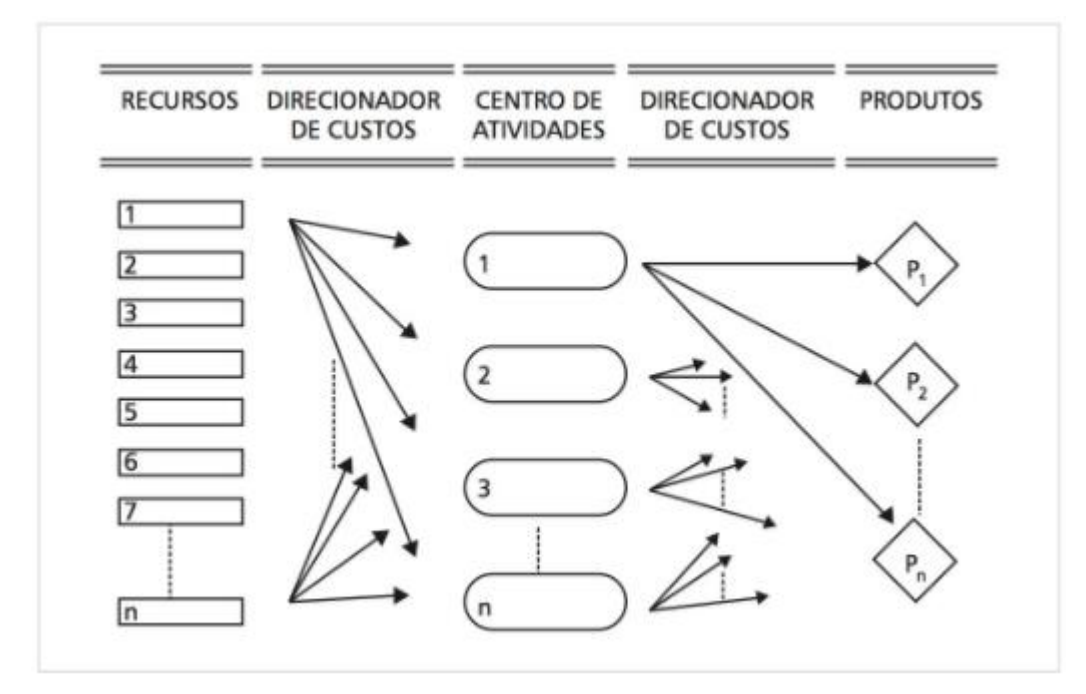

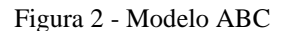

Para Beulke e Bertó (2011), há um maior detalhamento dos custos operacionais e das despesas administrativas no Custeio ABC, com o objetivo de alcançar maior precisão nos cálculos e possibilitar uma melhor gestão dos custos e das despesas do processo.

Cogan (2013, p. 44) cita alguns benefícios desse tipo de custeio. Um benefício seria "permitir que se tomem ações para o melhoramento contínuo das atividades de redução dos custos/despesas indiretas." Os autores adicionam que no sistema tradicional, "os desperdícios existentes nas despesas indiretas ficam ocultos, dificultando sua análise."

Para Dubois, Kulpa e Souza (2009), alguns benefícios derivados do custeio ABC são: a identificação de atividades que agregam ou não valor, a possibilidade de controlar os custos identificando as atividades os geram que, segundo os autores, é o melhor meio de controla-los, e a possibilidade de reduzir ou mesmo eliminar atividades. Os autores também citam limitações para esse método. Essas seriam a necessidade de um sacrifício financeiro para ser posto em prática, devido à complexidade e pesada estrutura administrativa, que pode tornalo inviável, além de que alocações arbitrárias de custos acabam sendo inevitáveis em vários casos.

Fonte: Cogan (2013, p. 52).

### <span id="page-24-0"></span>**2.4 Formação de preços**

#### De acordo com Wernke (2008, p.126):

A correta formação de preços de venda é questão fundamental para sobrevivência e crescimento das empresas, independentemente do porte e da área de atuação. É comum observar companhias que não têm a menor noção da lucratividade proporcionada por seus produtos e serviços, bem como das necessidades para atingir os respectivos equilíbrios operacionais.

Para Assef (1997), uma política eficiente de preços é necessária para que as empresas possam atingir seus objetivos de lucro, crescimento a longo prazo, atendimento qualificado a seus clientes, entre outros. Porém, uma política eficiente não está alinhada a preços altos ou baixos, deve se identificar com o mercado de atuação e contemplar análises de custos da empresa, para que alcance seu equilíbrio operacional e o retorno desejado pelos gestores. O autor complementa que é muito frequente observar organizações que não possuem conhecimento da lucratividade proporcionada por seus produtos e serviços.

Dubois, Kulpa e Souza (2009) afirmam que os preços são considerados recursos contábeis que auxiliam no controle da eficiência dos bens e serviços produzidos. É possível notar a importância da contabilização dos custos de forma que seja sinalizado corretamente os insumos utilizados, visto que os preços, geralmente, refletem a totalidade de custos efetuados para a elaboração dos produtos.

Bruni e Famá (2012) explicam que o cálculo de preço de venda deve encontrar um valor que permita à empresa maximizar os lucros, manter a qualidade, atender às exigências de mercado e aproveitar melhor os níveis de produção.

#### <span id="page-24-1"></span>*2.4.1 Métodos de precificação com base no mercado*

Segundo Bruni e Famá (2012, p.253), um dos métodos de precificação baseia-se no valor percebido pelo mercado consumidor. Nesse caso, "as empresas empregam a percepção que os consumidores têm o valor do produto, e não os custos do vendedor. Preços são definidos para ajustar aos valores percebidos". Bruni e Famá (2012, p.276) que "valor consiste nos aspectos desejados pelos clientes e atendidos pelo produto ou serviço". Wernke (2008) explica que, para esse método, há a exigência de um profundo conhecimento de mercado por parte da empresa.

De acordo com Morante e Jorge (2009, p.113), "uma adequada precificação deve considerar, sobretudo, que o preço deve ser o maior que o consumidor esteja disposto a pagar.

Dessa maneira, esse enfoque visa destacar as potencialidades de lucro do negócio, com base na percepção de valor do cliente."

Cogan (2013) afirma que, para definir preços com base no valor, pressupõe-se que haja um conhecimento do valor para o cliente. Isso requer, em muitos casos, uma pesquisa primária.

A concorrência também é determinante na formação de preços. De acordo com Bruni e Famá (2012, p.253), "os preços podem ser de oferta – quando a empresa cobra mais ou menos que seus concorrentes, ou de proposta – quando a empresa determina seu preço segundo seu julgamento sobre como os concorrentes irão fixar seus preços."

#### <span id="page-25-0"></span>*2.4.2 Formação de preço com base nos custos*

*.* 

Para Bernardi (2017, p. 137), "devido à relativa praticidade e simplicidade, um dos métodos mais utilizados de formação de preços é o que tem por base os custos."

Para Dubois, Kulpa e Souza (2009, p.229), "para se obter uma resposta mais exata do preço de venda, torna-se necessário saber qual é o valor que deverá ser atribuído às despesas, impostos e também à inclusão da margem de lucro desejada."

Portanto o preço de venda contemplará: custo da produção vendida, impostos, despesas e a margem de lucro desejada.

### <span id="page-25-1"></span>*2.4.2.1 Formação de preço com base no mark-up*

Bernardi (2017) explica que, para cobrir os custos, despesas fixas e variáveis de venda e impostos de forma que o residual proporcione o retorno esperado, o preço deve considerar todos esses fatores. Portanto, o *mark-up* é definido como sendo um fator ou percentual a ser adicionado aos custos e despesas. Entretanto, isso não significa que o *mark-up* deva ser aplicado de forma linear a todos os produtos ou serviços.

Dubois, Kulpa e Souza (2009) definem *mark-up* como sendo um percentual que representa uma margem de lucro adicionada aos produtos e que propicie um preço que sustente as despesas da empresa e possibilite a geração de um lucro satisfatório. Wernke (2008) cita alguns fatores a sobre serem cobertos pelo *mark-up*: tributos de vendas (ICMS, IPI, PIS, Confins ou Simples), comissões de venda, despesas administrativas fixas, despesas de venda fixas, custos indiretos de produção fixos e margem de lucro.

Sardinha (2013) afirma que esse método é o mais utilizado no mercado, consistindo em obter uma margem fixa, que somada aos custos de cada produto, determine o preço de venda. Essa margem deve ser suficientemente vantajosa, cobrindo os gastos e gerando lucros.

Viceconti e Neves (2013) afirmam que o *mark-up* a ser definido depende do tipo de base a ser utilizada, podendo ser com base nos custos plenos, determinado pelo custo por absorção, ou com base nos custos variáveis, determinado pelo custeio variável.

Sardinha (2013, p. 96) afirma que "pode-se empregar um fator que, multiplicado ao custo do produto, determina o preço de venda. Outra forma é definir um fator que, dividido ao custo do produto, se encontra o preço da tarjeta de venda." Os fatores são denominados *markup* multiplicador e *mark-up* divisor.

Bernardi (2017) explica que o cálculo do *mark-up* divisor é expresso da seguinte forma:

$$
Markup\ divisor = \frac{100\% - (\%DESPESAS + \%IMPOSTOS + \%LUCRO)}{100}
$$
 (1)

Já o *mark-up* multiplicador pode ser entendido como o inverso do *mark-up* divisor:

$$
Markup \ multiplication = \frac{1}{Markup \ divisor} \tag{2}
$$

Ou ainda:

$$
Markup \, multiplication = \frac{1}{1 - \frac{\%DESPESAS + \%IMPOSTOS + \%LUCRO}{100}} \tag{3}
$$

As porcentagens de despesas e lucros indicam o que deve incidir no preço de venda para que seja vantajoso para a empresa.

Bernardi (2017) afirma que, em relação às despesas fixas, estas podem ser incluídas no preço em valores absolutos na prática. Portanto, não são consideradas no *mark-up* nesse caso. O autor também adiciona que podem ser definidos *mark-ups* diferenciados, com o intuito de incentivar as vendas de algumas mercadorias devido à perda de mercado, queda de vendas, concorrência e obtenção do volume de equilíbrio.

#### <span id="page-27-0"></span>**2.5 Simples Nacional**

Assef (1997) afirma que a estrutura tributária brasileira é complexa. O autor considerada que é fundamental conhece-la, pois, vários impostos são correlacionados aos preços de venda da organização.

O Simples Nacional é um regime de fiscalização de tributos aplicável às Microempresas e Empresas de Pequeno Porte, previsto na Lei Complementar nº 123, de 14 de dezembro de 2006.

De acordo com Assef (1997, p.14), " este tributo incidirá sobre a receita bruta mensal das empresas, entendida como o produto da venda de bens e serviços, descontando-se as vendas canceladas e descontos incondicionais concedidos. "

De acordo com a Lei Complementar nº 123, o simples nacional abrange os tributos: IRPJ, CSLL, PIS/Pasep, Cofins, IPI, ICMS, ISS e a Contribuição para a Seguridade Social destinada à Previdência Social a cargo da pessoa jurídica (CPP). E para aderir ao Simples Nacional, é preciso enquadrar-se como micro ou pequena empresa. Como microempresas, empresas devem alcançar uma receita bruta anual de até R\$360.000,00. No caso de empresa de pequeno porte, se enquadram empresas com receita bruta anual igual ou superior a R\$360.000,00 e inferior a R\$4.800.000,00.

De acordo com Bruni e Famá (2012), a alíquota a ser aplicada à empresa varia de acordo com o ramo em que atua e de acordo com o faturamento decorrente de venda, revenda, prestação de serviços, entre outros.

#### <span id="page-27-1"></span>**2.6 Considerações**

Este capítulo abordou os conceitos de classificação de custos, em relação à identificação e ao volume de produção, assim como a classificação das despesas. Além disso, foram expostos os métodos de apropriação e os métodos de custeio, abordando os principais métodos existentes, sendo eles: custeio por absorção, custeio variável e custeio baseado em atividades.

O capítulo abordou, também, métodos de formação de preços, considerando o mercado e a estrutura de custos da empresa. Em relação à formação de preços orientada pelos custos, apresentou-se o conceito de *mark-up.* Por fim, o capítulo abordou a lei do Simples Nacional, a qual regulamenta o regime tributário das micro e pequenas empresa.

O próximo capítulo abordará o tema de análise custo/volume/lucro.

## <span id="page-28-0"></span>**3 MARGEM DE CONTRIBUIÇÃO E ANÁLISE CUSTO/VOLUME/LUCRO**

De acordo com Dubois, Kulpa e Souza (2009, p.177):

A análise custo-volume-lucro é um instrumento de planejamento que permite estudar e analisar a relação entre receitas totais, custos e despesas. Os custos e despesas serão decompostos em suas parcelas fixas e variáveis para que seja viável projetar o lucro operacional e possibilitar obter respostas às variações nos níveis de produção, vendas e nos preços.

Viceconti e Neves (2013) afirmam que a análise custo/volume/lucro (CVL) é utilizada para a projeção de lucro a ser alcançado em diferentes níveis de produção e vendas. Ademais, é possível analisar em quanto as modificações em custos, preços de venda e outros fatores impactam o lucro.

Para Atkinson *et al.* (2015), a análise custo-volume-lucro utiliza as concepções de custos fixos e variáveis com o intuito de determinar o lucro relacionado aos vários níveis de atividade.

De acordo com Leone e Leone (2010):

As relações custo-volume-lucro quando postas no gráfico do ponto de equilíbrio podem ser de grande utilidade para a gerência na atividade de planejamento das operações, porque as relações entre as três variáveis permitem que, através de simulações, a gerência possa saber, com antecipação, os resultados de certas decisões e de determinadas atividades.

Wernke (2008) afirma que os fatores a serem considerados na análise e no planejamento da variação do lucro são custo, preço e volume. No caso do preço de venda, há uma certa limitação de controle, diferentemente de custo e volume. O autor adiciona que analisar cuidadosamente o comportamento dos custos e lucros em função da expectativa de vendas é uma requisição para as decisões gerenciais. A curto prazo, a maioria dos custos e preços pode ser determinada, portanto, a principal incerteza está na quantidade vendida. Essa análise objetiva apontar as consequências das mudanças nos volumes de vendas na lucratividade.

Para Dubois, Kulpa e Souza (2009), o uso da análise CVL é vantajoso pela sua simplicidade e facilidade de aplicação em qualquer empresa independente do tipo. É, portanto, frequentemente utilizado para ajudar a empresa a não ter prejuízos.

Wernke (2008) explica que a análise custo-volume-lucro abrange os conceitos de margem de contribuição, ponto de equilíbrio e margem de segurança.

#### <span id="page-29-0"></span>**3.1 Margem de contribuição**

Assaf e Lima (2011) definem margem de contribuição como sendo a diferença entre o valor de receitas e os custos e despesas variáveis incorridos no período. Esse valor encontrado irá contribuir para a remuneração dos custos fixos e para gerar lucro para a empresa. Padoveze (2010) define margem de contribuição como sendo o lucro variável, sendo a margem bruta que é obtida através da venda de um item que excede os custos e despesas variáveis.

Analogamente, a margem de contribuição unitária é resultado da subtração do preço pelos custos e despesas variáveis unitários. Portanto:

$$
MC
$$
 un. =  $Preço - Custos e Despesas variáveis un.$ 

Sendo MC un. = Margem de contribuição unitária.

Crepaldi (2010, p.237) cita algumas vantagens de conhecer a margem de contribuição de cada produto individualmente ou de uma linha de produtos:

- A margem de contribuição ajuda a empresa a decidir que mercadorias merecem maior esforço de vendas e qual o preço mínimo para promoções;
- As margens de contribuição são essenciais para auxiliar a administração da empresa a decidir pela manutenção ou não de determinados produtos; [...]
- As margens de contribuição podem ser usadas também para avaliar alternativas de reduzir preços e aumentar o volume de vendas;
- A margem de contribuição é utilizada também para determinar o ponto de equilíbrio da empresa.

Para Atkinson *et al.* (2015), se houver limitações de capacidade, é preferível optar por projetos que proporcionem maior margem de contribuição.

Bernardi (2017, p. 237) explica que "a análise por este método concentra-se na avaliação da capacidade de cada produto, mercadoria e serviço vendidos contribuir individualmente para a cobertura dos custos fixos e despesas fixas, através da margem de contribuição."

Wernke (2008) explica que ao basear-se apenas no valor de margem de contribuição para cálculo de preço de venda, ou seja, considerando apenas custos e despesas variáveis, podese chegar a um valor que não cubra todos os custos necessários. E, mesmo sendo importante para decisões de curto prazo, pode levar o gerente a menosprezar a relevância dos custos fixos.

Bornia (2010) define o conceito de razão de contribuição como sendo a divisão da margem de contribuição unitária pelo preço de venda. Ou seja, representa a parte das vendas que cobrirá os custos fixos e irá gerar lucro. Portanto:

(4)

Razão de contribuição = 
$$
\frac{MC \text{ un.}}{Preço}
$$
 (5)

#### <span id="page-30-1"></span>**3.2 Ponto de equilíbrio**

Dubois, Kulpa e Souza (2009, p.179) explicam que quando a empresa passa a conhecer a "composição de todos os seus gastos e a formação de preços dos seus produtos, ela poderá saber qual a quantidade que deverá ser vendida de cada um deles para começar a obter lucro." Portanto, a partir de um ponto neutro (lucro zero), a empresa começará a obter lucro. O ponto neutro denomina-se Ponto de Equilíbrio, quando os gastos se igualam às receitas.

Para Silva e Lins (2014), a partir do ponto de equilíbrio é possível que a empresa saiba qual deve ser o montante das vendas suficientes para que passe a obter lucro. Martins (2010) afirma que, para obter o ponto de equilíbrio, a soma das margens de contribuição dos produtos vendidos deve ser suficiente para cobrir os custos e despesas fixos.

Bruni e Famá (2012) afirmam que "quanto mais próximo uma empresa estiver operando de seu ponto de equilíbrio, mais arriscada é a sua situação. Em outras palavras, maior é a chance de deixar de ter lucros e passar a ter prejuízos."

A Figura 3 representa o gráfico do ponto de equilíbrio.

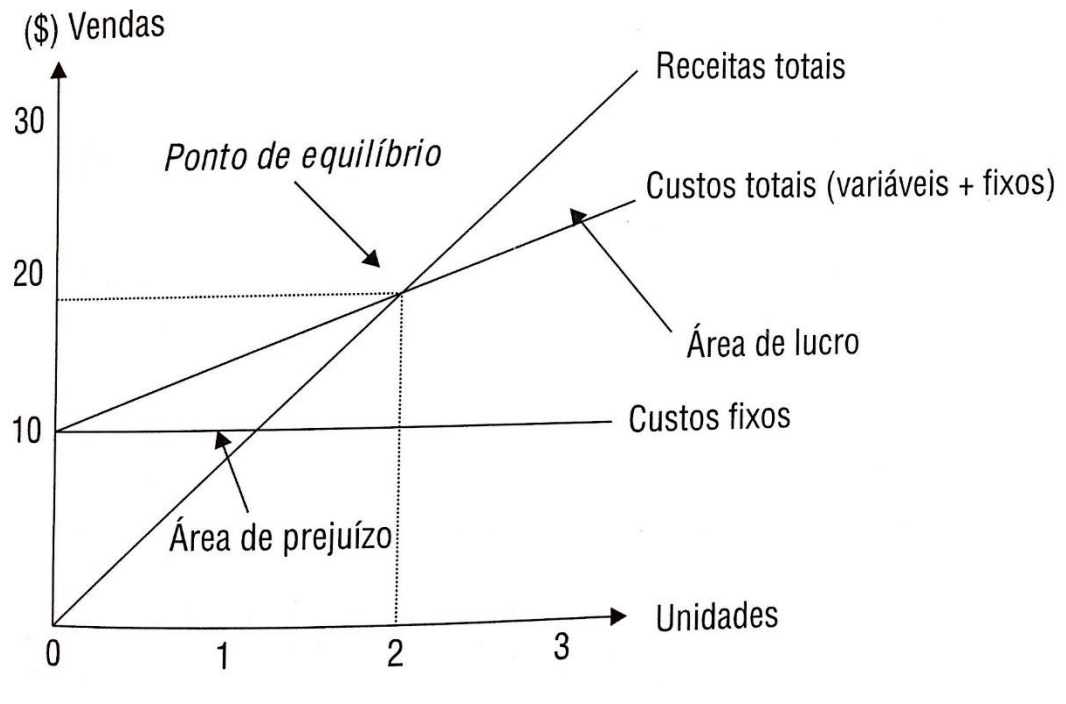

<span id="page-30-0"></span>Figura 3 - Representação do ponto de equilíbrio

Fonte: Wernke (2008).

Leone e Leone (2010) afirmam que, em relação ao gráfico de ponto de equilíbrio, os custos fixos permanecem constantes, independente do volume produzido. Os custos variáveis elevam-se a uma taxa constante assim como as vendas, que possuem preço unitário e constante. O ponto de equilíbrio representa o ponto em que as retas de custos totais e vendas se igualam. Antes desse ponto, a empresa encontra-se na área de prejuízo, e após esse ponto, há a área de lucros.

Viceconti e Neves (2013) explicam que podem ser simuladas algumas alterações para verificação da repercussão no ponto de equilíbrio. Essas alterações são principalmente nos custos fixos, nos custos variáveis e nos preços de venda.

#### <span id="page-31-0"></span>*3.2.1 Ponto de equilíbrio contábil*

Para Wernke (2008), o ponto de equilíbrio contábil em unidades define o número de produtos, seja número de peças, quilos, metros, a ser produzido e vendido para que o resultado seja nulo, isto é, para que não haja lucro ou prejuízo. Para o cálculo desse valor, divide-se os gastos fixos pela margem de contribuição unitária, ou seja:

$$
PEC\ un. = \frac{Gastos\ fixos\ \mathsf{\$}}{Margem\ de\ contribuição\ unitária\ \mathsf{\$}}
$$
(6)

Bruni e Famá (2012) explicam que, para encontrar o ponto de equilíbrio contábil em valor monetário, multiplica-se o valor do ponto de equilíbrio contábil em unidades pelo preço de venda. Ou seja:

$$
PEC \text{ $$\mathfrak{s}$} = Pre\varsigma o \text{ $x$ } PEC \text{ $un.}
$$

Ou ainda, substituindo PEC un. pela fórmula anteriormente apresentada e o valor de margem de contribuição unitária pela subtração do preço pelos gastos variáveis unitários, obtem-se a seguinte equação: (8)

$$
PEC \$ = Preço \times \{\frac{Gastos \text{ fixos}}{[Preço - Gastos \text{ variáveis un.}]\}}
$$

#### <span id="page-31-1"></span>*3.2.1 Ponto de equilíbrio econômico*

Para Viceconti e Neves (2013, p.142), "ponto de equilíbrio econômico é a quantidade que iguala a receita total com a soma dos custos e despesas acrescida de uma remuneração mínima sobre o capital investido pela empresa."

Para Bruni e Famá (2012, p. 188), "o conceito de ponto de equilíbrio econômico apresenta a quantidade de vendas (ou de faturamento) que a empresa deveria obter para poder cobrir a remuneração mínima do capital próprio nela investido – considerando valores de mercado." Para esse caso, o lucro deve ser igual à remuneração de capital próprio (RCP), também conhecida como custo de oportunidade do capital próprio. Para encontrar a quantidade, em unidades, de vendas, no ponto de equilíbrio econômico, utiliza-se a fórmula:

$$
PEE \text{ un.} = \frac{[RCP + Gastos \text{ Fixos}]}{[Preço - Gastos \text{ variáveis unitários}]}
$$
(9)

Sendo:

$$
MC
$$
 un. =  $Preço - Gastos variáveis unitários$   
Portanto, para encontrar o valor em unidades monetárias:

$$
PEE \$ = Pre\varphi \times PEE \ un. \tag{10}
$$

#### <span id="page-32-0"></span>*3.2.3 Ponto de equilíbrio financeiro*

Assaf e Lima (2011) explicam que, nem sempre, os custos e despesas fixas são desembolsáveis, ou seja, representam um comprometimento do caixa. O ponto de equilíbrio financeiro considera o quanto deve ser vendido para que as entradas e saídas de caixa de igualem. Por isso, não são considerados valores de depreciações e amortizações. Os autores afirmam que o ponto de equilíbrio financeiro contribui para extinguir possíveis conflitos entre prazos de pagamento e de recebimentos. Portanto:

$$
PEF un. = \frac{[Gastos\,fixos - Não reembolsáveis + Amortizações\,]}{[Preço - Gastos\,variáveis\,unitários]}
$$
\n
$$
Para Bernardi (2017, p. 247);
$$
\n(11)

A contabilidade inclui custos e despesas não em base de caixa, mas por período incorrido. Assim, há custos e despesas provisionados que não representam necessidade imediata de desembolso, assim como ativos que serão amortizados, embora o desembolso já tenha ocorrido.

#### <span id="page-32-1"></span>*3.2.4 Ponto de equilíbrio para multiprodutos*

Bruni e Famá (2012) explicam que utilizar os conceitos vistos de ponto de equilíbrio para empresas que produzem apenas um produto é bastante simples, porém, em um cenário mais atual, é fácil deparar-se com empresas que produzem muitas variedades e tipos de produtos. Nesse contexto, o cálculo do ponto de equilíbrio torna-se mais complexo.

Bornia (2010) explica que para se ter uma ideia de quanto cada produto contribui para a rentabilidade e lucratividade da empresa, esses podem ser comparados entre si com as razões de contribuição e com as participações nas vendas. Produtos muito rentáveis e com alta participação nas vendas são os melhores para empresa. É uma boa maneira de a empresa analisar quais produtos devem ter suas vendas impulsionadas por serem muito rentáveis, quais produtos devem ser analisados para redução de custos e quais produtos são desinteressantes para a empresa.

De acordo com Bruni e Famá (2012), "se uma empresa opera com diferentes produtos, a melhor forma de expressar o ponto de equilíbrio seria pela divisão dos gastos fixos por uma margem de contribuição média." Os autores explicam que multiplicando as margens de contribuição individuais pela participação percentual nas vendas de cada produto e somando o resultado, obtém-se a margem de contribuição média percentual. Portanto:

$$
MC\%_{M\acute{E}DIA} = (MC\%_{A} x Vendas\%_{A}) + (MC\%_{B} x Vendas\%_{B}) + \cdots
$$
  
+ 
$$
(MC\%_{N} x Vendas\%_{N})
$$
 (12)

Sendo A, B, ..., N produtos fabricados pela empresa. Sendo:

$$
MC\%_A = \frac{MC_A}{Preço\ Venda_A}
$$
\n<sup>(13)</sup>

Encontrando a margem de contribuição média percentual, pode-se afirmar que, para encontrar o ponto de equilíbrio, a multiplicação da margem de contribuição média pelas vendas totais deve equiparar-se aos gastos fixos, para que não haja lucro. Ou seja:

$$
MC\%_{M\acute{E}DIA} \times Vendas\$_{TOTAIS} = Gastos \,fixos \tag{14}
$$

Portanto, as vendas totais em valor monetário do período, para que, em caso de ) empresas que trabalham com multiprodutos, não haja lucro nem prejuízo, deve ser:

$$
Vendas\$_{TOTAIS} = \frac{Gastos\ fixos}{MC\%_{MÉDIA}}\tag{15}
$$

### <span id="page-33-0"></span>**3.3 Alavancagem Operacional**

Padoveze (2010, p. 380) explica que "o termo alavancagem vem da possibilidade de levantar lucros líquidos em proporções maiores do que normalmente esperado, através da alteração correta da proporção dos custos fixos na estrutura de custos da empresa."

Para Gitman (2010, p.472):

A alavancagem operacional resulta da existência de *custos operacionais fixos* na estrutura de resultados da empresa. [...] podemos definir a **alavancagem operacional**  como o uso potencial de *custos operacionais fixos* para ampliar os efeitos de variações nas vendas sobre o lucro da empresa antes de juros e imposto de renda.

Bruni e Famá (2012) explicam a alavancagem operacional como decorrente da existência gastos fixos relativos à ativos (investimentos) e atividades da empresa de caráter operacional, como depreciação, folha de pessoal e aluguéis.

Cardoso (2016) representa a fórmula para cálculo do grau de alavancagem operacional:

$$
GAO = \frac{Margem de contribuição}{Lucro operacional}
$$
\n(16)

Sendo GAO = grau de alavancagem operacional.

Cardoso (2016) afirma que uma maior estrutura de custos e despesas fixas fomenta um aumento no grau de alavancagem operacional e o mesmo ocorre para o contrário, uma menor estrutura de gastos fixos decorre em um menor valor de GAO.

### <span id="page-34-0"></span>**3.4 Margem de segurança**

Leone e Leone (2010, p. 352) definem margem de segurança como sendo "a diferença entre o que a empresa pode produzir e comercializar, em termos de quantidade de produtos, e a quantidade apresentada no ponto de equilíbrio."

Para Silva e Lins (2014), a margem de segurança demonstra, em valor, unidades ou percentuais, o quanto as vendas podem cair sem que a empresa passe a ter prejuízo.

Bornia (2010) afirma que a margem de segurança representa o quanto a empresa pode perder em vendas sem que haja prejuízo. Matematicamente é representada pelo excedente de receita sobre a receita total. O autor explica que esse dado é obtido, geralmente, em forma de porcentagem, pois dessa forma torna-se mais fácil o uso pela administração. Portanto:

$$
Margem de segurança = \frac{Vendas - Ponto de equilibrio}{Vendas}
$$
\n(17)

#### <span id="page-34-1"></span>**3.5 Considerações**

Neste capítulo foram apresentados os conceitos relacionados à análise custo/volume/lucro, sendo esses a margem de contribuição e suas vantagens para a organização, e o ponto de equilíbrio, destacando os quatro tipos mais expostos na literatura.

Por fim, o capítulo apresentou os conceitos de grau de alavancagem e margem de segurança.

Em seguida, será descrita a metodologia da pesquisa e a descrição do método proposto do presente estudo.
#### **4 METODOLOGIA DO ESTUDO**

Este capítulo irá apresentar a metodologia deste trabalho em dois tópicos distintos. Um deles explica a metodologia da pesquisa, onde será classificado o trabalho e serão enumerados os procedimentos técnicos utilizados na pesquisa. Por fim, serão expostas as etapas do método proposto.

### **4.1 Metodologia da Pesquisa**

Para Prodanov e Freitas (2013, p.14):

A Metodologia é compreendida como uma disciplina que consiste em estudar, compreender e avaliar os vários métodos disponíveis para a realização de uma pesquisa acadêmica. A Metodologia, em um nível aplicado, examina, descreve e avalia métodos e técnicas de pesquisa que possibilitam a coleta e o processamento de informações, visando ao encaminhamento e à resolução de problemas e/ou questões de investigação.

De acordo com Silva e Menezes (2005), a pesquisa científica refere-se à realização de uma investigação, a qual foi desenvolvida de acordo com as consagradas normas da metodologia científica.

De acordo com Ganga (2012, p.196), no decorrer do projeto de pesquisa, uma das decisões fundamentais é a escolha do método, o qual depende de outros elementos importantes do projeto de pesquisa. Essa escolha deve assegurar que o novo conhecimento gerado seja relativo às exigências da sociedade.

Quanto à classificação da pesquisa, esta pode ser classificada quanto à finalidade. Este estudo é classificado como pesquisa aplicada, visto que, segundo Ganga (2012, p.207), esse tipo de pesquisa tem o propósito de gerar conhecimentos com a finalidade de aplica-los na resolução de problemas específicos. Gil (2010, p.26) também explica a pesquisa aplicada como ao tipo que "abrange estudos elaborados com a finalidade de resolver problemas identificados no âmbito das sociedades em que os pesquisadores vivem."

Quanto aos propósitos, esse estudo é classificado como propósito descritivo. Gil (2010, p.27) explica que essas pesquisas "têm como objetivo a descrição das características de determinada população. Podem ser elaboradas também com a finalidade de identificar possíveis relações entre variáveis."

Quando não há alto nível de conhecimento ou clareza sobre as relações entre as variáveis, é conveniente aderir à uma abordagem exploratória ao invés de explicativa ou descritiva. (GANGA, 2012).

Quanto à abordagem do problema, esta pesquisa é classificada como quantitativa. Ganga (2012) afirma que sendo a pesquisa quantitativa, é possível quantificar e confirmar, de forma estatística, relações existentes entre variáveis da pesquisa, as quais influenciam certo fenômeno. Silva e Menezes (2005, p.20) afirmam que nesse tipo de pesquisa pode-se "traduzir em números opiniões e informações para classifica-las e analisa-las. "

Dentre os procedimentos técnicos utilizados em Engenharia de Produção, os métodos utilizados nesta pesquisa foram: pesquisa documental, pesquisa bibliográfica e estudo de caso.

A pesquisa documental foi possível após análise de dados fornecidos pela empresa e a realização de entrevistas com os funcionários e diretores. Para Lakatos e Marconi (2010, p.167), "a característica da pesquisa documental é que a fonte de coleta de dados está restrita a documentos, escritos ou não, constituindo o que se denomina de fontes primárias."

A pesquisa bibliográfica pôde ser realizada após consultas à livros e dissertações que abordavam os assuntos de gestão de custos, formação de preços, margem de contribuição e ponto de equilíbrio. De acordo com Ganga (2012, p. 212), "a pesquisa bibliográfica procura explicar um problema a partir de referências teóricas publicadas em documentos. [...] a pesquisa bibliográfica busca conhecer e analisar as contribuições culturais ou científicas do passado, existentes sobre determinado assunto". Para Lakatos e Marconi (2010), o objetivo da pesquisa bibliográfica consiste em colocar o pesquisador em contato direto com todas as informações escritas, gravadas ou ditas sobre determinado assunto.

Por fim, utilizou-se o método de estudo de caso. Para Ganga (2012, p.260):

O propósito do estudo de caso, enquanto método de pesquisa em engenharia de produção e gestão de operações, é promover tanto a construção, teste e ampliação de teorias, quanto a exploração e melhor compreensão de um fenômeno em seu contexto real.

Para Prodanov e Freitas (2013), o estudo de caso é definido como a coleta e análise de informações sobre determinado assunto, com o intuito de aprofundar-se em aspectos variados de acordo com o objetivo e assunto da pesquisa. Alguns requisitos básicos são necessários para a sua realização: severidade, objetivação, originalidade e coerência.

Yin (2010) explica que há necessidade de seguir uma estratégia analítica geral para a realização da análise de estudo de caso. Essa estratégia define prioridade para o que analisar e porquê. A estratégia utilizada nesse estudo foi de uso de dados quantitativos e qualitativos. Yin (2010, p.161) afirma que se dados quantitativos "forem submetidos às análises estatísticas ao mesmo tempo que os dados qualitativos permanecem, apesar disso, centrais a todo o estudo de caso, você terá seguido, com sucesso, uma forte estratégia analítica."

# **4.2 Método Proposto**

O método proposto compõe-se de sete etapas, facilitando a realização do trabalho, conforme a figura 4.

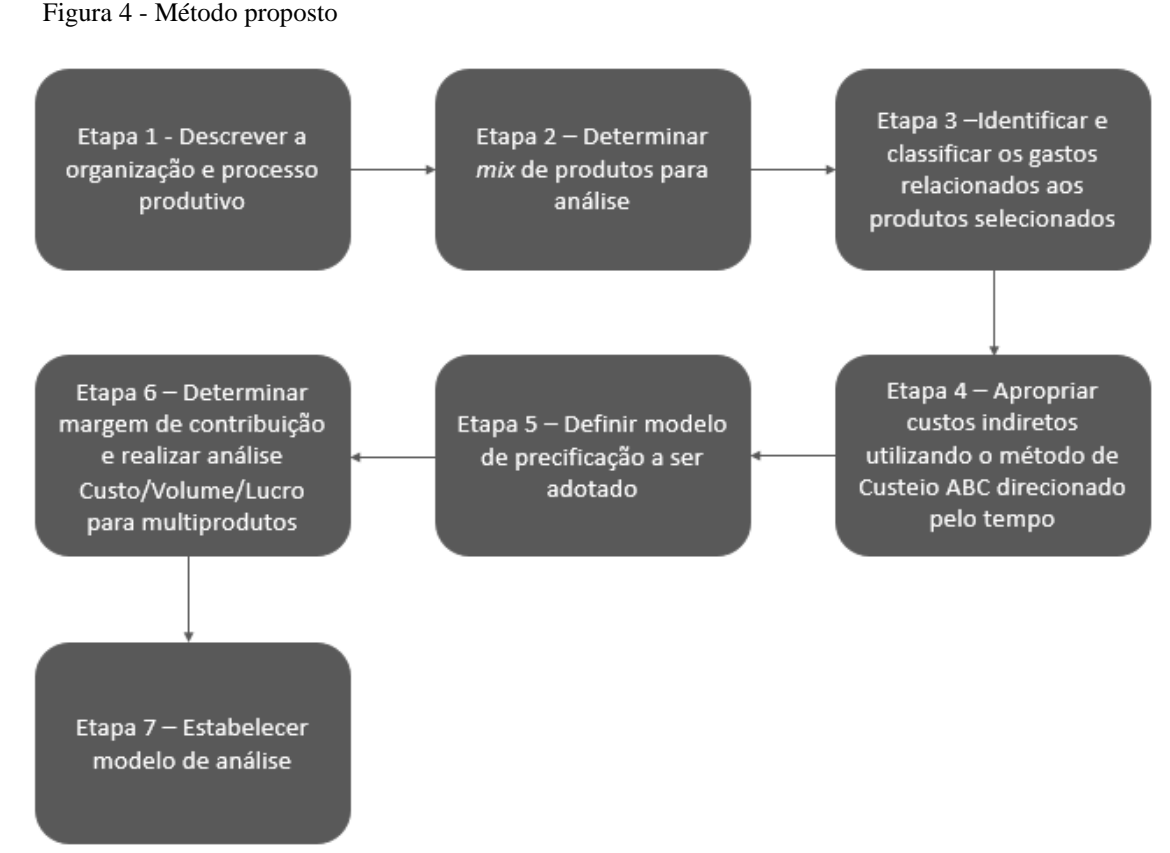

Fonte: elaborado pela autora.

Na primeira etapa, são apresentados aspectos gerais da organização a ser estudada bem como detalhado o seu processo produtivo, destacando-se aspectos do mercado atingido, aspectos de terceirização e organizacionais. Na segunda etapa, são selecionados os produtos a serem estudados por meio de uma análise de pedidos e faturamento dos últimos meses.

Na terceira etapa, são levantados e classificados todos os gastos da empresa (custos e despesas, fixos e variáveis) dos produtos selecionados, de acordo com os conceitos abordados no capítulo dois. Na quarta etapa, são calculadas as margens de contribuição dos produtos selecionados, baseando-se nos custos e despesas variáveis apurados.

Na quinta etapa, é definido o modelo de precificação, considerando-se os aspectos da empresa, para que haja adequação ao modelo. Na sexta etapa, é determinado o ponto de equilíbrio para multiprodutos, visto que a empresa possui vasta variedade de produtos.

Por fim, na sétima etapa, é estabelecido um modelo de análise, para que todos os resultados obtidos possam ser utilizados, com o intuito de facilitar a tomada de decisão na empresa.

### *4.2.1 Etapa 1 – Descrever a organização e o processo produtivo*

A microempresa, que atua no ramo de confecção de fardamentos profissionais, tem sua produção customizada por pedido, terceiriza partes importantes do seu processo produtivo e não apresenta um método de precificação sistematizado.

O bom entendimento do processo é necessário para a total compreensão do que é realizado fora e dentro da empresa e do que se dispende para a realização dessas atividades. Diante disso, é necessario realizar toda a descrição dos aspectos gerais da empresa, bem como o mapeamento do processo produtivo, destacando atividades a serem desempenhadas interna e externamente. A presença dos diretores no processo de elaboração do mapeamento é vital para sua validação.

Após concluir essa etapa, serão alcançados os seguintes objetivos:

- 1. Entendimento do processo produtivo de uma empresa no ramo de confecção de fardamentos profissionais;
- 2. Conhecimento das atividades internas, facilitando a identificação dos gastos.

#### *4.2.2 Etapa 2 – Determinar o* **mix** *de produtos para análise*

Na segunda etapa, são definidos os produtos a serem analisados neste trabalho. Como exposto na etapa um, a empresa produz de forma customizada, apenas por pedido. Portanto, não há uma homogeneidade na produção. Para determinar o *mix* de produtos de forma satisfatória, faz-se necessário analisar os principais clientes, aqueles que possuem uma maior porcentagem no faturamento e alta frequência de pedidos e, consequentemente, quais produtos

possuem maior participação nos pedidos. Essas análises são feitas com base em dados fornecidos pela empresa.

Ao fim desta etapa, os seguintes objetivos serão alcançados:

- 1. Percepção dos principais clientes;
- 2. Identificação dos produtos que possuem maior participação sobre o faturamento.

# *4.2.3 Etapa 3 – Identificar e classificar os gastos relacionados aos produtos selecionados*

Na terceira etapa, com o entendimento das atividades realizadas pela empresa e com a definição de quais produtos serão objeto de análise, é possível identificar os gastos fixos e variáveis, sendo os gastos variáveis relacionados aos produtos definidos. Realiza-se, também, a classificação dos gastos de acordo com os quesitos explicados na fundamentação teórica do presente estudo.

Ao concluir esta etapa, pretende-se alcançar os seguintes objetivos:

- 1. Identificação de todos os gastos fixos a serem utilizados na apropriação;
- 2. Identificação dos gastos variáveis relacionados a cada produto, visando a obtenção das margens de contribuição unitárias.

# *4.2.4 Etapa 4 – Apropriar custos indiretos utilizando o método de Custeio ABC direcionado pelo tempo*

Nesta quarta etapa, tendo como ponto de partida as informações de gastos fixos obtidos na etapa anterior, é possível realizar a apropriação desses gastos aos produtos analisados. O método escolhido foi o Custeio ABC direcionado pelo tempo. Os resultados fornecerão à empresa subsídios para realizar a precificação dos itens.

Ao concluir esta etapa, almeja-se alcançar os seguintes objetivos:

- 1. Coleta das amostras de tempo de cada atividade;
- 2. Definição do valor de mão de obra direta por produto;
- 3. Identificação dos gastos indiretos relacionados à cada item.

## *4.2.5 Etapa 5 – Definir modelo de precificação a ser adotado*

Na etapa cinco, é definido o modelo de precificação a ser utilizado. Essa definição é feita com base na necessidade da empresa, no tipo de análise realmente aproveitável, visto que se trata de uma microempresa. Portanto, um modelo muito complexo não será realmente vantajoso para análise e acabará se tornando obsoleto para os diretores.

Definido modelo de precificação, formulam-se os preços dos produtos selecionados e comparam-se com os atuais preços praticados pela organização.

Ao fim desta etapa, é possível alcançar os seguintes objetivos:

- 1. Escolha de modelo de precificação adequado;
- 2. Formulação de preços para os produtos analisados;
- 3. Comparação de preços estabelecidos pela empresa com os preços estabelecidos nesse trabalho.

# *4.2.6 Etapa 6 – Determinar margem de contribuição e realizar análise Custo/Volume/Lucro para multiprodutos*

Na etapa seis, são calculadas as margens de contribuição de cada item utilizando os valores coletados na Etapa 3. Também é determinado o ponto de equilíbrio para multiprodutos, visto que a empresa possui um vasto portfólio de produtos, assim como as margens de segurança para cada item. Portanto, faz-se necessário avaliar o ponto de equilíbrio para os principais produtos por meio de simulações fundamentadas na variabilidade de preço de venda, custos variáveis e despesas variáveis. Também é calculado o grau de alavancagem operacional, considerando os valores encontrados de gastos totais e receitas para o período analisado.

Ao concluir essa etapa, almeja-se alcançar os seguintes objetivos:

- 1. Identificação das margens de contribuição unitárias;
- 2. Determinação do *mix* ideal de produtos vendidos;
- 3. Realização de simulações.

## *4.2.7 Etapa 7 – Estabelecer modelo de análise*

Nesta etapa, é estabelecido um modelo de análise. Depois de todas as etapas anteriores serem realizadas, é necessário consolidar todas as informações adquiridas e estabelecer uma forma de a empresa utilizar todos os dados e métodos de forma eficiente e condizente com sua realidade.

Ao fim desta etapa, almeja-se alcançar os seguintes objetivos:

- 1. Determinação da forma como serão utilizados os resultados determinados nas etapas anteriores;
- 2. Identificação das vantagens dos métodos utilizados para a empresa.

# **4.3 Considerações**

Neste capítulo, foi apresentada a metodologia da pesquisa. Este trabalho foi classificado quanto à finalidade como sendo pesquisa aplicada. Com base nos propósitos, a pesquisa é de caráter exploratório e quanto à abordagem do problema, a pesquisa é classificada como quantitativa. Quanto aos procedimentos técnicos utilizados neste estudo, enumerou-se a pesquisa documental, pesquisa bibliográfica e o estudo de caso.

Foi apresentado também o método proposto pela autora, dividido em sete etapas para facilitar a aplicação. As etapas vão desde a descrição inicial da empresa a análises de dados coletados.

No próximo capítulo, serão descritas as aplicações das etapas propostas.

# **5 APLICAÇÃO DO MÉTODO PROPOSTO**

Neste capítulo, serão apresentadas as etapas propostas no capítulo anterior de forma detalhada, aplicada a uma empresa real do ramo de fardamentos profissionais. Todas as informações expostas são baseadas em entrevistas e dados fornecidos pela empresa. Durante o trabalho, a empresa será denominada LB Uniformes.

## **5.1 Etapa 1 – Descrever organização e processo produtivo**

A empresa LB Uniformes atua no ramo de confecção de fardamentos profissionais na cidade de Fortaleza/CE há 15 anos, sendo o ramo bastante competitivo, visto que a empresa concorre com empresas de pequeno, médio e grande porte, além de costureiras informais. É caracterizada como microempresa com base no seu faturamento, de acordo com a lei do Simples Nacional. O mercado o qual a empresa atinge é, majoritariamente, o de restaurantes, devido a fortes indicações de clientes nesse ramo.

A empresa trabalha focando inteiramente em atender pedidos, ou seja, não mantém estoque em quantidade. As peças atualmente estocadas são apenas mostruários, os quais facilitam a demonstração de modelos e tecidos aos clientes. Portanto, o portfólio de produtos oferecidos pela empresa é alto, pois, além das peças que já são normalmente fabricadas, a empresa também aceita pedidos de novos modelos, mediante confecção da peça piloto e aprovação.

Atualmente, a empresa possui apenas quatro funcionários em sua estrutura organizacional, sendo dois deles os próprios donos. Por ser microempresa e por possuir poucos funcionários, as atividades de cada um tornam-se sobrepostas em muitos momentos, para atender a demanda. Porém, prioritariamente, os funcionários realizam as seguintes atividades:

- Diretor 1: gerência de marketing;
- Diretor 2: gerência administrativa/financeira, gerência de produção;
- Costureira: responsável pelo corte e costura;
- Auxiliar de acabamento: responsável pelas atividades de acabamento, embalagem e limpeza.

Além dos funcionários internos, há também o contador, que é externo à empresa e realiza todas as atividades de contabilidade e setor pessoal.

O macroprocesso apresentado no Apêndice A representa as atividades realizadas em grande parte dos pedidos. As atividades alocadas aos funcionários, em geral, funcionam da maneira definida, porém, como comentado anteriormente, algumas atividades podem tornar-se sobrepostas para dois ou mais funcionários. Por exemplo, a atividade de embalagem é feita, majoritariamente pela auxiliar de acabamento, porém os outros funcionários também realizam essa atividade quando necessário.

Ao ser solicitado o orçamento, o Diretor 1, responsável por todo o contato com os clientes, o elabora definindo os preços como os já vigentes pela empresa. Caso haja alguma solicitação de redução de preço, o Diretor 2 analisa a possibilidade e refaz o orçamento com um novo preço mais acessível ao cliente, sendo novamente reenviado para ser aprovado. Caso não ocorra a aprovação, o Diretor 2 avalia novamente a possibilidade de redução de preço, enquanto vantajoso para a empresa. Caso não haja consenso entre a empresa e o cliente, o macroprocesso se encerra.

O processo de costura é terceirizado em quase todos os pedidos, salvo pedidos muito pequenos que condizem com a capacidade interna da empresa. Já o processo de bordado é terceirizado em todos os casos, visto que a empresa não possui maquinário próprio para realização dessa atividade. Todo esse transporte das peças às empresas terceirizadas é feito pelo Diretor 2 no carro destinado à empresa. A compra de material direto (tecidos, aviamentos e embalagens) é feita pelo Diretor 2 mediante aprovação do pedido. O material adquirido é comprado apenas para atender ao pedido específico, não sendo de interesse da empresa mantêlo estocado.

Em relação aos aspectos estratégicos, a empresa não possui planejamento estratégico definido, porém, em entrevista aos diretores, pôde-se perceber algumas práticas e valores intrínsecos à empresa. Dois desses fatores são a busca pela qualidade de seus produtos e o compromisso com o prazo de entrega estabelecido. Os funcionários prezam pela qualidade de seus serviços e produtos, sendo, todas as peças vistoriadas antes de serem entregues, principalmente durante as atividades de acabamento, que é quando o funcionário que está desempenhando a função consegue detectar defeitos nas peças. Por meio de pesquisas de satisfação, os diretores puderam comprovar que esse quesito é fortemente atrativo para os clientes. Quanto ao prazo de entrega, este foi estabelecido pelos donos durante os anos de funcionamento. A ocorrência de entregas fora do prazo é nula há anos.

A organização baseia-se nos custos de alguns insumos e na experiência dos diretores para definição de seus preços. Não há nenhuma prática de *benchmarking* para entender as empresas e os produtos concorrentes. Quanto ao mercado consumidor, de acordo com os diretores, os clientes já fidelizados sentem-se satisfeitos com os preços, os quais estão estagnados há aproximadamente um ano. Porém, a empresa não tem considerado a dinâmica do restante do mercado na precificação. Além disso, não houve um estudo por parte dos diretores sobre como a crise econômica no país afetou os preços no ramo de confecções.

Em relação aos custos, a empresa oferece ao mercado preços que se baseiam em análises que não são fidedignas a nenhum modelo de precificação ou de apropriação de custos. Alguns valores de material direto são definidos de forma detalhada e baseados nas quantidades consumidas por cada produto. Porém, muitos valores de custos diretos e indiretos são estabelecidos de acordo com a experiência do Diretor 2, sendo questionável a precisão desses valores. Portanto, os diretores não conseguem afirmar o quanto a empresa lucra por produto unitário e por pedido. Não há um controle preciso desses valores.

Devido à quantidade de produtos no seu portfólio, não seria possível analisar todos os produtos fabricados pela empresa neste trabalho, sendo necessário selecionar os produtos que mais impactam as vendas.

### **5.2 Etapa 2 - Determinar** *mix* **de produtos para análise**

Nesta etapa, foi realizada uma análise de priorização, objetivando a identificação dos principais produtos que impactam o faturamento da organização e o uso dessas informações nas etapas subsequentes.

Em entrevista aos diretores, constatou-se que, nos últimos anos, o principal cliente da empresa no quesito faturamento é uma rede nacional de restaurantes, fidelizada à empresa em estudo há, aproximadamente, 10 anos. A sede dessa organização encontra-se na cidade de Fortaleza/CE. Por questão de sigilo, será denominada Cliente X.

Para comprovar em valores, reuniram-se todos os orçamentos de pedidos efetivados do mês de novembro de 2016 até o mês de abril de 2017. Encontraram-se os seguintes valores para faturamento total do mês e faturamento por pedido nos meses analisados, considerando que esses foram os pedidos fechados no mês indicado, portanto, não garante que a mercadoria foi entregue no mesmo mês.

| nov/16                   |     |           |         |  |  |  |  |  |  |
|--------------------------|-----|-----------|---------|--|--|--|--|--|--|
| <b>Faturamento total</b> | R\$ | 54.630,34 | 100,00% |  |  |  |  |  |  |
| <b>Cliente X</b>         | R\$ | 20.498,46 | 37,52%  |  |  |  |  |  |  |
| <b>Cliente X</b>         | R\$ | 20.061,58 | 36,72%  |  |  |  |  |  |  |
| <b>Cliente X</b>         | R\$ | 9.832,50  | 18,00%  |  |  |  |  |  |  |
| <b>Outros Clientes</b>   | R\$ | 2.370,00  | 4,34%   |  |  |  |  |  |  |
| <b>Cliente X</b>         | R\$ | 1.050,00  | 1,92%   |  |  |  |  |  |  |

Tabela 1 - Faturamento nos meses de novembro de 2016 a abril de 2017 (continua)

| <b>Outros Clientes</b>   | R\$    | 441,00    | 0,81%   |
|--------------------------|--------|-----------|---------|
| <b>Cliente X</b>         | R\$    | 376,80    | 0,69%   |
|                          | dez/16 |           |         |
| <b>Faturamento total</b> | R\$    | 60.869,28 | 100,00% |
| <b>Cliente X</b>         | R\$    | 35.595,36 | 58,48%  |
| <b>Cliente X</b>         | R\$    | 10.235,20 | 16,82%  |
| <b>Cliente X</b>         | R\$    | 5.975,06  | 9,82%   |
| <b>Cliente X</b>         | R\$    | 5.704,97  | 9,37%   |
| <b>Cliente X</b>         | R\$    | 2.421,09  | 3,98%   |
| <b>Cliente X</b>         | R\$    | 390,00    | 0,64%   |
| <b>Cliente X</b>         | R\$    | 313,60    | 0,52%   |
| <b>Outros Clientes</b>   | R\$    | 234,00    | 0,38%   |
|                          | jan/17 |           |         |
| <b>Faturamento total</b> | R\$    | 99.359,13 | 100,00% |
| <b>Cliente X</b>         | R\$    | 37.414,13 | 37,66%  |
| <b>Cliente X</b>         | R\$    | 22.993,15 | 23,14%  |
| <b>Cliente X</b>         | R\$    | 17.915,38 | 18,03%  |
| <b>Cliente X</b>         | R\$    | 9.339,69  | 9,40%   |
| <b>Cliente X</b>         | R\$    | 7.683,10  | 7,73%   |
| <b>Outros Clientes</b>   | R\$    | 4.013,68  | 4,04%   |
|                          | fev/17 |           |         |
| <b>Faturamento total</b> | R\$    | 16.230,80 | 100,00% |
| <b>Cliente X</b>         | R\$    | 10.700,00 | 65,92%  |
| <b>Outros Clientes</b>   | R\$    | 2.585,60  | 15,93%  |
| <b>Cliente X</b>         | R\$    | 1.547,80  | 9,54%   |
| <b>Outros Clientes</b>   | R\$    | 765,00    | 4,71%   |
| <b>Outros Clientes</b>   | R\$    | 456,00    | 2,81%   |
| <b>Cliente X</b>         | R\$    | 176,40    | 1,09%   |
|                          | mar/17 |           |         |
| <b>Faturamento total</b> | R\$    | 3.367,40  | 100,00% |
| <b>Outros Clientes</b>   | R\$    | 2.556,20  | 75,91%  |
| <b>Cliente X</b>         | R\$    | 811,20    | 24,09%  |
|                          | abr/17 |           |         |
| <b>Faturamento total</b> | R\$    | 715,00    | 100,00% |
| <b>Cliente X</b>         | R\$    | 424,20    | 59,33%  |
| <b>Cliente X</b>         | R\$    | 290,80    | 40,67%  |

Tabela 1 - Faturamento nos meses de novembro de 2016 a abril de 2017 (conclusão)

Reuniram-se os valores separados por mês e por pedido, visto que o Cliente X possui várias filiais, e cada filial encaminha seu pedido de forma independente. A denominação 'Outros Clientes' corresponde a qualquer outra empresa cliente da LB Uniformes. A Tabela 1 também expõe qual a porcentagem de participação de cada pedido sobre o faturamento total do mês.

O Gráfico 1 apresenta de forma sintetizada a participação do faturamento obtido com vendas ao Cliente X e a participação de Outros Clientes no faturamento total.

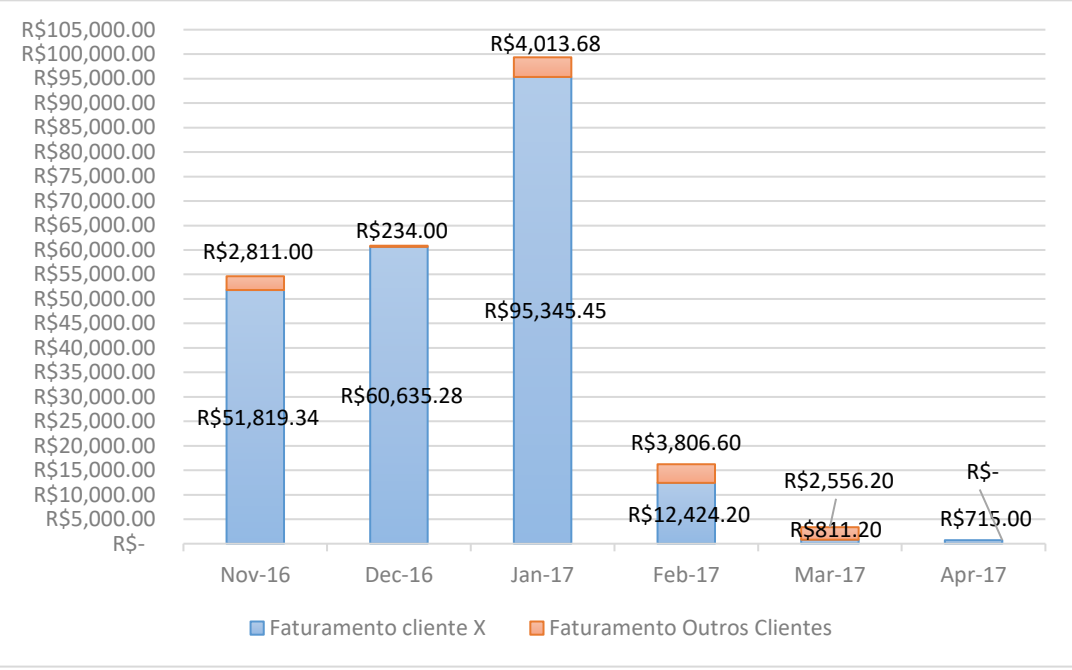

Gráfico 1 - Faturamento Cliente X e Faturamento Outros Clientes

Fonte: elaborado pela autora.

O Gráfico 1 apresenta, em conjunto, os valores de faturamento obtidos com vendas ao Cliente X e a outros clientes. É observada a predominância de pedidos do Cliente X sobre o faturamento total dos últimos seis meses. Calculou-se a participação de vendas do principal cliente sobre as vendas totais, representando 94,29% do faturamento total dos meses analisados.

Definido o principal cliente, foi necessário realizar uma análise sobre os produtos vendidos ao Cliente X, para que se pudesse identificar os que são mais representativos, no quesito faturamento, para a organização. Reuniram-se, então, todos os orçamentos de pedidos destinados ao Cliente X, contabilizando quantos produtos de cada modelo foram vendidos. Para diferenciar os produtos, optou-se por utilizar os conceitos da curva ABC. Listaram-se os produtos por ordem decrescente de faturamento bruto e foi-se calculada a porcentagem acumulada de cada produto. Os produtos que acumularam 80% das vendas foram classificados como A, os que acumularam 95% foram classificados como B e o restante como C.

Na Tabela 2, organizaram-se todos os produtos vendidos de novembro de 2016 a abril de 2017 ao principal cliente em ordem decrescente de participação nas vendas, a quantidade vendida, o preço atual, a porcentagem de participação de cada produto no faturamento bruto total, a porcentagem acumulada e como o produto é classificado de acordo com a curva ABC.

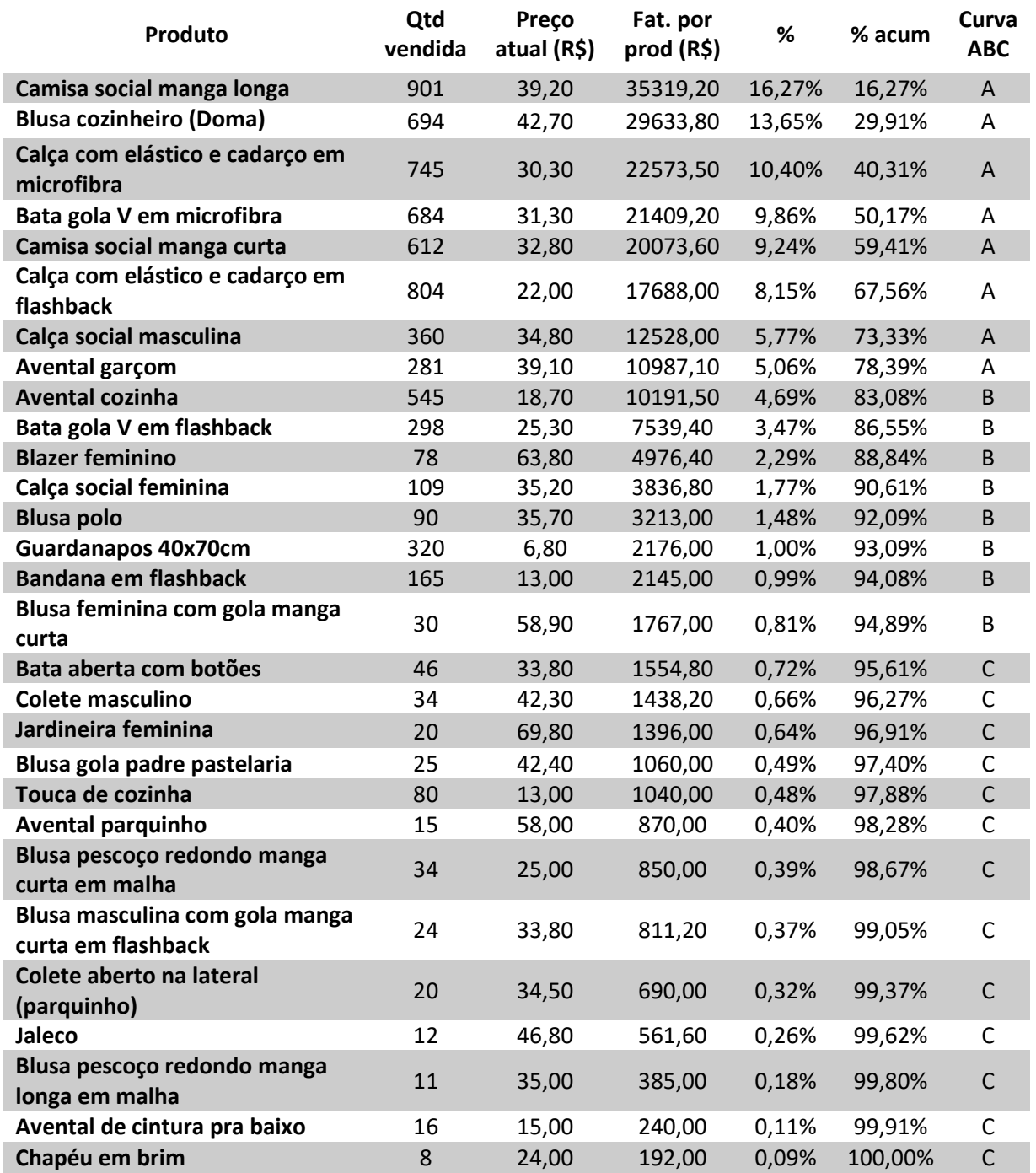

Tabela 2 - Produtos vendidos de novembro de 2016 a abril de 2017 ao Cliente X

Fonte: elaborado pela autora

Após reunir os dados, foi possível identificar os produtos mais impactantes nas vendas. Os itens classificados como categoria A, que representam 80% das vendas referentes ao Cliente X, foram definidos como objeto de estudo das próximas etapas, sendo eles:

- Camisa social manga longa;
- Blusa cozinheiro (Doma);
- Calça com elástico e cadarço em tecido microfibra;
- Bata gola V em microfibra;
- Camisa social manga curta;
- Calça com elástico e cadarço em tecido flashback;
- Calça social masculina;
- Avental garçom.

## **5.3 Etapa 3 – Identificar e classificar os gastos relacionados aos produtos selecionados**

Na etapa anterior, definiram-se quais produtos seriam utilizados para análise e formação de preços. Nesta etapa, foram coletados os gastos fixos e variáveis relacionados às atividades da empresa. Os gastos variáveis foram alocados a cada produto analisado.

Todos os cálculos foram realizados no Microsoft Excel 2013, assim como todas as planilhas utilizadas, por ser uma ferramenta de uso disseminado e já utilizada pela empresa.

Como explicado anteriormente, nem todas as atividades durante o processo produtivo são realizadas internamente. As atividades de costura e bordado são realizadas de forma terceirizada. Portanto, todos os gastos fixos apurados são relacionados às atividades internas da organização.

A Tabela 3 apresenta os custos indiretos apurados.

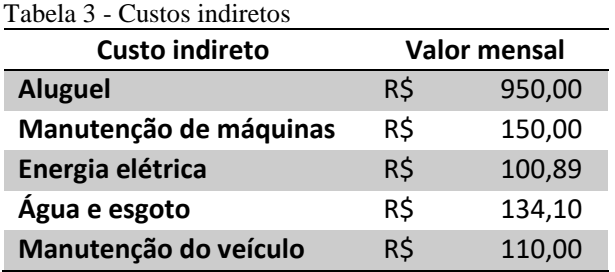

Fonte: elaborado pela autora.

Os valores de energia elétrica e água e esgoto são referentes à média desses custos no período de novembro de 2016 a abril de 2017. O espaço onde a empresa é localizada não é próprio, portanto, há custo de aluguel, que é no valor de R\$950,00, inalterado há mais de um ano. Em relação ao maquinário, a empresa possui máquinas de costura, utilizadas para a atividade de fixação de botões e para atividades de consertos de peças, máquina de corte elétrica

e ferros elétricos. Em relação à manutenção dessas máquinas, os diretores estimam um valor mensal de R\$150,00. Nenhum controle é feito no que diz respeito ao consumo de energia por cada equipamento e à depreciação. Em relação à manutenção do veículo, o valor estimado pelos gestores foi de R\$110,00.

Os custos com mão de obra direta foram apurados e, para definir o valor total, foram coletados os valores dos salários das duas funcionárias contratadas. Foram calculados os valores de encargos sociais, férias, vale-transporte, vale-refeição e 13º salário. Os valores estão reunidos na Tabela 4.

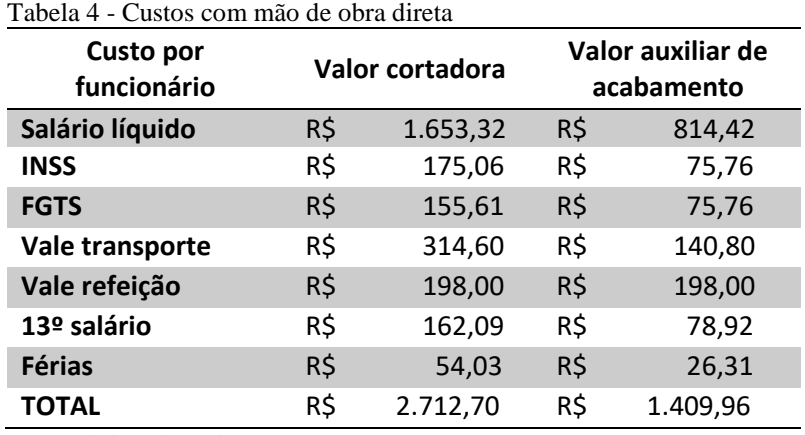

Fonte: elaborado pela autora.

As despesas fixas coletadas foram organizadas na Tabela 5.

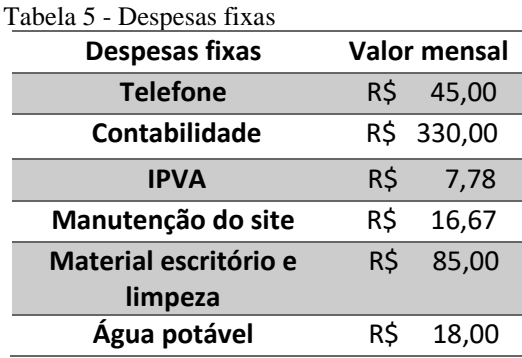

Fonte: elaborado pela autora.

O gasto com telefone foi classificado como despesa pois é utilizado apenas para fins comerciais. Despesas com material de escritório, de limpeza e gasolina não são registradas nem controladas, portanto, os valores coletados são estimativas do Diretor 2.

No que diz respeito ao combustível utilizado pelo veículo da empresa, não há controle sobre quanto se gasta por pedido ou por cliente. O Diretor 2, o qual realiza todos os deslocamentos para facções, bordado e fornecedores, estima um valor de R\$600,00 por mês para esse gasto. Porém, propôs-se um método de controle de quilometragem, considerando

quantos quilômetros por litro o carro em questão faz, o preço atual do litro da gasolina comum e as distâncias percorridas. Para calcular esse valor, utilizou-se a quantidade de quilômetros percorridos relacionados à cada pedido multiplicado pelo quociente do preço do litro de combustível pela quantidade de quilômetros feitos por litro do carro. Por fim, divide-se o resultado pela quantidade de peças no lote, visto que toda essa quantidade é deslocada em cada trecho. Para exemplificar o método, utilizou-se o exemplo da Blusa cozinheiro para um lote de 50 peças, definido em conjunto com os diretores. Calcularam-se as distâncias percorridas para facção e bordado (visto que os percursos de ida e volta não feitos duas vezes, para deixar as peças e busca-las posteriormente), para loja de tecidos e aviamentos e para o cliente final. Toda essa quilometragem é considerada e multiplicada pelo quociente do preço da gasolina comum (R\$3,89) pela quantidade de quilômetros feitos por litro no veículo da empresa (10km/l). Por fim, basta dividir pela quantidade de peças no lote (50 peças) para estimar custo de combustível por peça.

O Apêndice B apresenta os valores encontrados de quilometragem para cada peça, considerando um lote modelo de 50 peças e a distância de 9,5km para o cliente final, visto que as distâncias dos principais clientes são parecidas com esse valor. A Tabela 6 resume os valores totais de custos com gasolina para cada peça considerando o lote modelo proposto.

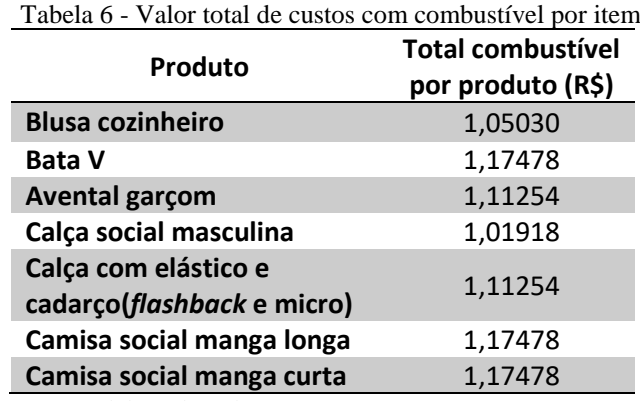

Fonte: elaborado pela autora.

Quanto aos materiais diretos, foram coletados os valores dos insumos utilizados na produção dos oito produtos selecionados para análise na etapa anterior, de acordo com o faturamento alcançado nas vendas nos últimos seis meses. Os itens selecionados são: blusa cozinheiro, bata gola V em tecido microfibra, avental garçom, calça social masculina, calça com elástico e cadarço em tecido *flashback* e microfibra, camisa social masculina manga longa e camisa social masculina manga curta. Os insumos utilizados para fabricação desses produtos

são tecidos, aviamentos e embalagem plástica. A Tabela 7 reúne de forma detalhada todo o material direto e preço de compra.

| Matéria prima                 | Unidade                 | Valor por |       |  |
|-------------------------------|-------------------------|-----------|-------|--|
|                               |                         | unidade   |       |  |
| Tecido flashback liso         | Metro                   | R\$       | 4,80  |  |
| Tecido flashback risco de giz | Metro                   | R\$       | 7,00  |  |
| Tecido microfibra             | Metro                   | R\$       | 8,60  |  |
| Tecido oxford camisaria       | Metro                   | R\$       | 4,80  |  |
| <b>Tecido ponge</b>           | Metro                   | R\$       | 2,70  |  |
| Linha reta                    | rolo de 1200m           | R\$       | 1,69  |  |
| Linha overlock                | rolo de 100gramas       | R\$       | 3,20  |  |
| Linha 50 para pesponto        | rolo de 2500m           | R\$       | 5,20  |  |
| <b>Elástico</b>               | rolo de 25 metros       | R\$       | 7,00  |  |
| Cadarço                       | rolo de 100 metros      | R\$       | 6,80  |  |
| Botão de dois furos           | pacote com 144 unidades | R\$       | 8,90  |  |
| Zíper                         | peça unitária           | R\$       | 0,40  |  |
| Fecho de metal                | pacote com 200 unidades | R\$       | 22,00 |  |
| Saco plástico                 | Unidade                 | R\$       | 0,09  |  |

Tabela 7 - Material direto (valor de compra)

Fonte: elaborado pela autora.

Todos os insumos são comprados por esses valores apresentados. Todavia, para cada produto final, utiliza-se uma quantidade distinta de matéria prima, demandando uma apropriação exata da quantidade utilizada de insumo para cada peça produzida. Exceto o saco plástico, o qual cada peça demanda apenas uma unidade. A Tabela 8 apresenta a quantidade de tecido utilizada por cada produto e o valor referente à quantidade considerando o preço do metro de cada tecido.

| Tipo de tecido                                      |            | <b>Flashback</b><br>liso |            | <b>Microfibra</b> |            | <b>Flashback</b><br>risco de giz | Ponge      |                            |            |                            | <b>Oxford</b><br>camisaria |  | <b>Total</b> |
|-----------------------------------------------------|------------|--------------------------|------------|-------------------|------------|----------------------------------|------------|----------------------------|------------|----------------------------|----------------------------|--|--------------|
| Produto                                             | Qde<br>(m) | Valor<br>(R\$)           | Qde<br>(m) | Valor<br>(R\$)    | Qde<br>(m) | Valor<br>(R\$)                   | Qde<br>(m) | Valor<br>(R <sup>2</sup> ) | Qde<br>(m) | Valor<br>(R <sup>2</sup> ) | (R\$)                      |  |              |
| <b>Blusa</b><br>cozinheiro                          |            |                          | 1,8        | 15,48             |            |                                  |            |                            |            |                            | 15,48                      |  |              |
| Bata gola V                                         |            |                          | 1,2        | 10,32             |            |                                  |            |                            |            |                            | 10,32                      |  |              |
| Avental garçom                                      | 1,15       | 5,52                     |            |                   | 0,6        | 4,20                             |            |                            |            |                            | 9,72                       |  |              |
| Calça social<br>masculina                           | 1,3        | 6,24                     |            |                   |            |                                  | 0,65       | 1,76                       |            |                            | 8,00                       |  |              |
| Calça com<br>elástico e<br>cadarço em<br>microfibra |            |                          | 1,3        | 11,18             |            |                                  |            |                            |            |                            | 11,18                      |  |              |
| Calça com<br>elástico e<br>cadarço em<br>flashback  | 1,3        | 6,24                     |            |                   |            |                                  |            |                            |            |                            | 6,24                       |  |              |
| Camisa social<br>manga longa                        |            |                          |            |                   |            |                                  |            |                            | 1,6        | 7,68                       | 7,68                       |  |              |
| <b>Camisa social</b><br>manga curta                 |            |                          |            |                   |            |                                  |            |                            | 1,4        | 6,72                       | 6,72                       |  |              |

Tabela 8 - Material direto (tecido)

O valor para cada tecido é referente à metragem utilizada multiplicada pelo valor de compra do metro de cada tecido, como apresentado previamente. Especificamente para os produtos camisa social manga longa e manga curta, o único insumo adquirido para fabricação é o tecido. A facção que realiza a costura dessas peças dispõe de todos os outros insumos e o valor pago por peça à facção já inclui todo esse material.

Em relação aos botões, apenas duas peças dentre as analisadas utilizam este material em seu processo produtivo: blusa cozinheiro e avental garçom. A Tabela 9 apresenta a quantidade de botões utilizados e o valor total de material para cada peça.

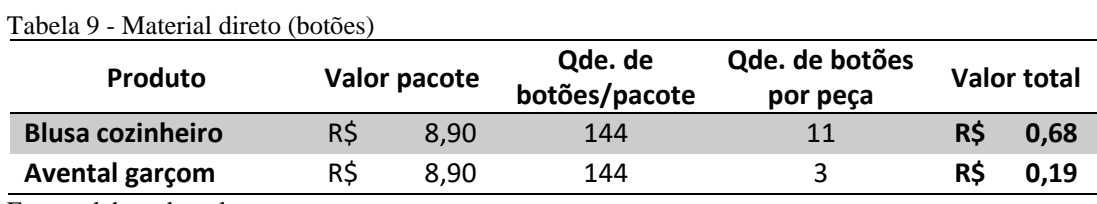

Fonte: elaborado pela autora.

O valor total encontrado é representado pela divisão do valor de compra do pacote de botões pela quantidade de botões por pacote, encontrando o valor por botão, e posteriormente a multiplicação pela quantidade de botões utilizados por peça.

Para definir o valor do custo unitário da linha, apurou-se a quantidade de peças produzida a cada rolo de linha. Como cada tipo de linha é utilizado de forma distinta em cada produto, a Tabela 10 reúne as quantidades de rolos de cada linha utilizados para produção de certa quantidade de cada peça e o custo total por peça referente a esse insumo.

| <b>Produtos</b>                        | Tipos de linha | Linha reta   | Linha<br>overlock | Linha de<br>pesponto | Custo<br>por<br>peça |  |
|----------------------------------------|----------------|--------------|-------------------|----------------------|----------------------|--|
| <b>Blusa</b>                           | Qde. de rolos  | 3            | $\overline{2}$    | $\mathbf{1}$         |                      |  |
| cozinheiro                             | Peças por rolo | 50           | 50                | 100                  | R\$ 0,29             |  |
| Bata gola V                            | Qde. de rolos  | 3            | 2                 | $\mathbf{1}$         |                      |  |
|                                        | Peças por rolo | 75           | 75                | 150                  | <b>R\$ 0,19</b>      |  |
| Avental                                | Ote. de rolos  | $\mathbf{1}$ | $\mathbf{1}$      | $\mathbf{1}$         | R\$ 0,12             |  |
| garçom                                 | Peças por rolo | 50           | 75                | 150                  |                      |  |
| Calça social                           | Qde. de rolos  | 3            | $\overline{2}$    | $\mathbf{1}$         |                      |  |
| masculina                              | Peças por rolo | 50           | 50                | 75                   | <b>R\$ 0,30</b>      |  |
| Calça com<br>elástico e                | Qde. de rolos  | 3            | $\overline{2}$    | $\mathbf{1}$         |                      |  |
| cadarço<br>(microfibra e<br>flashback) | Peças por rolo | 60           | 60                | 90                   | R\$ 0,25             |  |

Tabela 10 - Material direto (linha)

Fonte: elaborado pela autora.

O custo de cada linha por peça é referente à multiplicação da quantidade de rolos utilizados pelo preço de cada rolo, o qual consta na Tabela 6. Posteriormente, dividiu-se o resultado pela quantidade de peças que podem ser fabricadas por combinação de rolos. A soma dos custos de cada tipo de linha demonstrou o custo total de linha por peça.

No caso da calça com elástico e cadarço, a quantidade de linha não varia para os dois tipos de tecidos utilizados (*flashback* e microfibra). E, como comentado anteriormente, a camisa social manga longa e a camisa social manga curta não demandam outros insumos além do tecido, visto que são supridos pela facção terceirizada.

A Tabela 11 apresenta as quantidades e valores de outros insumos para cada peça.

| Produto                                                     | <b>Insumo</b>     | Zíper    | Fecho<br>de<br>metal | <b>Elástico</b> | Cadarco  | <b>TOTAL</b> |
|-------------------------------------------------------------|-------------------|----------|----------------------|-----------------|----------|--------------|
| Calça social<br>masculina                                   | Qde.<br>utilizada | 1 unid   | 1 unid               | 0,35m           |          | R\$ 0,61     |
|                                                             | Valor             | R\$ 0,40 | R\$ 0,11             | R\$ 0,10        |          |              |
| Calça com elástico e<br>cadarço (microfibra e<br>flashback) | Qde.<br>utilizada |          |                      | 0,66m           | 0,8m     | R\$ 0,25     |
|                                                             | Valor             |          |                      | R\$ 0,19        | R\$ 0,06 |              |

Tabela 11 - Material direto (outros insumos)

Os insumos restantes são utilizados nos processos de fabricação das calças sociais masculina com elástico e cadarço (ambos os tecidos). Baseando-se nos custos apresentados na Tabela 6, é possível calcular o custo desses insumos para cada peça, visto que foram coletadas as quantidades utilizadas em cada produto. Por exemplo, para o caso do elástico, o preço de compra do rolo de elástico, contendo 25 metros, é de R\$7,00. Apenas 0,35 metro desse rolo é utilizado na confecção de uma calça social masculina. Portanto, considera-se apenas o valor proporcional.

Além dos gastos com custos e despesas fixas, material direto e mão de obra direta, há também custos variáveis referentes à mão de obra industrial de terceiros. Atualmente, a organização terceiriza a atividade de costura, que é realizada por facções e costureiras independentes. A escolha da facção ou costureira ideal depende do tipo de tecido a ser trabalhado e do tipo de peça. Durante os anos de operação, os diretores já trabalharam com várias opções para mão de obra terceirizada e, atualmente, já estruturaram qual tipo de serviço deve ser direcionado para cada facção ou costureira. O processo de bordado também é realizado de forma terceirizada, sendo feito pela mesma empresa independente da peça, tecido ou cor.

Na Tabela 12, foram reunidos os valores pagos referentes à mão de obra industrial de terceiros para cada produto analisado.

| Produto                                    | Costura |       | <b>Bordado</b> |                          | <b>Total</b> |       |
|--------------------------------------------|---------|-------|----------------|--------------------------|--------------|-------|
| <b>Blusa cozinheiro</b>                    | R\$     | 6,00  | R\$            | 1,20                     | R\$          | 7,20  |
| Bata gola V                                | R\$     | 3,00  | R\$            | 1,20                     | R\$          | 4,20  |
| <b>Avental garçom</b>                      | R\$     | 5,50  | R\$            | 1,50                     | R\$          | 7,00  |
| Calça social masculina                     | R\$     | 8,00  | R\$            | $\overline{\phantom{a}}$ | R\$          | 8,00  |
| Calça com elástico e cadarço em microfibra | R\$     | 3,00  | R\$            | $\overline{\phantom{a}}$ | R\$          | 3,00  |
| Calça com elástico e cadarço em flashback  | R\$     | 3,00  | R\$            | $\overline{\phantom{a}}$ | R\$          | 3,00  |
| Camisa social masculina manga longa        | R\$     | 14,00 | R\$            | 1,20                     | R\$          | 15,20 |
| Camisa social masculina manga curta        | R\$     | 14.00 | R\$            | 1,20                     | R\$          | 15,20 |

Tabela 2 - Mão de obra industrial de terceiros para cada produto

Fonte: elaborado pela autora.

Ao fim desta etapa, pôde-se reunir todos os gastos relacionados às atividades da LB Uniformes, para serem utilizados na apropriação. Além disso, foi possível obter os valores de custos variáveis necessários para formação de preços.

# **5.4 Etapa 4 – Apropriar custos indiretos utilizando o método de Custeio ABC direcionado pelo tempo**

Após definir os custos variáveis para os oito produtos avaliados, faz-se necessário apropriar os custos indiretos aos produtos para, posteriormente, definir um modelo de precificação e formar os preços.

Para a empresa em questão, optou-se pelo Custeio baseado em atividades (Custeio ABC), pois, além de não se basear em volumes, visto que a produção da empresa é por pedido e oscila bastante durante os períodos, a empresa não possui departamentos. Quanto ao direcionador, optou-se por utilizar o tempo de cada atividade, pois, constatou-se que não são muitas as atividades realizadas internamente, facilitando a etapa de coleta de amostras de tempo. Além disso, os próprios funcionários poderiam cronometrar suas atividades, facilitando a apropriação dos custos para a empresa em questão, visto que métodos complexos não seriam condizentes com o tamanho e estrutura da empresa.

A definição e a divisão das atividades foram feitas juntamente com as funcionárias que as realizam, para que elas pudessem compreender como realizar as cronometragens. Durante as coletas das amostras, as colaboradoras foram orientadas em relação ao ritmo de trabalho normal e sobre a importância de cronometrar tempos condizentes com a realidade de um dia normal de serviço.

Antes de cronometrar as atividades, calculou-se o custo por segundo das duas funcionárias que atuam diretamente no processo produtivo. Para isso, utilizou-se o valor total de custo de mão de obra direta para cada funcionária, calculado na Tabela 4, e dividiu-se pelos segundos disponíveis no mês. Os valores de custo de mão de obra direta por segundo para cada funcionária são demonstrados na Tabela 13.

> **Cortadora Auxiliar de acabamento Horas disponíveis/mês** <sup>220</sup> <sup>220</sup> **Total gasto** R\$ 2.712,70 R\$ 1.409,96 **Custo/segundo** 0,00343 0,00178

Tabela 33 - Custo de mão de obra direta por segundo

Fonte: elaborado pela autora.

Posteriormente, calcularam-se os tempos de cada atividade realizada internamente para cada produto. Algumas atividades independem do tipo de peça produzida, portanto, são semelhantes em qualquer caso. É importante considerar, também, que algumas atividades são realizadas apenas uma vez para um conjunto de peças, como a preparação do tecido para o risco, que é a primeira atividade no processo. O rolo de tecido é fixado em um suporte para, após isso, ser feito o risco. Nesse caso, a atividade só é realizada uma vez para qualquer peça daquele tipo, independentemente do tamanho. Já outras atividades são realizadas para todas as peças de mesmo tamanho, por exemplo, o risco do tecido é realizado por tamanho de peça, sendo PP, P, M, G e GG, ou seja, em um lote de 50 peças de 3 tamanhos diferentes, a atividade é realizada 3 vezes. Portanto, visto que existem variações no lote e quantidade de tamanhos diferentes, preparou-se uma planilha em que se pudesse apenas adicionar os tempos das amostras, o tamanho do lote por peça e a quantidade de tamanhos diferentes no lote. Para demonstrar o modelo, optou-se por um lote modelo de 50 peças em tamanhos P, M e G para todos os produtos estudados. Iniciou-se pela Blusa cozinheiro.

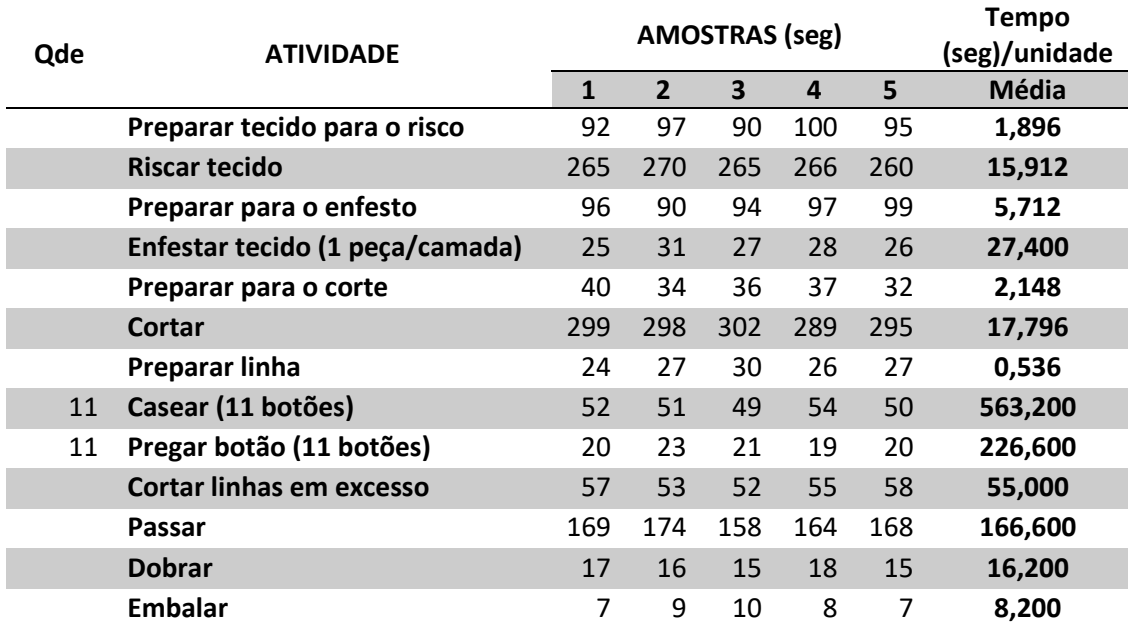

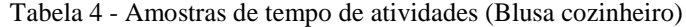

Fonte: elaborado pela autora.

A média de amostras da prepraração do tecido para o risco, como mencionado, foi dividida pela quantidade de peças no lote modelo, além da atividade de preparar linha para casear os botões, a qual é realizada apenas uma vez por lote de peças. As atividades de risco, preparação de tecido para o enfesto, preparação para o corte e corte são realizadas uma vez por cada tamanho distinto em um lote de peças. Desta maneira, utilizou-se uma fórmula que divide a média de tempo de amostras pela quantidade de peças no lote e multiplica o resultado pela quantidade de tamanhos por lote. Nesse caso consideram-se 3 tamanhos, quantidade de tamanhos mais comum, segundo os diretores. A fórmula seguinte expressa o cálculo utilizado nesse último caso:

$$
Média da amostra = \frac{\sum_{i=1}^{n} Xi}{n} \times \left(\frac{y}{lote}\right)
$$
\n(17)

Sendo:

n= quantidade de amostras.

y = número de tamanhos distintos por lote.

lote = quantidade de peças por lote.

Os tempos das atividades de casear e pregar botões foram equivalentes à 1 botão, portanto, multiplicou-se pela quantidade de botões por peça (11 botões). As outras atividades foram cronometradas e calculadas as médias pois equivalem a uma peça.

A Tabela 15 apresenta as amostras coletadas das atividades do processo de fabricação de Bata com gola V.

| <b>ATIVIDADE</b>                 |     | <b>AMOSTRAS</b> (seg) | <b>Tempo</b><br>(seg)/unidade |     |     |              |
|----------------------------------|-----|-----------------------|-------------------------------|-----|-----|--------------|
|                                  | 1   | $\overline{2}$        | 3                             | 4   | 5   | <b>Média</b> |
| Preparar tecido para o risco     | 92  | 97                    | 90                            | 100 | 95  | 1,896        |
| <b>Riscar tecido</b>             | 149 | 152                   | 147                           | 150 | 151 | 8,988        |
| Preparar para o enfesto          | 96  | 90                    | 94                            | 97  | 99  | 5,712        |
| Enfestar tecido (2 peças/camada) | 25  | 31                    | 27                            | 28  | 26  | 13,700       |
| Preparar para o corte            | 40  | 34                    | 36                            | 37  | 32  | 2,1480       |
| Cortar                           | 198 | 200                   | 196                           | 205 | 197 | 11,952       |
| <b>Passar</b>                    | 83  | 85                    | 82                            | 84  | 87  | 84,200       |
| <b>Dobrar</b>                    | 13  | 10                    | 11                            | 9   | 13  | 11,200       |
| <b>Embalar</b>                   | 8   | 7                     | 9                             | 6   | 7   | 7,400        |

Tabela 5 - Amostras de tempos de atividades (Bata gola V)

Fonte: elaborado pela autora.

Percebe-se que as atividades de preparação do tecido para o risco, preparação para o enfesto, enfesto e preparação para o corte possuem os mesmos tempos quando comparados às amostras da Blusa cozinheiro, pois são atividades que independem do tipo de peça e tecido. Assim como no produto anterior, considerou-se o lote de 50 peças em 3 tamanhos diferentes para o cálculo das atividades que não são realizadas uma vez por cada peça. A atividade de enfesto foi considerada para duas peças, visto que uma camada de tecido é suficiente para o corte de duas peças.

A Tabela 16 demonstra os valores de amostra de tempo de atividades e a média calculada para o Avental garçom.

| Qde.           | <b>ATIVIDADE</b>                                      |              | <b>AMOSTRAS</b> (seg) | Tempo/<br>unidade<br>(seg/unidade) |                         |     |         |
|----------------|-------------------------------------------------------|--------------|-----------------------|------------------------------------|-------------------------|-----|---------|
|                |                                                       | $\mathbf{1}$ | $\overline{2}$        | 3                                  | $\overline{\mathbf{4}}$ | 5   | Média   |
|                | Preparar tecido para o risco<br>(tecido risco de giz) | 92           | 97                    | 90                                 | 100                     | 95  | 1,896   |
|                | Riscar tecido risco de giz                            | 47           | 50                    | 45                                 | 52                      | 46  | 2,880   |
|                | Preparar para o enfesto                               | 96           | 90                    | 94                                 | 97                      | 99  | 5,712   |
|                | Enfestar tecido risco de giz (2<br>peças/camada)      | 25           | 31                    | 27                                 | 28                      | 26  | 13,700  |
|                | Preparar para o corte (risco de<br>giz)               | 40           | 34                    | 36                                 | 37                      | 32  | 2,148   |
|                | Cortar tecido risco de giz                            | 46           | 45                    | 48                                 | 43                      | 45  | 2,724   |
|                | Preparar tecido para o risco<br>tecido liso           | 92           | 97                    | 90                                 | 100                     | 95  | 1,896   |
|                | Riscar do tecido liso                                 | 171          | 176                   | 174                                | 170                     | 167 | 10,296  |
|                | Preparar para o enfesto                               | 96           | 90                    | 94                                 | 97                      | 99  | 5,712   |
|                | Enfestar tecido (2<br>peças/camada) (liso)            | 25           | 31                    | 27                                 | 28                      | 26  | 13,700  |
|                | Preparar para o corte (liso)                          | 40           | 34                    | 36                                 | 37                      | 32  | 2,148   |
|                | Cortar tecido liso                                    | 223          | 230                   | 212                                | 220                     | 226 | 13,332  |
|                | Preparar linha                                        | 24           | 27                    | 30                                 | 26                      | 27  | 0,536   |
| $\overline{3}$ | Casear (3 casas)                                      | 52           | 51                    | 49                                 | 54                      | 50  | 153,600 |
| 3              | Pregar botão (3 botões)                               | 20           | 23                    | 21                                 | 19                      | 20  | 61,800  |
|                | Cortar linhas em excesso                              | 25           | 24                    | 22                                 | 27                      | 24  | 24,400  |
|                | Passar                                                | 131          | 116                   | 117                                | 119                     | 122 | 121,000 |
|                | <b>Dobrar</b>                                         | 22           | 20                    | 18                                 | 19                      | 22  | 20,200  |
|                | <b>Embalar</b>                                        | 14           | 11                    | 11                                 | 13                      | 12  | 12,200  |

Tabela 166 - Amostras de tempo de atividades (Avental garçom)

Fonte: elaborado pela autora.

Como já exposto na etapa anterior, o Avental garçom demanda dois tipos de tecido em seu processo produtivo. Portanto, as etapas que utilizam o insumo tecido são realizadas para os dois tecidos, *flashback* liso e risco de giz. Assim como nos produtos anteriores, considerouse um lote modelo de 50 peças em 3 tamanhos. As atividades referentes a casear e pregar botões foram cronometradas e a média foi multiplicada por 3, visto que a peça demanda 3 botões e o tempo cronometrado foi de um botão individualmente. É importante destacar, também, que assim como a Bata gola V, uma camada de tecido é suficiente para o corte de duas peças.

Os mesmos procedimentos foram realizados para a Calça social masculina e os resultados foram organizados na Tabela 17.

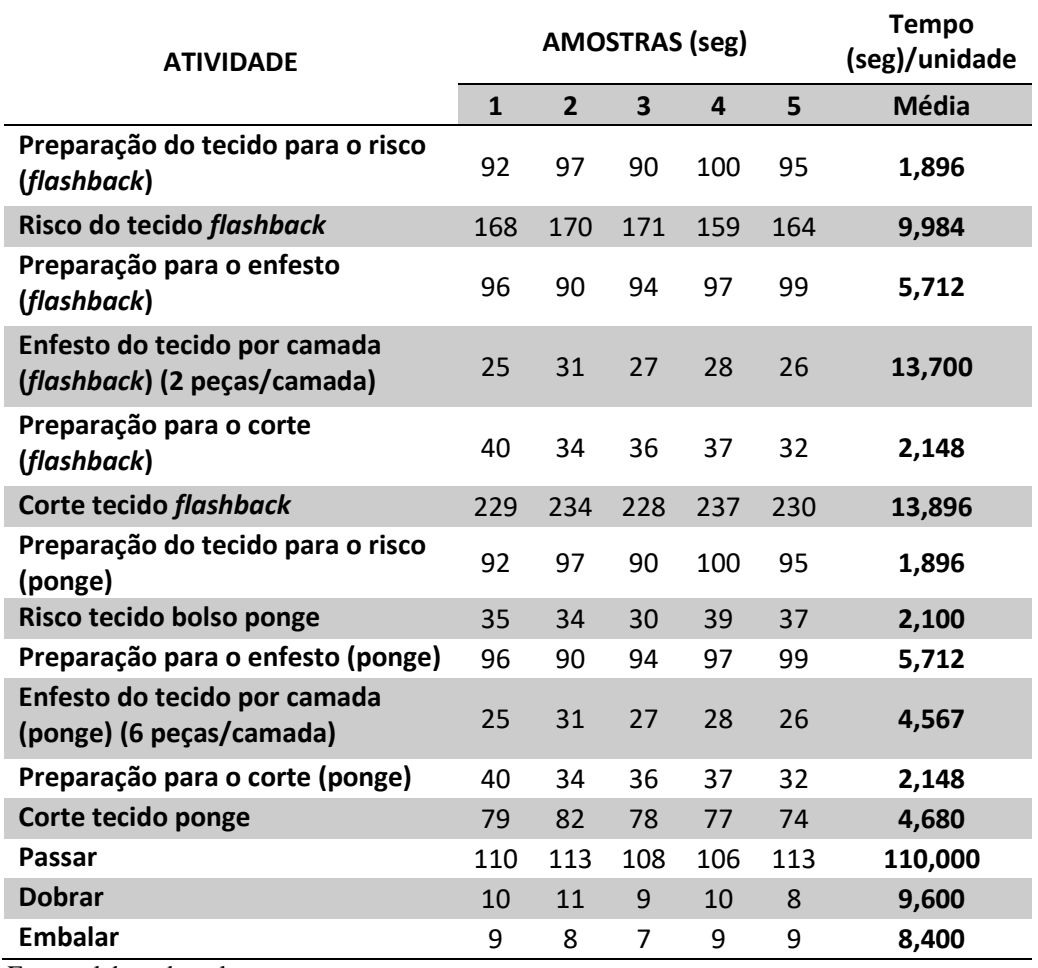

Tabela 177 - Amostras de tempo de atividades (Calça social masculina)

Fonte: elaborado pela autora.

A Calça social masculina também demanda dois tecidos diferentes: *flashback* e ponge. No caso do enfesto do tecido *flashback*, é possível cortar duas peças com a mesma camada de tecido, considerando isso na média de tempo da atividade. No caso do tecido ponge, o qual é utilizado para os bolsos desse tipo de calça, uma camada de tecido é suficiente para 6 peças. O lote modelo considerado também foi de 50 peças em 3 tamanhos.

Por fim, cronometraram-se as amostras de tempo das atividades relacionadas à Calça com elástico e cadarço.

| <b>ATIVIDADE</b>                      |              | <b>AMOSTRAS</b> | <b>Tempo</b><br>(min)/unidade |                  |     |              |
|---------------------------------------|--------------|-----------------|-------------------------------|------------------|-----|--------------|
|                                       | $\mathbf{1}$ | $\overline{2}$  | 3                             | $\boldsymbol{4}$ | 5   | <b>Média</b> |
| Preparação do tecido para o risco     | 92           | 97              | 90                            | 100              | 95  | 1,896        |
| Risco do tecido                       | 124          | 136             | 130                           | 128              | 132 | 7,800        |
| Preparação para o enfesto             | 96           | 90              | 94                            | 97               | 99  | 5,712        |
| Enfesto do tecido (2<br>peças/camada) | 25           | 22              | 23                            | 23               | 22  | 11,500       |
| Preparação para corte                 | 40           | 34              | 36                            | 37               | 32  | 2,148        |
| Corte                                 | 179          | 163             | 156                           | 170              | 174 | 10,104       |
| Passar                                | 123          | 120             | 117                           | 115              | 128 | 120,600      |
| <b>Dobrar</b>                         | 10           | 9               | 8                             | 6                | 9   | 8,400        |
| <b>Embalar</b>                        | 8            | 7               | 7                             | 8                | 6   | 7,200        |

Tabela 188 - Amostras de tempo de atividades (Calça com elástico e cadarço)

A calça com elástico e cadarço apresenta os mesmos tempos e as mesmas atividades independente de ser com tecido *flashback* ou microfibra. Consideram-se 2 peças por camada de tecido.

Após coletar todas as amostras de tempo, foi possível apropriar os gastos indiretos à cada atividade. Primeiramente, utilizaram-se os custos de mão de obra direta de cada funcionária por segundo demonstrados na Tabela 13. Na Tabela 19, reuniram-se as atividades relacionadas à Blusa cozinheiro, a média de tempo encontrada de cada atividade, a responsável pela atividade e o custo de mão de obra direta apropriada para tal atividade por responsável.

| <b>ATIVIDADE</b>                             | <b>Tempo</b><br>(seg)/unidade | Responsável pela<br>atividade |               | Custo/seg        |               | <b>Custo atividade</b> |               |
|----------------------------------------------|-------------------------------|-------------------------------|---------------|------------------|---------------|------------------------|---------------|
|                                              | <b>Média</b>                  | <b>Cortadora</b>              | Aux.<br>Acab. | <b>Cortadora</b> | Aux.<br>Acab. | <b>Cortadora</b>       | Aux.<br>Acab. |
| Preparar<br>tecido para o<br>risco           | 1,896                         | X                             | X             | 0,00343          | 0,00178       | 0,00649                | 0,00338       |
| <b>Riscar do</b><br>tecido                   | 15,912                        | X                             |               | 0,00343          | 0,00178       | 0,0545                 | $\bf{0}$      |
| Preparar para<br>o enfesto                   | 5,712                         | X                             |               | 0,00343          | 0,00178       | 0,01956                | $\mathbf 0$   |
| <b>Enfestar</b><br>tecido (1<br>peça/camada) | 27,400                        | $\mathsf{X}$                  | X             | 0,00343          | 0,00178       | 0,09385                | 0,04878       |
| Preparação<br>para o corte                   | 2,148                         | Χ                             |               | 0,00343          | 0,00178       | 0,00736                | $\mathbf 0$   |
| Corte                                        | 17,796                        | $\mathsf{X}$                  |               | 0,00343          | 0,00178       | 0,06095                | $\bf{0}$      |
| Preparar linha                               | 0,536                         |                               | X             | 0,00343          | 0,00178       | $\mathbf 0$            | 0,00095       |
| Casear (11<br>botões)                        | 563,2                         |                               | X             | 0,00343          | 0,00178       | $\mathbf 0$            | 1,00264       |
| Pregar botão<br>(11 botões)                  | 226,6                         |                               | Χ             | 0,00343          | 0,00178       | $\mathbf 0$            | 0,40341       |
| <b>Cortar linhas</b><br>em excesso           | 55,000                        |                               | X             | 0,00343          | 0,00178       | $\mathbf 0$            | 0,09791       |
| <b>Passar</b>                                | 166,600                       |                               | X             | 0,00343          | 0,00178       | $\mathbf 0$            | 0,29659       |
| <b>Dobrar</b>                                | 16,200                        |                               | X             | 0,00343          | 0,00178       | $\mathbf 0$            | 0,02884       |
| <b>Embalar</b>                               | 8,200                         |                               | Χ             | 0,00343          | 0,00178       | $\mathbf 0$            | 0,0146        |

Tabela 199 - Apropriação mão de obra direta (Blusa cozinheiro)

Após realizar um acompanhamento das atividades, pôde-se observar que as duas funcionárias internas são responsáveis por atividades diferentes. Algumas são realizadas pelas duas em conjunto, outras são realizadas por apenas uma funcionária. Após isso, foi possível calcular o custo de mão de obra direta para cada atividade por funcionária, multiplicando o custo por segundo pela média de tempo da atividade. O mesmo foi feito para a Bata gola V, os quais os resultados foram organizados na Tabela 20.

|                                          | Responsável pela<br>Tempo<br>Custo/seg<br>(seg)/unidade<br>atividade<br><b>ATIVIDADE</b> |                  |               | <b>Custo atividade</b> |               |              |               |
|------------------------------------------|------------------------------------------------------------------------------------------|------------------|---------------|------------------------|---------------|--------------|---------------|
|                                          | Média                                                                                    | <b>Cortadora</b> | Aux.<br>Acab. | Cortadora              | Aux.<br>Acab. | Cortadora    | Aux.<br>Acab. |
| Preparação do<br>tecido para o<br>risco  | 1,896                                                                                    | X                | X             | 0,00343                | 0,00178       | 0,00649      | 0,00338       |
| Risco do tecido                          | 8,988                                                                                    | $\mathsf{X}$     |               | 0,00343                | 0,00178       | 0,03079      | $\mathbf 0$   |
| Preparação<br>para o enfesto             | 5,712                                                                                    | X                |               | 0,00343                | 0,00178       | 0,01956      | $\mathbf 0$   |
| Enfesto do<br>tecido (2<br>peças/camada) | 13,700                                                                                   | $\mathsf{X}$     | $\mathsf{X}$  | 0,00343                | 0,00178       | 0,04692      | 0,02439       |
| Preparação<br>para o corte               | 2,148                                                                                    | X                |               | 0,00343                | 0,00178       | 0,00736      | 0             |
| Corte                                    | 11,952                                                                                   | $\sf X$          |               | 0,00343                | 0,00178       | 0,04094      | $\mathbf{0}$  |
| Passar (1 peça)                          | 84,200                                                                                   |                  | X             | 0,00343                | 0,00178       | 0            | 0,1499        |
| Dobrar (1<br>peça)                       | 11,200                                                                                   |                  | $\sf X$       | 0,00343                | 0,00178       | $\bf{0}$     | 0,01994       |
| Embalar (1<br>peça)                      | 7,400                                                                                    |                  | X             | 0,00343                | 0,00178       | $\mathbf{0}$ | 0,01317       |

Tabela 2010 - Apropriação de mão de obra direta (Bata gola V)

Quanto às atividades relacionadas ao produto Avental garçom, os resultados foram organizados na Tabela 21.

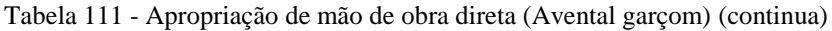

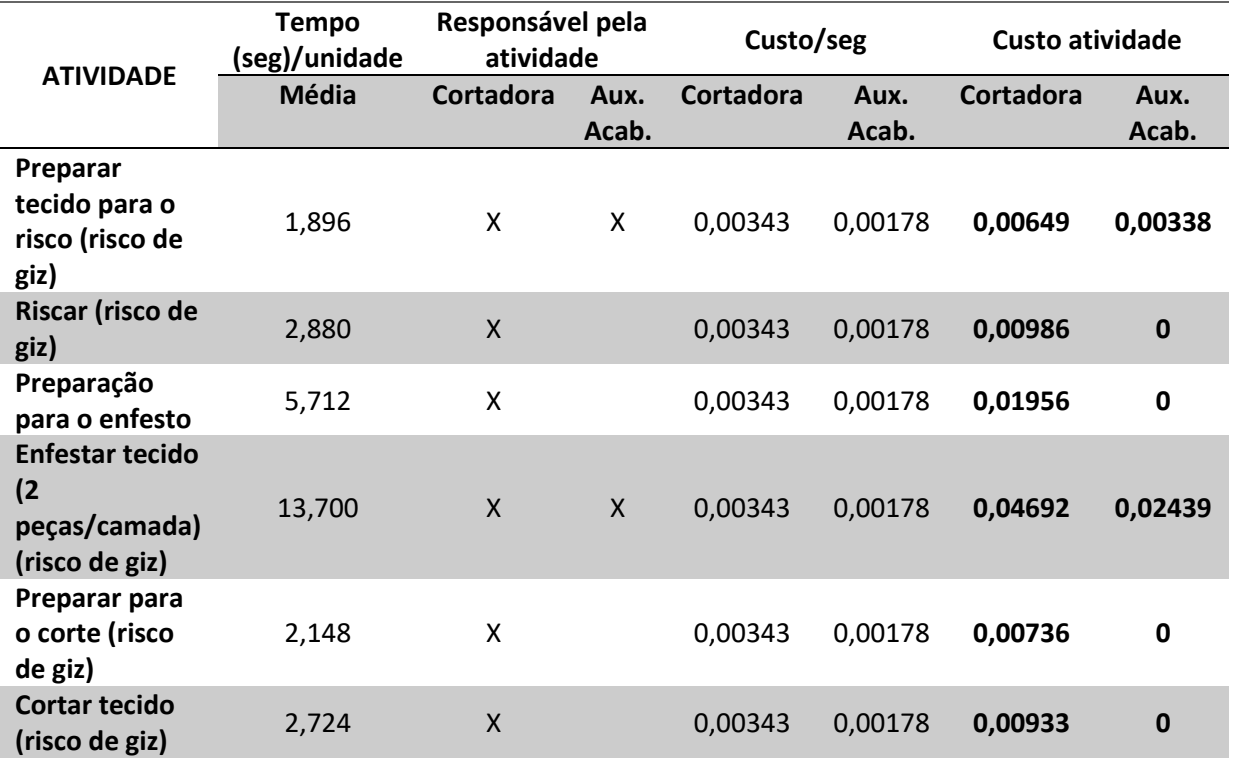

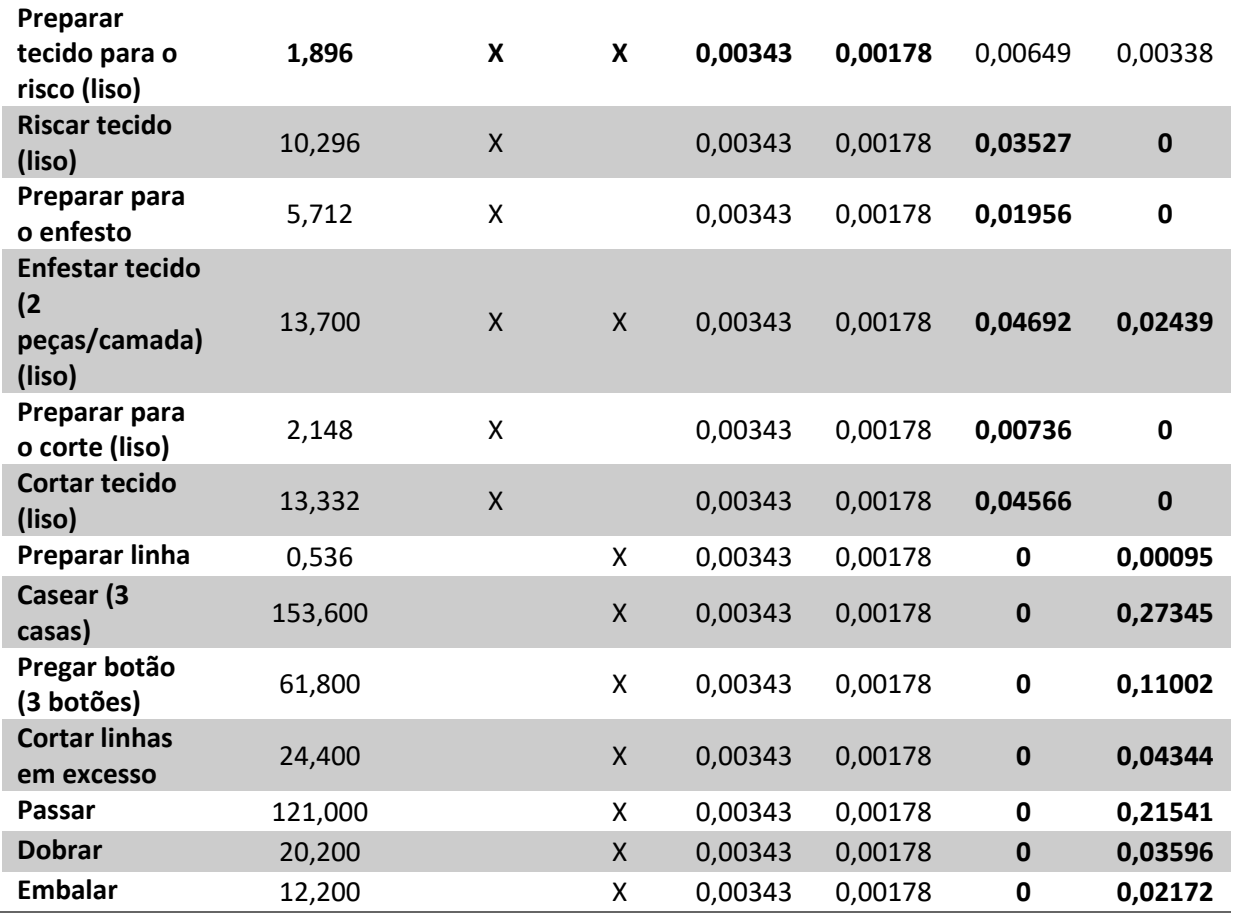

Tabela 21 – Apropriação de mão de obra direta (Avental garçom) (conclusão)

Fonte: elaborado pela autora.

Para a Calça social masculina, os valores estão reunidos na Tabela 22.

| <b>ATIVIDADE</b>                                     | <b>Tempo</b><br>(seg)/unidade | Responsável pela<br>atividade |               | Custo/seg |               | Custo atividade |               |
|------------------------------------------------------|-------------------------------|-------------------------------|---------------|-----------|---------------|-----------------|---------------|
|                                                      | Média                         | Cortadora                     | Aux.<br>Acab. | Cortadora | Aux.<br>Acab. | Cortadora       | Aux.<br>Acab. |
| Preparar<br>tecido<br>para o<br>risco<br>(flashback) | 1,896                         | Χ                             | X             | 0,00343   | 0,00178       | 0,00649         | 0,00338       |
| <b>Riscar</b><br>tecido<br>(flashback)               | 9,984                         | X                             |               | 0,00343   | 0,00178       | 0,0342          | $\mathbf 0$   |
| Preparar<br>para o<br>enfesto<br>(flashback)         | 5,712                         | X                             |               | 0.00343   | 0.00178       | 0,01956         | 0             |

Tabela 122 - Apropriação de mão de obra direta (Calça social masculina) (continua)

| <b>Enfestar</b><br>tecido por<br>camada<br>(flashback) | 13,700  | X                  | $\boldsymbol{\mathsf{x}}$ | 0,00343 | 0,00178 | 0,04692     | 0,02439     |
|--------------------------------------------------------|---------|--------------------|---------------------------|---------|---------|-------------|-------------|
| Preparar<br>para o<br>corte<br>(flashback)             | 2,148   | $\pmb{\mathsf{X}}$ |                           | 0,00343 | 0,00178 | 0,00736     | $\mathbf 0$ |
| Cortar<br>tecido<br>(flashback)                        | 13,896  | Χ                  |                           | 0,00343 | 0,00178 | 0,0476      | $\mathbf 0$ |
| Preparar<br>tecido<br>para o<br>risco<br>(ponge)       | 1,896   | $\pmb{\mathsf{X}}$ | $\pmb{\mathsf{X}}$        | 0,00343 | 0,00178 | 0,00649     | 0,00338     |
| <b>Riscar</b><br>tecido<br>bolso<br>(ponge)            | 2,1     | $\pmb{\mathsf{X}}$ |                           | 0,00343 | 0,00178 | 0,00719     | $\mathbf 0$ |
| Preparar<br>para o<br>enfesto<br>(ponge)               | 5,712   | $\pmb{\mathsf{X}}$ |                           | 0,00343 | 0,00178 | 0,01956     | $\mathbf 0$ |
| <b>Enfestar</b><br>tecido por<br>camada<br>(ponge)     | 4,5667  | $\pmb{\mathsf{X}}$ | Χ                         | 0,00343 | 0,00178 | 0,01564     | 0,00813     |
| Preparar<br>para o<br>corte<br>(ponge)                 | 2,148   | $\pmb{\mathsf{X}}$ |                           | 0,00343 | 0,00178 | 0,00736     | $\mathbf 0$ |
| Cortar<br>tecido<br>(ponge)                            | 4,68    | $\pmb{\mathsf{X}}$ |                           | 0,00343 | 0,00178 | 0,01603     | $\pmb{0}$   |
| <b>Passar</b>                                          | 110,000 |                    | X                         | 0,00343 | 0,00178 | $\mathbf 0$ | 0,19583     |
| <b>Dobrar</b>                                          | 9,600   |                    | Χ                         | 0,00343 | 0,00178 | 0           | 0,01709     |
| <b>Embalar</b>                                         | 8,400   |                    | X                         | 0,00343 | 0,00178 | $\mathbf 0$ | 0,01495     |

Tabela 22 – Apropriação de mão de obra direta (Calça social masculina) (conclusão)

Por fim, os valores para a Calça com elástico e cadarço estão organizados na Tabela 23. Os processos produtivos da Camisa social manga longa e da Camisa social manga curta não estão relacionados à nenhuma atividade interna.

| <b>ATIVIDADE</b>                         | Tempo<br>(min)/unidade | Responsável pela<br>atividade |               | Custo/seg |               | Custo atividade |               |
|------------------------------------------|------------------------|-------------------------------|---------------|-----------|---------------|-----------------|---------------|
|                                          | Média                  | Cortadora                     | Aux.<br>Acab. | Cortadora | Aux.<br>Acab. | Cortadora       | Aux.<br>Acab. |
| Preparação do<br>tecido para o<br>risco  | 1,896                  | X                             | x             | 0,00343   | 0,00178       | 0,00649         | 0,00338       |
| Risco do tecido                          | 7,8                    | X                             |               | 0,00343   | 0,00178       | 0,02672         | $\mathbf{0}$  |
| Preparação<br>para o enfesto             | 5,712                  | X                             |               | 0,00343   | 0,00178       | 0,01956         | 0             |
| Enfesto do<br>tecido (2<br>peças/camada) | 11,5                   | $\boldsymbol{\mathsf{X}}$     | X             | 0,00343   | 0,00178       | 0,03939         | 0,02047       |
| Preparação<br>para corte                 | 2,148                  | X                             |               | 0,00343   | 0,00178       | 0,00736         | 0             |
| Corte                                    | 10,104                 | $\mathsf{x}$                  |               | 0,00343   | 0,00178       | 0,03461         | $\mathbf{0}$  |
| Passar                                   | 120,6                  |                               | Χ             | 0,00343   | 0,00178       | 0               | 0,2147        |
| <b>Dobrar</b>                            | 8,4                    |                               | X             | 0,00343   | 0,00178       | $\mathbf{0}$    | 0,01495       |
| <b>Embalar</b>                           | 7,2                    |                               | x             | 0,00343   | 0,00178       | 0               | 0,01282       |

Tabela 133 - Apropriação de mão de obra direta (Calça com elástico e cadarço)

Após calcular o custo de mão de obra direta por funcionária para cada atividade, reuniram-se os valores totais de custo de mão de obra direta por unidade de produto final.

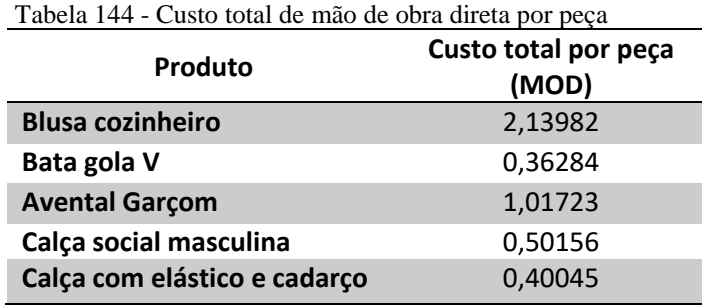

Fonte: elaborado pela autora.

Para realizar a apropriação dos gastos indiretos restantes, iniciou-se pela divisão dos valores mensais de cada gasto, demonstrados na Etapa 3, pela quantidade de segundos disponíveis no mês. Em seguida, multiplicaram-se os resultados pela média de tempo de cada atividade para cada produto. Os resultados estão contidos no Apêndice C.

Reunindo os resultados encontrados para todas as atividades, encontraram-se os seguintes valores para cada peça, considerando os gastos indiretos por peça apresentados no Apêndice C e o custo de mão de obra direta por peça demonstrado na Tabela 13.

| Produto                         | <b>MOD</b> por | <b>Gastos indiretos</b> | <b>Total</b> |  |
|---------------------------------|----------------|-------------------------|--------------|--|
|                                 | peça           | por peça                |              |  |
| <b>Blusa cozinheiro</b>         | 2,13982        | 2,71329                 | 4,85311      |  |
| Bata gola V                     | 0,36284        | 0,36072                 | 0,72356      |  |
| <b>Avental Garçom</b>           | 1,01723        | 1,15154                 | 2,16877      |  |
| Calça social<br>masculina       | 0,50156        | 0,48139                 | 0,98295      |  |
| Calça com elástico<br>e cadarço | 0,40045        | 0,53978                 | 0,94023      |  |

Tabela 155 - Gasto por peça (MOD e gastos indiretos)

A Tabela 25 demonstra o valor total por peça encontrado para todas as apropriações realizadas utilizando o método de Custeio ABC. Os valores relacionados à mão de obra direta representam o custo total das atividades por peça considerando apenas os gastos com as duas funcionárias internas. Os gastos indiretos por peça representam os valores de todos os custos e despesas fixas apropriados às atividades relacionadas à cada produto, utilizando as amostras de tempo coletadas.

# **5.5 Etapa 5 – Definir modelo de precificação a ser adotado**

Após apropriar os custos indiretos e definir os valores de material direto, mão de obra direta e despesas com gasolina por peça, foi possível definir um modelo de precificação a ser adotado pela organização. Como consequência da simplicidade de aplicação, optou-se pelo método de formação de preço por *mark-up*. Como a empresa se encaixa no Simples Nacional como regime de tributação, considera-se o valor de 5,01% (valor da alíquota para o tipo de empresa e valor de faturamento da LB Uniformes) para cálculo do *mark-up* multiplicador e divisor, assim como o lucro desejado de 30%, estabelecido pelos diretores. É importante considerar que os cálculos dos custos indiretos já realizados são baseados em lotes de 50 peças e em 3 tamanhos distintos (P, M e G). Esses valores foram escolhidos juntamente com os diretores, pelo fato de a maioria dos pedidos da empresa ser de quantidade maior que 50 unidades por produto e serem feitos em tamanhos P, M e G. Valores de lotes acima dessa quantidade apresentarão preços com maiores ganhos para a organização.

A Tabela 26 apresenta os valores de custo de fabricação calculados para a Blusa Cozinheiro, o que incide sobre preço de venda e o valor encontrado de preço de venda utilizando *mark-up*.

| <b>BLUSA COZINHEIRO</b>                |                                                   |         |        |  |  |  |
|----------------------------------------|---------------------------------------------------|---------|--------|--|--|--|
| Item                                   | Especificação                                     |         | Valor  |  |  |  |
| 1                                      | Custo Fixo Unitário                               | R\$     | 4,86   |  |  |  |
| $\overline{2}$                         | Custo Unitário das Matérias-Primas (18)           | R\$     | 16,53  |  |  |  |
| 3                                      | Mão-de-Obra Industrial de Terceiros por Unidade   | R\$     | 7,20   |  |  |  |
| $\overline{4}$                         | Custo com combustível por Unidade                 | R\$     | 1,06   |  |  |  |
| 5                                      | Custo de Fabricação $(1 + 2 + 3 + 4)$             | R\$     | 29,66  |  |  |  |
| Incidência sobre o Preço de Venda<br>% |                                                   |         |        |  |  |  |
| 6                                      | Tributos Federais (Simples Nacional)              |         | 5,01%  |  |  |  |
| $\overline{\mathbf{z}}$                | Lucro Desejado                                    |         | 30,00% |  |  |  |
| 8                                      | Total de Incidências                              |         | 35,01% |  |  |  |
|                                        | Mark-up                                           |         |        |  |  |  |
| 9                                      | Mark-up divisor (1-Item 8)*100                    |         | 64,99% |  |  |  |
| 10                                     | Mark-up multiplicador (1/Item 9)                  | 1,53870 |        |  |  |  |
|                                        | Preço de Venda                                    |         |        |  |  |  |
| 11                                     | Preço de Venda (Item 5*Item 10) ou (Item 5/Item9) | R\$     | 45,64  |  |  |  |
|                                        | Equipe alghoundo nale outano                      |         |        |  |  |  |

Tabela 26 - Preço de venda (Blusa cozinheiro)

O preço de venda encontrado para a Blusa cozinheiro, considerando a margem de lucro desejada pela empresa, foi de R\$45,64. O preço de venda atual dessa peça é de R\$42,70. Esse valor garante à empresa uma margem de lucro de 25,57%.

Os mesmos cálculos foram feitos para a Bata gola V.

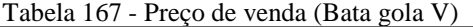

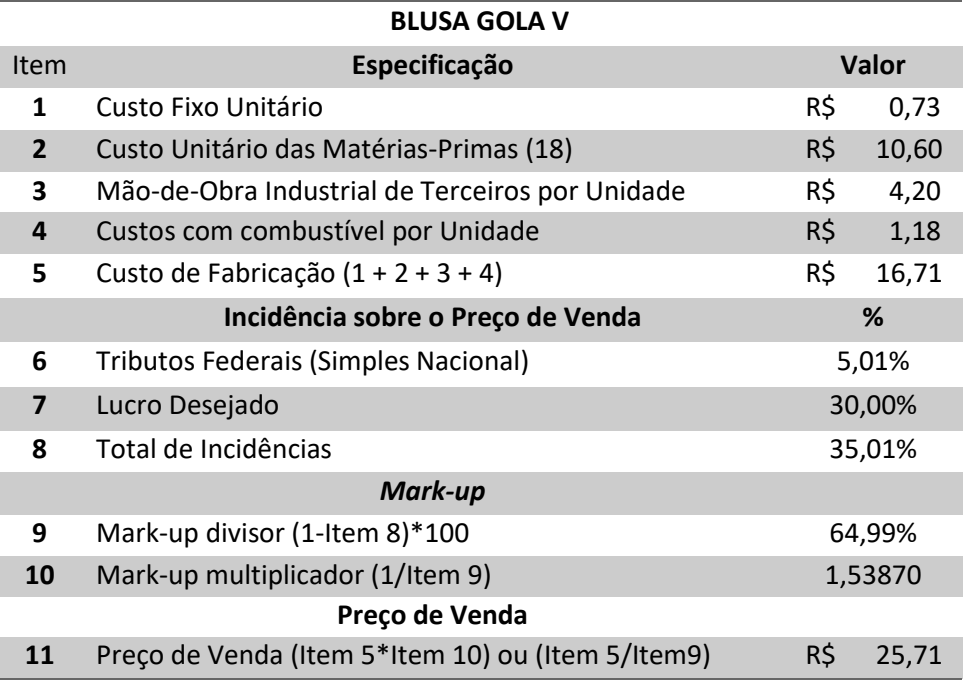

Fonte: elaborado pela autora.

Para a Bata gola V, encontrou-se um preço de venda de R\$25,71, considerando um lucro desejado de 30%. Porém, o preço de venda atual é de R\$31,30, o qual resulta em um lucro de 41,61%.

Para o Avental garçom, os resultados foram organizados na Tabela 28.

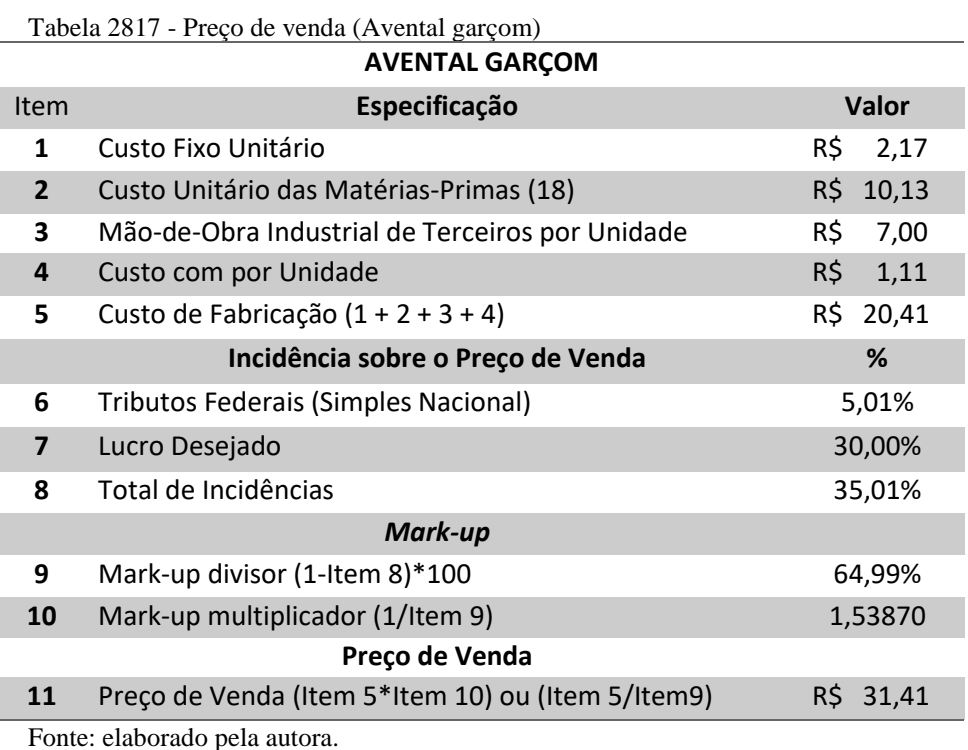

Após realizar os cálculos para o Avental garçom, encontrou-se o preço de venda de R\$31,41. O preço de venda atual é de R\$39,10, o qual 42,79% desse valor representa a margem de lucro, considerando o lote modelo estabelecido.

No que diz respeito à Calça social masculina, os valores calculados foram demonstrados na Tabela 29.

| <b>CALÇA SOCIAL MASCULINA</b> |                                                   |        |              |  |  |  |
|-------------------------------|---------------------------------------------------|--------|--------------|--|--|--|
| <b>Item</b>                   | Especificação                                     |        | <b>Valor</b> |  |  |  |
| 1                             | Custo Fixo Unitário                               | R\$    | 0,99         |  |  |  |
| $\overline{2}$                | Custo Unitário das Matérias-Primas (18)           | R\$    | 8,91         |  |  |  |
| 3                             | Mão-de-Obra Industrial de Terceiros por Unidade   | R\$    | 8,00         |  |  |  |
| 4                             | Custos com combustível por Unidade                | R\$    | 1,02         |  |  |  |
| 5                             | Custo de Fabricação $(1 + 2 + 3 + 4)$             | R\$    | 18,92        |  |  |  |
|                               | Incidência sobre o Preço de Venda                 |        |              |  |  |  |
| 6                             | Tributos Federais (Simples Nacional)              |        | 5,01%        |  |  |  |
| $\overline{\mathbf{z}}$       | Lucro Desejado                                    | 30,00% |              |  |  |  |
| 8                             | Total de Incidências                              | 35,01% |              |  |  |  |
| Mark-up                       |                                                   |        |              |  |  |  |
| 9                             | Mark-up divisor (1-Item 8)*100<br>64,99%          |        |              |  |  |  |
| 10                            | Mark-up multiplicador (1/Item 9)                  |        | 1,53870      |  |  |  |
| Preço de Venda                |                                                   |        |              |  |  |  |
| 11                            | Preço de Venda (Item 5*Item 10) ou (Item 5/Item9) | R\$    | 29,12        |  |  |  |
| Fonte: elaborado pela autora. |                                                   |        |              |  |  |  |

Tabela 2918 - Preço de venda (Calça social masculina)

O preço calculado, considerando margem de lucro de 30%, foi de R\$29,12. Atualmente, o preço cobrado é de R\$34,80, resultando em um lucro de 40,62%.

Para a Calça com elástico e cadarço em tecido microfibra, os resultados foram organizados na Tabela 30.

| Tabela 190 - Preço de Venda (Calça com elastico e cadarço em micrólibra)<br>CALÇA COM ELÁSTICO E CADARÇO EM MICROFIBRA |                                                   |              |        |  |  |  |
|----------------------------------------------------------------------------------------------------|---------------------------------------------------|--------------|--------|--|--|--|
| Item                                                                                                    | Especificação                                     | <b>Valor</b> |        |  |  |  |
| 1                                                                                                    | Custo Fixo Unitário                               | R\$          | 0,81   |  |  |  |
| $\overline{2}$                                                                                                    | Custo Unitário das Matérias-Primas (18)           | R\$          | 11,76  |  |  |  |
| 3                                                                                                    | Mão-de-Obra Industrial de Terceiros por Unidade   | R\$          | 3,00   |  |  |  |
| 4                                                                                                    | Custos com combustível por Unidade                | R\$          | 1,02   |  |  |  |
| 5                                                                                                    | Custo de Fabricação $(1 + 2 + 3 + 4)$             | R\$          | 16,59  |  |  |  |
| Incidência sobre o Preço de Venda<br>%                                                                                 |                                                   |              |        |  |  |  |
| 6                                                                                                    | Tributos Federais (Simples Nacional)              | 5,01%        |        |  |  |  |
| $\overline{\mathbf{z}}$                                                                                                | Lucro Desejado                                    |              | 30,00% |  |  |  |
| 8                                                                                                    | Total de Incidências                              | 35,01%       |        |  |  |  |
| Mark-up                                                                                                    |                                                   |              |        |  |  |  |
| 9                                                                                                    | Mark-up divisor (1-Item 8)*100<br>64,99%          |              |        |  |  |  |
| 10                                                                                                    | Mark-up multiplicador (1/Item 9)                  | 1,53870      |        |  |  |  |
| Preço de Venda                                                                                                    |                                                   |              |        |  |  |  |
| 11                                                                                                    | Preço de Venda (Item 5*Item 10) ou (Item 5/Item9) | R\$          | 25,53  |  |  |  |

Tabela 190 - Preço de venda (Calça com elástico e cadarço em microfibra)

Fonte: elaborado pela autora.

Ao considerar o lote modelo de 50 peças, sendo todos os custos baseados em lotes calculados para essa quantidade, encontrou-se um valor de R\$25,53 para preço de venda da Calça com elástico e cadarço em tecido microfibra. O preço de venda atual dessa peça é de R\$30,30, sendo o lucro 40,25%.

Em relação à Calça com elástico e cadarço em tecido *flashback*, os resultados foram expostos na Tabela 31.

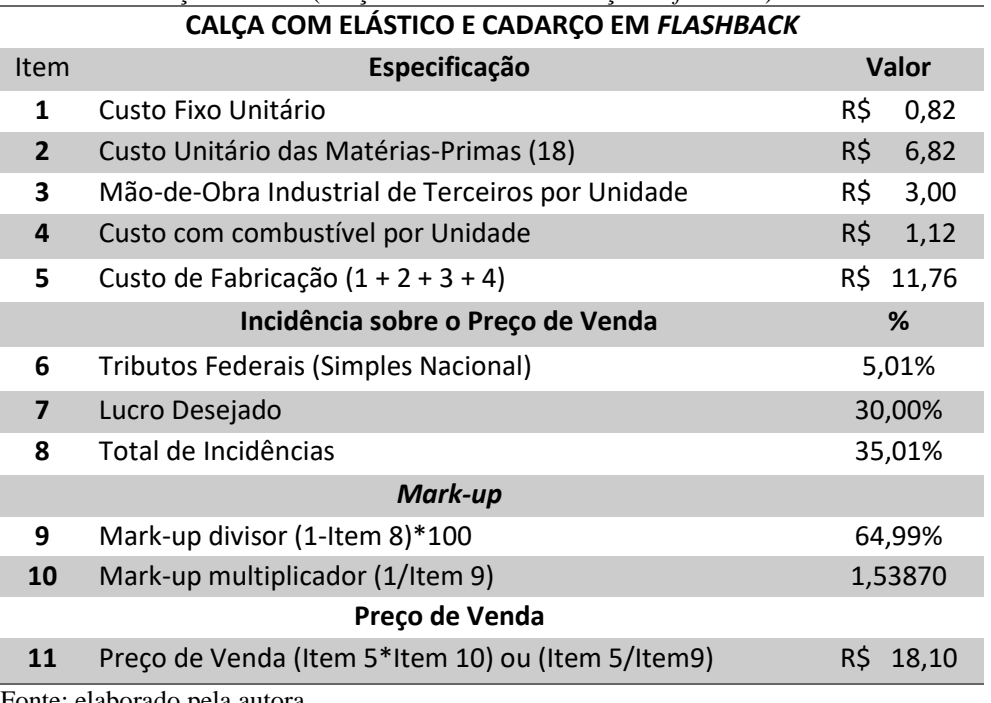

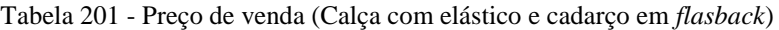

Fonte: elaborado pela autora.

Obteve-se um valor de R\$18,10 de preço de venda para a Calça com elástico e cadarço em tecido *flashback*, considerando o lucro desejado de 30%. Entretanto, atualmente, o preço de venda dessa peça é de R\$22,00, o qual, considerando um lote modelo de 50 peças, possui margem de lucro de 41,55%.

A Tabela 32 mostra os valores encontrados para a Camisa social manga longa.
|                               | <b>CAMISA SOCIAL MANGA LONGA</b>                  |              |  |
|-------------------------------|---------------------------------------------------|--------------|--|
| <b>Item</b>                   | Especificação                                     | <b>Valor</b> |  |
| 1                             | Custo Fixo Unitário                               | R\$          |  |
| $\overline{2}$                | Custo Unitário das Matérias-Primas (18)           | R\$<br>7,68  |  |
| 3                             | Mão-de-Obra Industrial de Terceiros por Unidade   | R\$<br>15,20 |  |
| 4                             | Custo com combustível por Unidade                 | R\$<br>1,18  |  |
| 5                             | Custo de Fabricação $(1 + 2 + 3 + 4)$             | R\$<br>24,06 |  |
|                               | Incidência sobre o Preço de Venda                 | %            |  |
| 6                             | Tributos Federais (Simples Nacional)              | 5,01%        |  |
| $\overline{7}$                | Lucro Desejado                                    | 30,00%       |  |
| 8                             | Total de Incidências                              | 35,01%       |  |
|                               | Mark-up                                           |              |  |
| 9                             | Mark-up divisor (1-Item 8)*100                    | 64,99%       |  |
| 10                            | Mark-up multiplicador (1/Item 9)                  | 1,53870      |  |
| Preço de Venda                |                                                   |              |  |
| 11                            | Preço de Venda (Item 5*Item 10) ou (Item 5/Item9) | R\$<br>37,03 |  |
| Fonte: elaborado pela autora. |                                                   |              |  |

Tabela 212 - Preço de venda (Camisa social manga longa)

Em relação à Camisa social manga longa, não há custo fixo unitário, pois, como já comentado, não são realizadas atividades internas relacionadas ao produto em questão. Considerando os outros valores encontrados de custos e despesas variáveis, encontrou-se o valor de R\$37,03 para o preço de venda, considerando o mesmo lote proposto para as outras peças. Atualmente, esse produto é vendido por R\$39,20, o qual, para esse caso, apresenta um

lucro de 33,62%.

Por fim, em relação à Camisa social manga curta, os valores calculados foram expostos na Tabela 33.

| <b>CAMISA SOCIAL MANGA CURTA</b> |                                                   |              |  |
|----------------------------------|---------------------------------------------------|--------------|--|
| Item                             | Especificação                                     | <b>Valor</b> |  |
| 1                                | Custo Fixo Unitário                               | R\$          |  |
| $\overline{2}$                   | Custo Unitário das Matérias-Primas (18)           | R\$<br>6,72  |  |
| 3                                | Mão-de-Obra Industrial de Terceiros por Unidade   | R\$<br>15,20 |  |
| 4                                | Custo com combustível por Unidade                 | R\$<br>1,18  |  |
| 5                                | Custo de Fabricação $(1 + 2 + 3 + 4)$             | R\$<br>23,10 |  |
|                                  | Incidência sobre o Preço de Venda                 | %            |  |
| 6                                | Tributos Federais (Simples Nacional)              | 5,01%        |  |
| $\overline{\mathbf{z}}$          | Lucro Desejado                                    | 30,00%       |  |
| 8                                | Total de Incidências                              | 35,01%       |  |
|                                  | Mark-up                                           |              |  |
| 9                                | Mark-up divisor (1-Item 8)*100                    | 64,99%       |  |
| 10                               | Mark-up multiplicador (1/Item 9)                  | 1,53870      |  |
| Preço de Venda                   |                                                   |              |  |
| 11                               | Preço de Venda (Item 5*Item 10) ou (Item 5/Item9) | R\$<br>35,55 |  |
| Fonte: elaborado nela autora     |                                                   |              |  |

Tabela 33 - Preço de venda (Camisa social manga curta)

Fonte: elaborado pela autora.

Seguindo os mesmos procedimentos que os produtos anteriores, encontrou-se um preço de venda de R\$35,55 para a Camisa social manga curta. O preço de venda atual dessa peça é de R\$32,80. O lucro obtido com o preço atual é de 24,56%. Assim como no produto anterior, não se considera custo fixo unitário, pois todas as atividades relacionadas ao processo produtivo desse produto são realizadas externamente.

Como comentado na Etapa 1, os preços atuais não condizem com nenhum método de precificação. Os valores de preços atuais dos produtos analisados e de todos os outros produtos do portfólio da organização não sofrem reajuste há mais de um ano. Ademais, não existe nenhuma análise detalhada de preço para pedidos em alta quantidade, é apenas questão de julgamento do Diretor 2. A decisão de ceder uma redução de preço ou não depende, principalmente, da experiência.

Como exposto durante a presente etapa, a maioria dos produtos analisados apresentaram preço de venda menor quando comparado ao preço atual, considerando a margem de lucro desejada. Essa redução de preço pode ser analisada pelos gestores como uma forma de adquirir maior participação no mercado, alcançando novos clientes possivelmente.

Os preços propostos utilizando o método de Custeio ABC e o *mark-up* foram baseados em lotes modelo de 50 peças. Esse valor foi discutido com os diretores, visto que, na maioria dos casos, considerando um mês normal de vendas, a quantidade de peças por lote de cada produto supera esse valor. No caso de um pedido acima dessa quantidade, maiores serão os ganhos sobre as peças vendidas, sendo a empresa beneficiada.

Esse modelo concede aos diretores a possibilidade, também, de analisar possíveis descontos em pedidos em alta quantidade. Atualmente, são concedidos descontos pelos diretores sem análise prévia, ou seja, apenas considerando a experiência dos donos da organização. Por meio de entrevistas pôde-se constatar que os descontos variam entre 2% a 5%, dependendo do andamento da negociação. Ao utilizar o modelo proposto, é possível analisar o quão vantajoso será para a empresa conceder ou não descontos. Isso é possível pois, no modelo proposto, define-se a margem de lucro desejada, a qual foi definida sendo 30%. Reduzindo essa margem até um valor mínimo ou até mesmo nulo, os diretores podem definir seus preços mínimos, garantindo apenas que o preço cubra os gastos totais da organização. Visto que o mercado de confecções é bastante competitivo, isso pode contribuir para manter a empresa firme no mercado, principalmente em momentos de baixo volume de vendas, como nos meses de março e abril os quais seus respectivos faturamentos foram demonstrados na Etapa 2 e não foram suficientes para cobrir todos os gastos fixos.

Os preços definidos serão utilizados nos cálculos de ponto de equilíbrio para multiprodutos, os quais serão realizados na próxima etapa.

### **5.6 Etapa 6 – Determinar margem de contribuição e realizar análise Custo/Volume/Lucro para multiprodutos**

Na etapa anterior, foram determinados os preços para os produtos em análise, considerando todas as particularidades do processo produtivo da LB Uniformes. Nesta etapa, foram calculadas as margens de contribuição por produto, foi determinado o ponto de equilíbrio por multiprodutos, com o intuito de estabelecer um *mix* ótimo de vendas para que a empresa passe a obter lucro. Ademais, foi calculado o grau de alavancagem, contribuindo para a otimização da gestão da organização.

#### *5.6.1 Determinar Margem de contribuição unitária*

Inicialmente, reuniram-se todos os gastos necessários para calcular as margens de contribuição unitárias e totais.

Os custos variáveis utilizados foram os mesmos obtidos nos cálculos na Etapa 3. Em relação às despesas variáveis, considerou-se a alíquota de 5,01% referente ao Simples Nacional, que engloba oito diferentes tributos. Essa alíquota incide sobre o faturamento bruto, sendo considerada, portanto, uma despesa de venda. Por esse motivo, os valores de despesas

variáveis consideradas são equivalentes a 5,01% do preço de venda. O Apêndice D organiza esses valores juntamente com os preços de venda, quantidades vendidas por produto e os valores de margem de contribuição unitária calculados.

A Tabela 34 resume os valores de margem de contribuição unitária por produto analisado e os valores de margem de contribuição total.

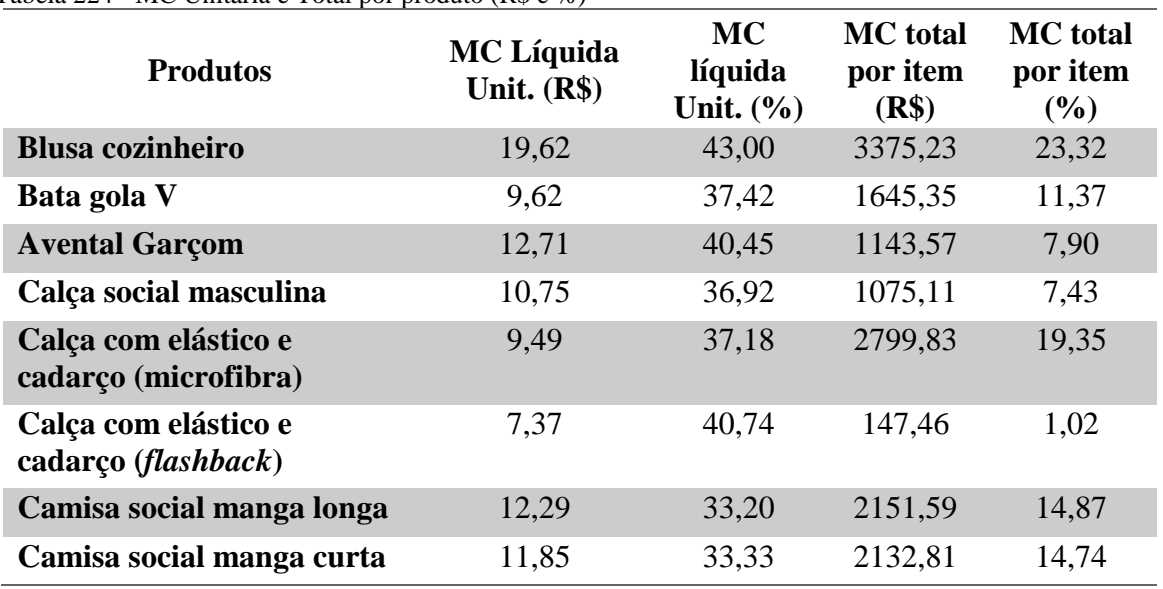

Tabela 224 - MC Unitária e Total por produto (R\$ e %)

Fonte: elaborado pela autora.

O Gráfico 2 demonstra a comparação em valores monetários das margens de contribuição líquida por produto.

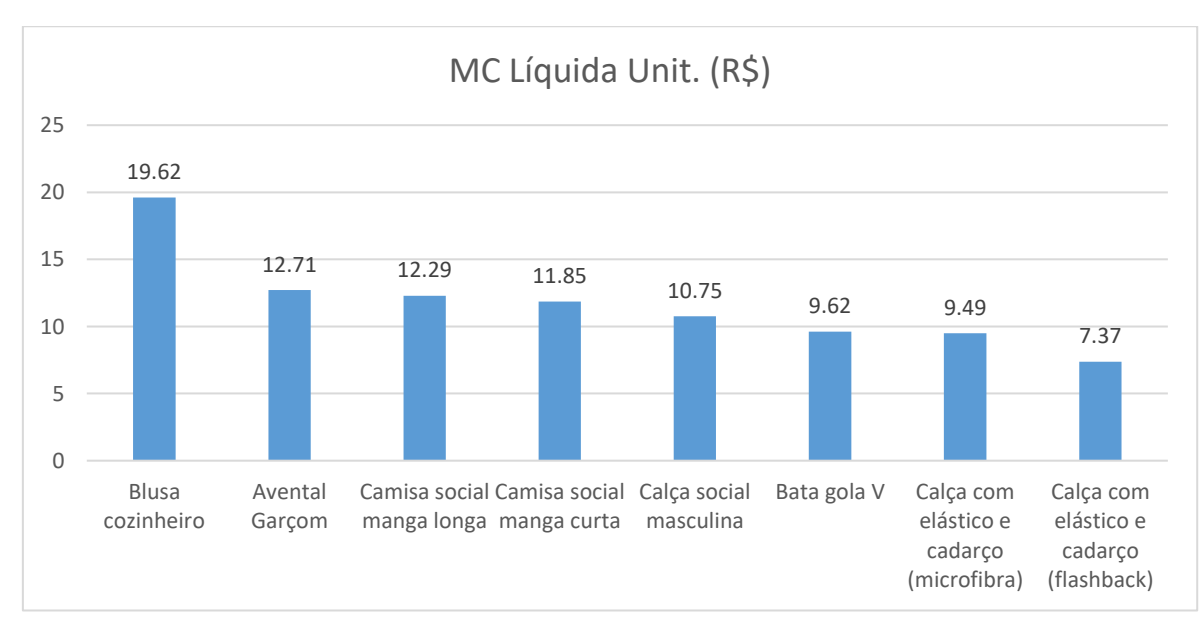

Gráfico 2 – MC líquida unit. (R\$)

Fonte: elaborado pela autora.

Para encontrar esses valores contidos na Tabela 34, subtraíram-se os custos e despesas variáveis do preço de venda obtido. O valor restante representa a margem de contribuição unitária, a qual é a parcela utilizada para cobrir os custos e despesas fixas e gerar lucro para a empresa. A margem de contribuição unitária em porcentagem foi calculada por meio da divisão da margem de contribuição individual em valores monetários pelo preço de venda. Para encontrar a margem de contribuição total por produto, multiplicaram-se os valores de margem de contribuição unitária em reais pela quantidade vendida no período. Por fim, a margem de contribuição total por produto em porcentagem foi encontrada através do cálculo da parcela de uma sobre a margem de contribuição total dos oito produtos.

O cálculo da margem de contribuição unitária contribui para determinar quais mercadorias são mais ou menos rentáveis e contribui, também, para a análise de ofertas e descontos. Os gestores da LB Uniformes, podem utilizar esse tipo de cálculo para analisar cada produto considerando o desempenho individual ou em função do volume de venda.

É possível constatar que a Blusa cozinheiro apresenta as margens de contribuição unitárias em valores monetários e em porcentagem mais elevadas dentre os produtos selecionados. Os produtos Avental garçom e Calça com elástico e cadarço em *flashback* apresentam margens de contribuição unitárias percentuais acima de 40%. Porém, a Calça com elástico e cadarço em *flashback* apresenta o menor valor de margem de contribuição monetária, visto que é o produto que possui menor valor de preço de venda e apresenta, também, menor margem de contribuição total no período analisado.

Dentre os produtos em questão, constatou-se que a Camisa social manga longa apresenta o menor valor percentual de margem de contribuição unitária. Porém, no mês de maio esse produto representou 14,87% de margem de contribuição total por item, o que representa a terceira maior margem de contribuição total percentual dentre os produtos analisados. Para esse produto, seria vantajoso procurar reduzir os custos variáveis ou estudar a possibilidade de impor um preço mais alto que o preço calculado na etapa anterior, o que influenciaria positivamente na rentabilidade desse produto.

No geral, os produtos analisados não possuem discrepâncias nos valores de margem de contribuição unitária percentual, sendo produtos com boa rentabilidade. Impulsionar as vendas dos produtos que possuem alta margem de contribuição por item seria, portanto, vantajoso.

Além de contribuir para esse tipo de análise, as margens de contribuição também são empregadas para a determinação do ponto de equilíbrio.

#### *5.6.2 Determinar ponto de equilíbrio para multiprodutos*

Para efetuar o cálculo, consideram-se as vendas obtidas no período de cada produto analisado. É importante reiterar que os produtos analisados não representam todo o portfólio da empresa e, também, não representam todas as vendas do mês de maio de 2017. Constatou-se que as vendas relacionadas aos oito produtos em análise representaram, aproximadamente, 80% das vendas totais do mês. Portanto, para determinar o ponto de equilíbrio nesse estudo, considerou-se, apenas, o faturamento obtido pelas vendas dos oito produtos, o qual representa a soma das multiplicações dos preços de venda determinados na etapa anterior pela quantidade de peças vendidas de cada produto.

Para determinar o *mix* ótimo de produtos, consideraram-se, também, os custos e despesas variáveis totais, as margens de contribuição unitárias e os custos e despesas fixos referentes ao período em questão, todos relacionados à venda total de cada produto. O Apêndice D apresenta de forma detalhada os valores utilizados para o cálculo do ponto de equilíbrio. Para determinar o ponto de equilíbrio de cada produto, foram utilizadas as parcelas de custos fixos e despesas fixas referentes ao produto em questão. As parcelas utilizadas foram as porcentagens de participação do item nas vendas do período. É importante destacar que os produtos analisados representaram, aproximadamente, 80% das vendas no mês em estudo, portanto, utilizou-se a mesma parcela de gastos fixos totais. A parcela restante é referente às vendas de outros produtos.

O ponto de equilíbrio foi calculado em unidades, utilizando os valores coletados. Os resultados foram comparados com a quantidade vendida do mês de maio de 2017. O Gráfico 3 o comparativo entre os valores.

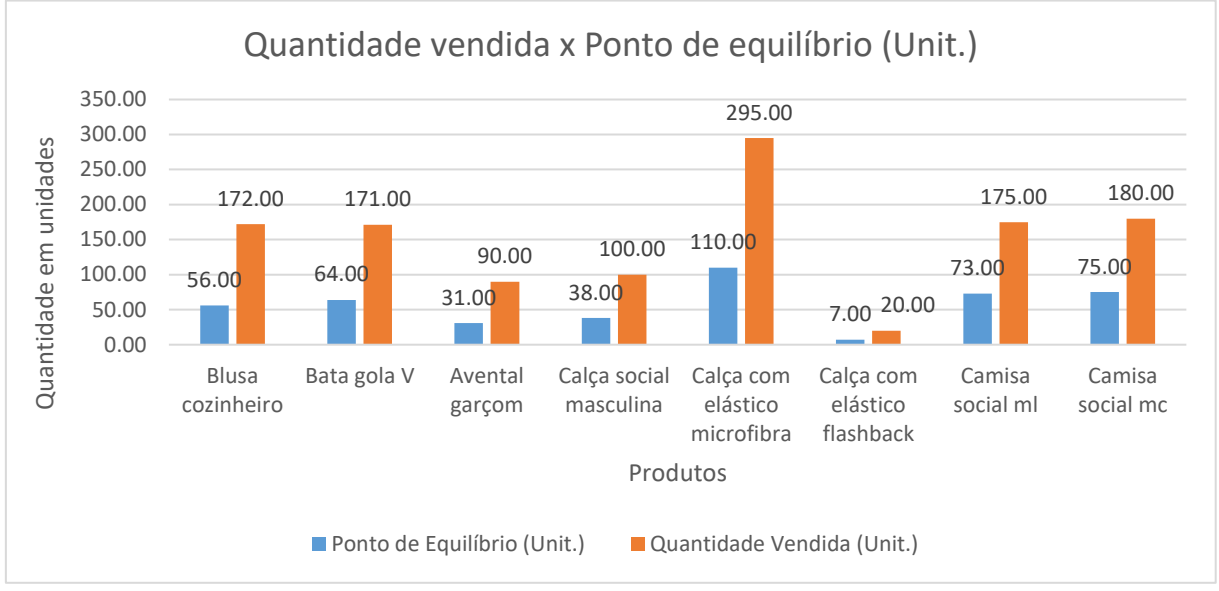

Gráfico 2 - Quantidade vendida x Ponto de equilíbrio (Unit.)

Fonte: elaborado pela autora.

Pôde-se concluir que a quantidade vendida de todos os produtos em análise superou o ponto de equilíbrio. Desta maneira, considerando a parcela de vendas relacionadas a esses produtos, não houveram prejuízos no período, as vendas puderam cobrir os gastos fixos.

Para valores monetários, o Gráfico 4 ilustra a comparação entre a receita de venda e o ponto de equilíbrio.

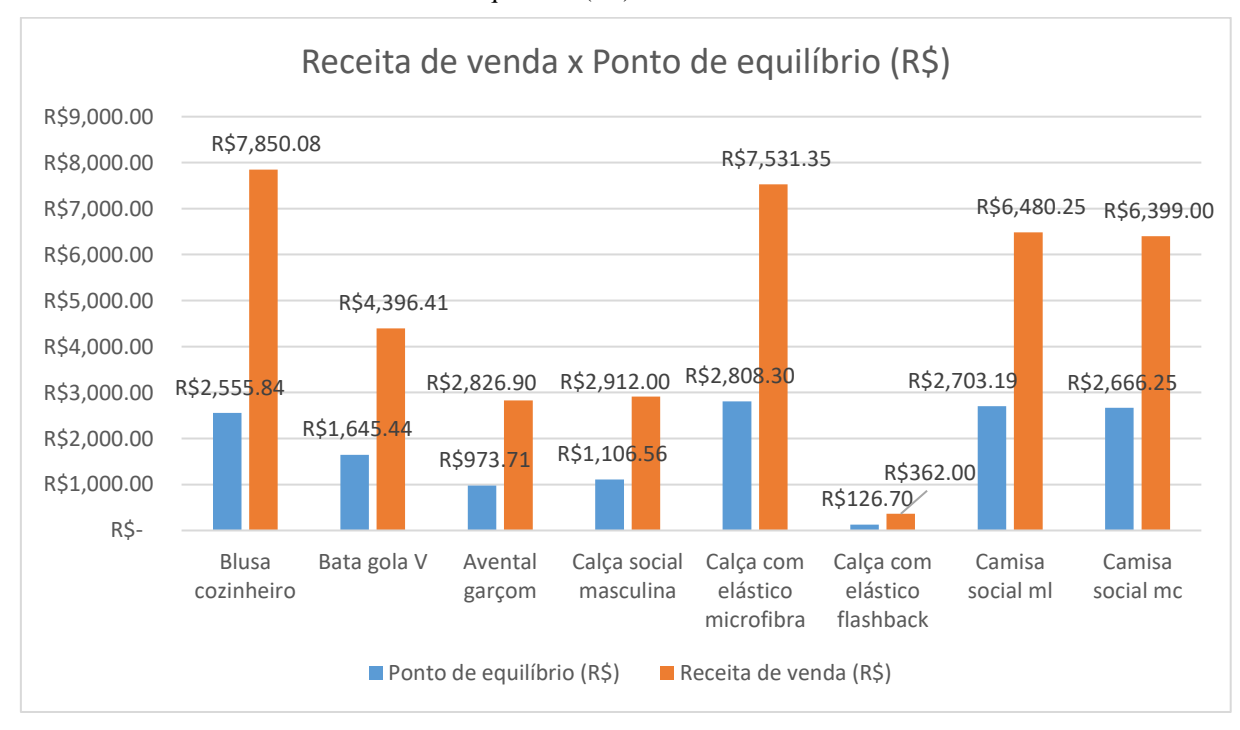

Gráfico 3 - Receita de venda x Ponto de equilíbrio (R\$)

Fonte: elaborado pela autora.

Ao comparar os valores monetários e unitários de ponto de equilíbrio para cada produto, é possível encontrar os valores de margem de segurança de cada produto, ou seja, o quanto a empresa pode perder em vendas para cada produto sem que haja prejuízo. Os valores de margem de segurança em valores unitários e monetários foram organizados na Tabela 35.

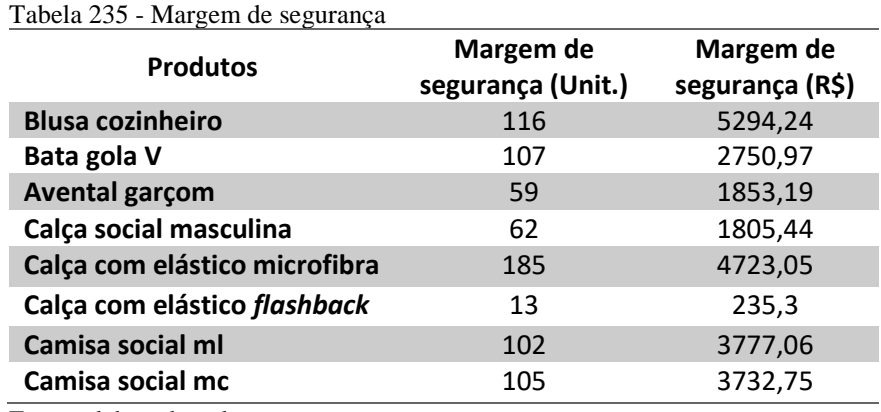

Fonte: elaborado pela autora.

Realizar esse tipo de análise é importante para que os gestores possam visualizar o desempenho da empresa e buscar atingir a maior margem possível. Ademais, entender a sensibilidade do ponto de equilíbrio diante de variações de fatores como preço, custos variáveis e custos fixos. Optou-se por utilizar como modelo os cinco produtos mais representativos em vendas no período analisado. As receitas obtidas das vendas de cada produto estão contidas na Tabela 36 e resumidas, em ordem decrescente, por produto.

Tabela 36 - Receita por produto (maio/2017)

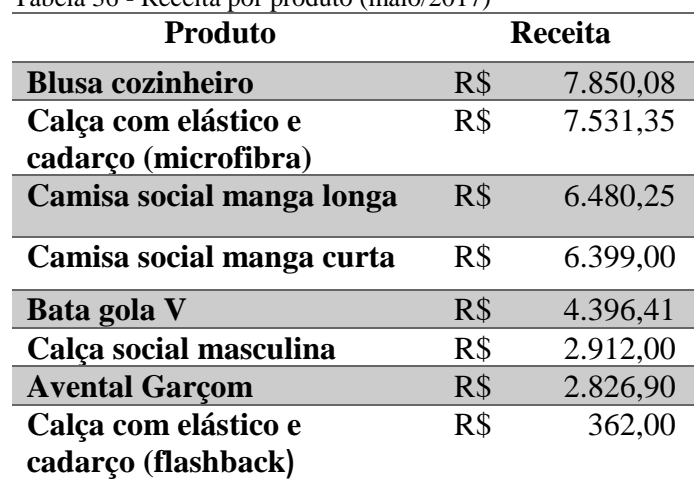

Fonte: elaborado pela autora.

Os produtos que obtiveram maiores receitas foram: a Blusa cozinheiro, a Calça com elástico e cadarço em microfibra, a Camisa social manga longa, a Camisa social manga curta e Bata gola V. Para esses produtos serão analisados os comportamentos dos pontos de equilíbrio de cada um mediante mudanças nos gastos fixos, nos custos variáveis e nos preços.

Inicialmente, variaram-se os valores de gastos fixos, considerando um aumento de 10%. Após isso, realizou-se um novo cálculo para verificar a variação do ponto de equilíbrio. Os resultados foram expostos na Tabela 37.

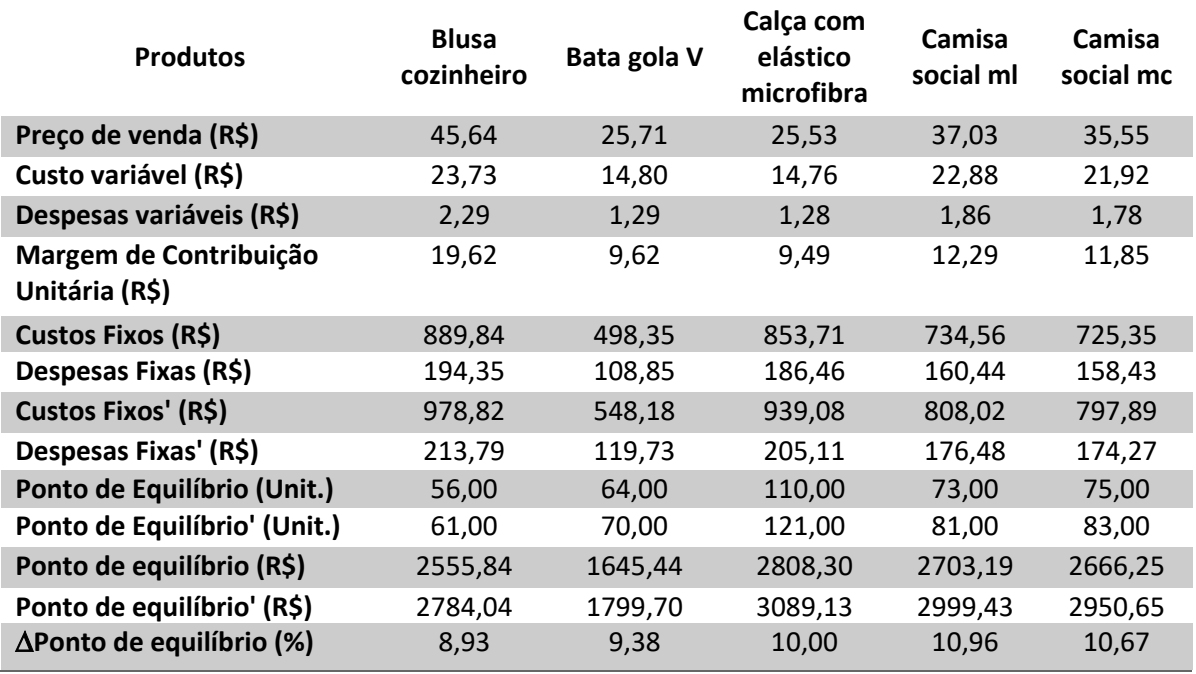

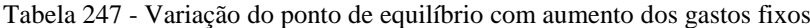

Fonte: elaborado pela autora.

Como já comentado, os valores de custos fixos e despesas fixas foram encontrados considerando a porcentagem de cada produto sobre a receita total, multiplicando o percentual pelos gastos fixos totais no período.

Constatou-se, portanto, que um aumento percentual nos gastos fixos impacta com um percentual semelhante o ponto de equilíbrio, ou seja, em torno de 10%, visto que a margem de contribuição deve aumentar em porcentagem parecida para que se possa cobrir os gastos fixos. No que diz respeito à análise, os gestores devem considerar esse aumento percentual no ponto de equilíbrio quando houver algum aumento ou redução nos gastos fixos, para que haja esforços de vendas para cobrir os gastos da organização.

O Gráfico 5 demonstra a alteração do ponto de equilíbrio quando há aumento de gastos fixos em 10% para a Blusa cozinheiro, peça mais impactante nas vendas no quesito faturamento.

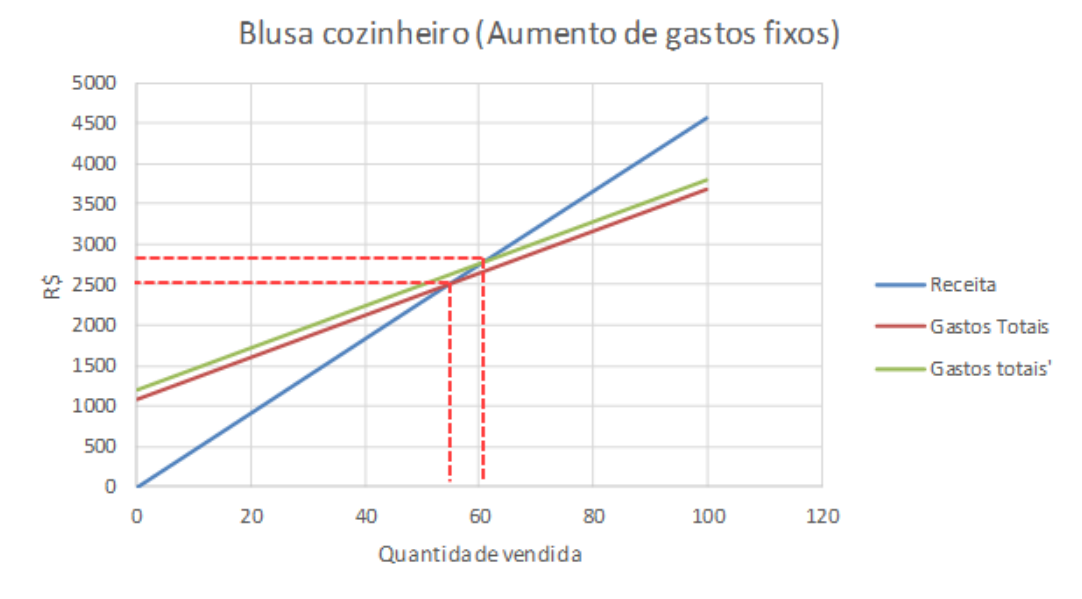

Gráfico 4 - P.E. com aumento dos gastos fixos (Blusa cozinheiro)

Fonte: elaborado pela autora.

O Gráfico 5 mostra a intersecção das retas que representam as receitas e os gastos totais antes e depois do aumento percentual de 10%. Considerando os gastos totais reais, o ponto de equilíbrio é representado pelo ponto (56;2.555,84) no gráfico. Para os gastos considerando o aumento, o ponto de equilíbrio representa a intersecção no ponto (61;2.784,04).

O mesmo foi feito para a Bata gola V, segundo produto mais vendido, em valores monetários, no período analisado.

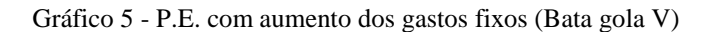

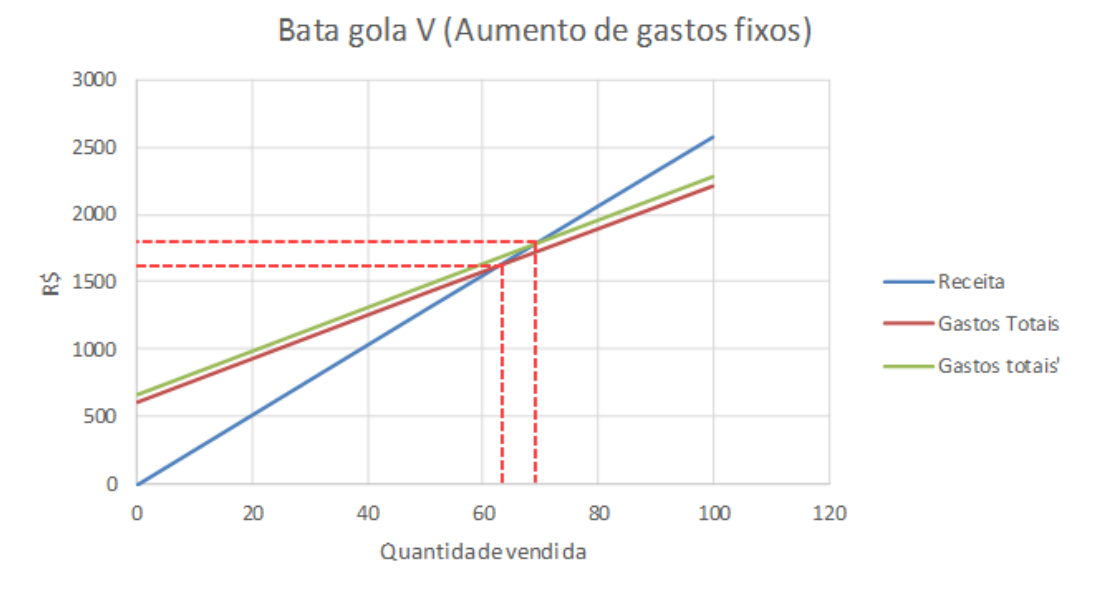

Fonte: elaborado pela autora.

Para a Bata gola V, os pontos de intersecção, os quais representam os pontos de equilíbrio antes e depois do aumento dos gastos fixos, são (64;1.645,44) e (70; 1.799,70).

O Gráfico 7 demonstra o comportamento das retas que representam receita e gastos fixos para a Calça com elástico em microfibra.

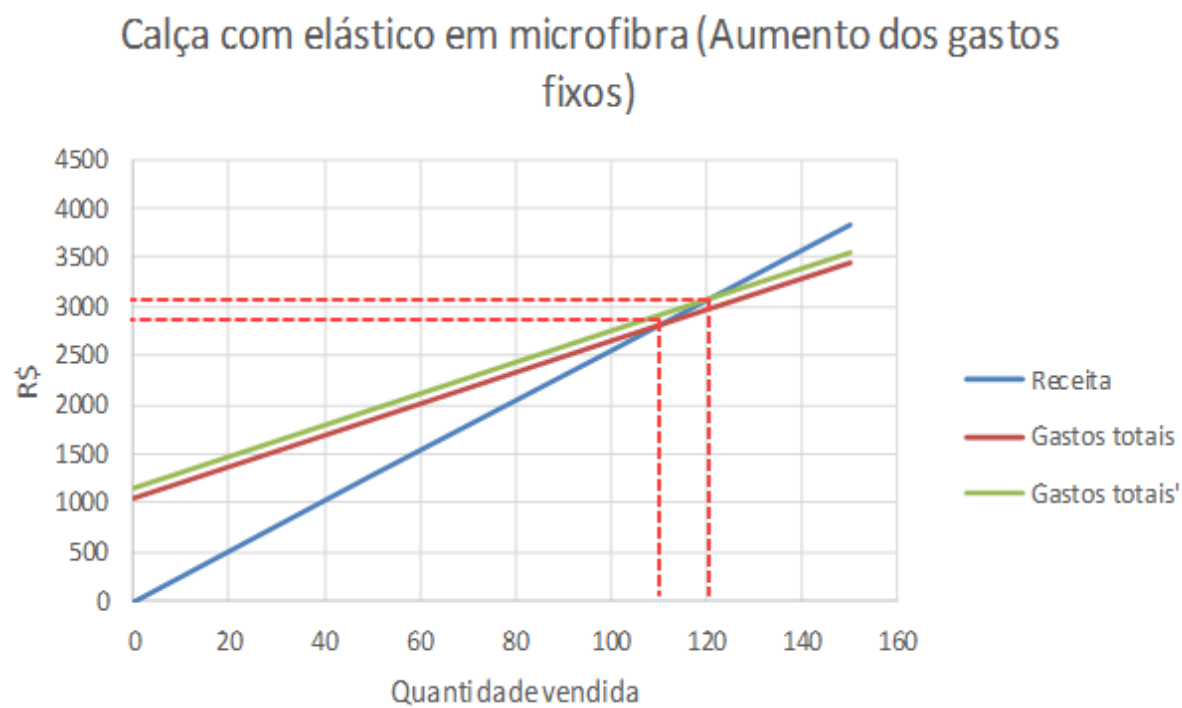

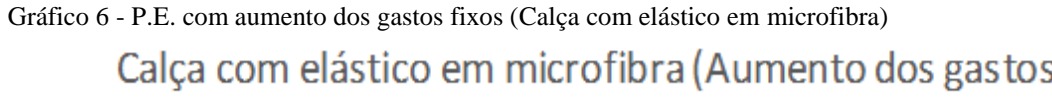

Fonte: elaborado pela autora.

Os pontos de intersecção, ou ponto de equilíbrio, foram: (110;2.808,30), para o ponto de equilíbrio consideram os gastos do mês de maio de 2017, e (121;3.089,13).

Observada a sensibilidade do ponto de equilíbrio ao modificar os gastos fixos, simulou-se um aumento dos custos variáveis, considerando material direto e mão de obra de terceiros. Não houve modificação nas despesas variáveis, visto que esse valor é referente à porcentagem sobre o preço de venda, o qual não foi alterado. Considerou-se, portanto, um aumento de 10% nos custos variáveis para visualizar variações no ponto de equilíbrio.

A Tabela 38 demonstra, de forma detalhada, os resultados encontrados antes e após as modificações nos custos variáveis.

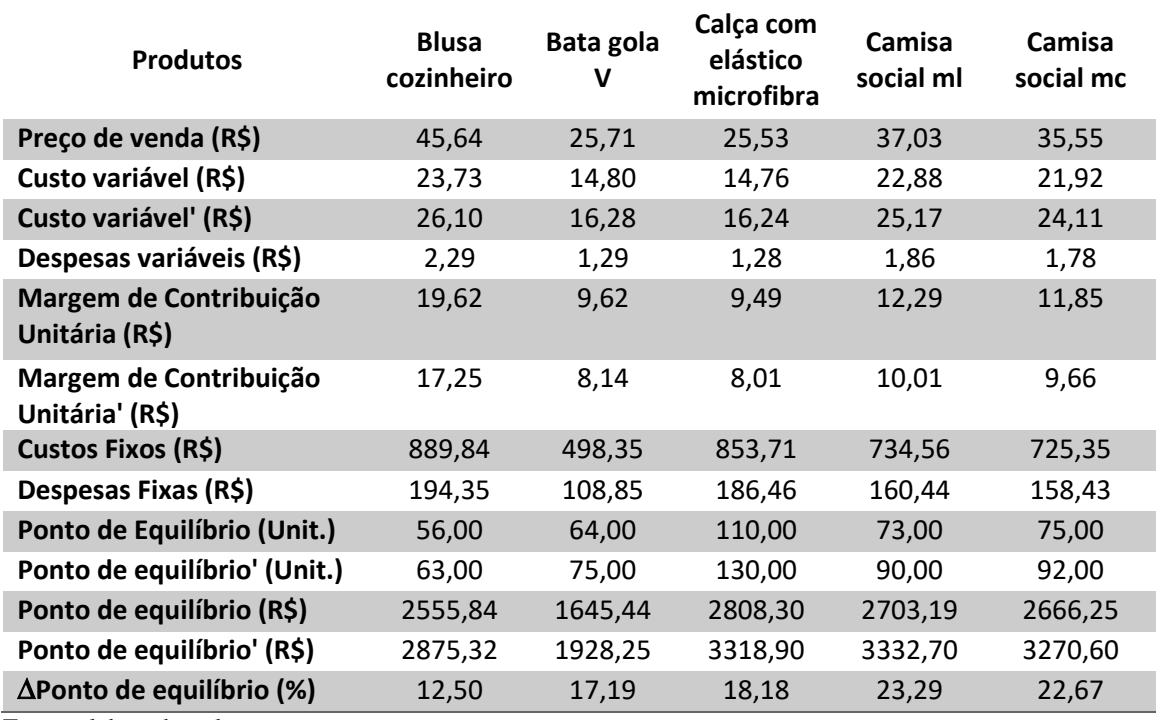

Tabela 25 - Variação do ponto de equilíbrio com aumento dos custos variáveis

Fonte: elaborado pela autora.

A Tabela 38 apresenta os valores calculados de margem de contribuição antes e depois do aumento dos custos variáveis. Considerando os gastos fixos de cada produto proporcionais à porcentagem de vendas do mês, a variação do ponto de equilíbrio não apresentou um padrão dentre os itens analisados. A porcentagem de alteração variou entre 12,50% e 23,29%. Graficamente, é possível visualizar as alterações.

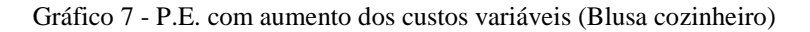

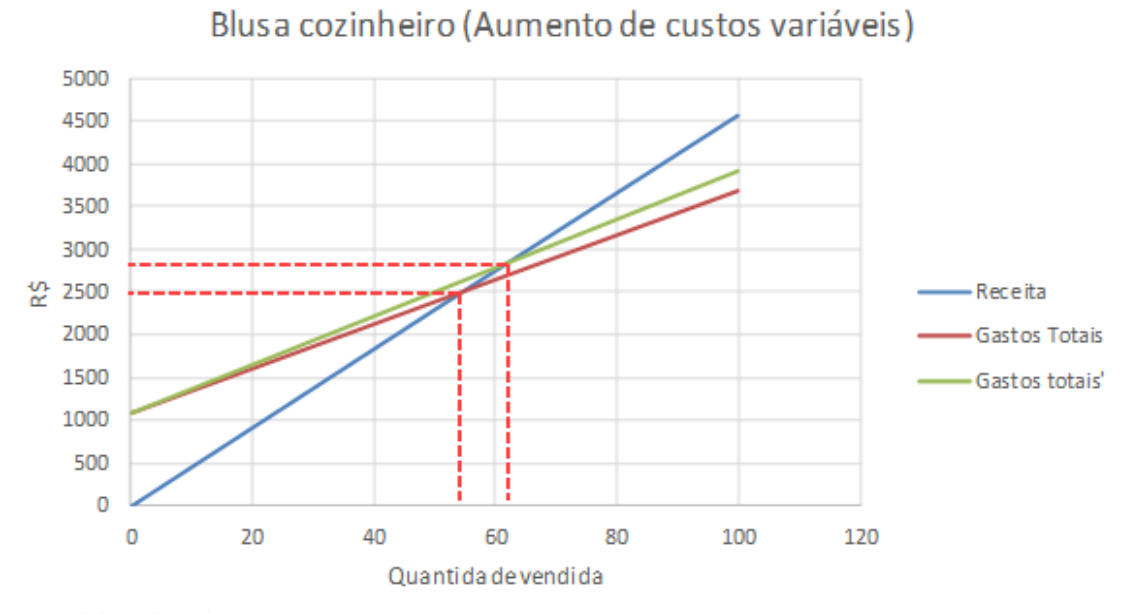

Fonte: elaborado pela autora.

Em relação à simulação de aumento de custos variáveis, os resultados foram representados graficamente. Para a Blusa cozinheiro, o aumento foi de 12,50% no ponto de equilíbrio em valores unitários e monetários. Os pontos em que as retas se cruzaram foram os pontos (56;2555,84) e (63;2875,32). Dentre os produtos analisados, esse item foi o que apresentou menor diferença percentual no ponto de equilíbrio.

Para a Bata gola V, pôde-se visualizar o comportamento da receita e dos gastos totais antes e depois do aumento dos custos variáveis.

Gráfico 8 - P.E. com aumento dos custos variáveis (Bata gola V)

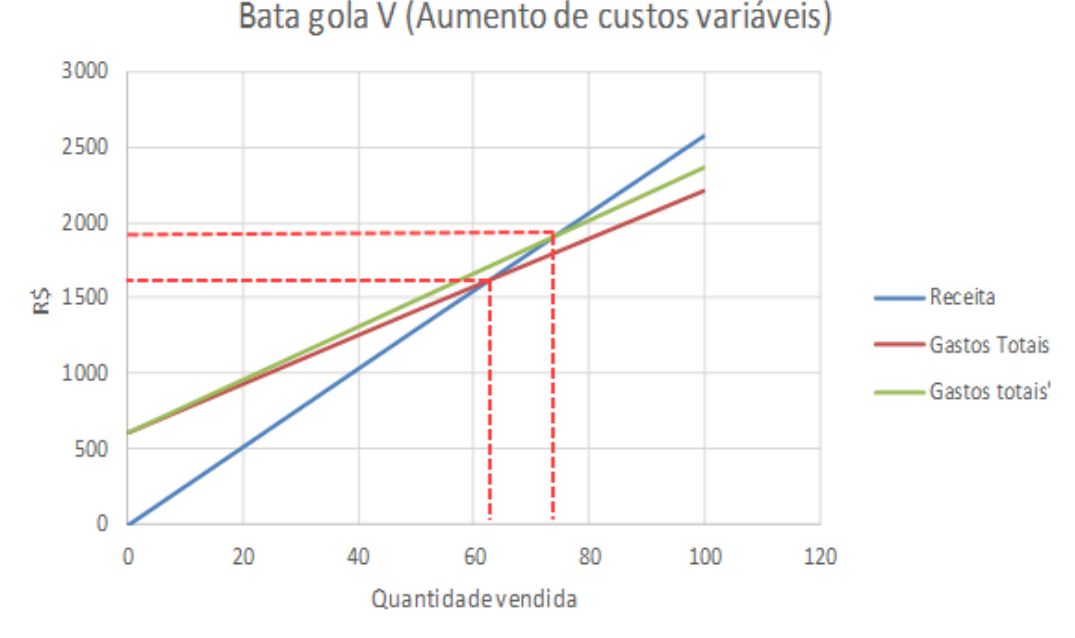

Fonte: elaborado pela autora.

No caso da Bata gola V, já houve um aumento percentual mais elevado, de 17,19%. O ponto de equilíbrio em unidades variou de 64 para 75 itens. Já o ponto de equilíbrio monetário variou de R\$1.645,44 para R\$1.928,25.

Por fim, visualizaram-se os resultados gráficos da Calça com elástico em microfibra, considerando o aumento dos custos variáveis.

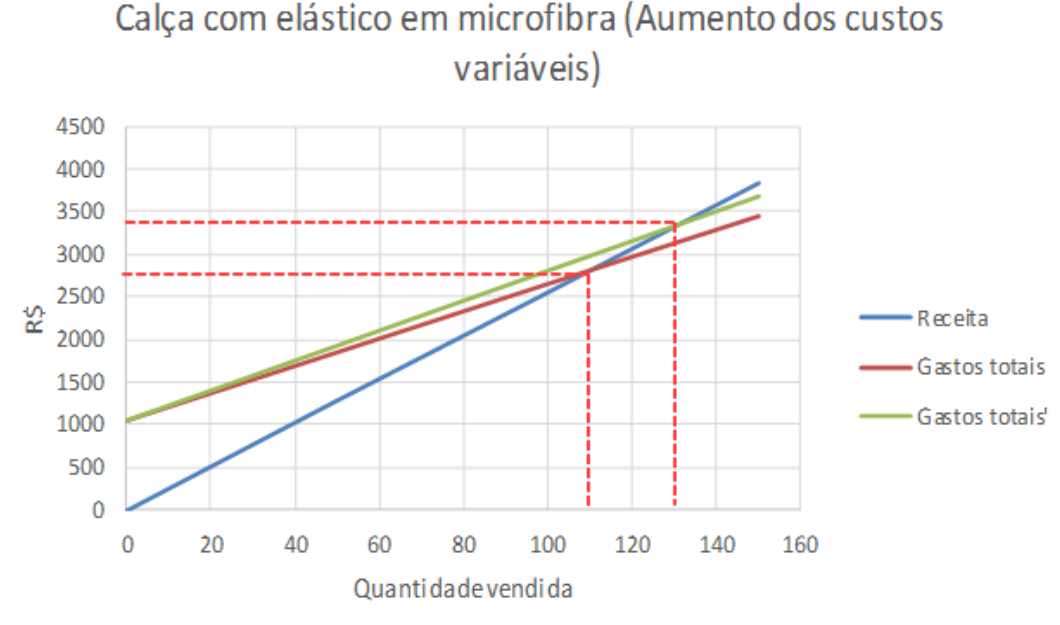

Gráfico 9 - P.E. com aumento dos custos variáveis (Calça com elástico em microfibra)

Fonte: elaborado pela autora.

Já para a Calça com elástico em microfibra, o gráfico 9 demonstra a variação do ponto de equilíbrio em unidades e em valores monetários. O ponto de equilíbrio em unidades variou de 110 para 130 itens, enquanto que o ponto de equilíbrio monetário variou de R\$2.808,30 para R\$3.318,90.

Realizar esse tipo de simulação contribui para uma análise mais detalhada dos gestores em relação aos gastos variáveis de cada produto. Por exemplo, o quanto um aumento de matéria-prima ou serviço de terceiros influi no ponto de equilíbrio de determinado produto, o quanto se deve vender de cada item para que não haja prejuízo, qual seria a margem de segurança para tal quantidade em vendas, entre outras análises.

Outro fator muito importante para análise de ponto de equilíbrio é o preço. Como já explicado, utilizar um método de precificação que se baseia nos custos e despesas da organização é relevante para que a empresa busque cobrir seus gastos. Porém, outro fator significativo a ser considerado é o mercado, considerando clientes e concorrência. Em muitos casos, a empresa necessita reduzir sua margem de lucro por produto com o intuito de manter seus preços competitivos e garantir as vendas do período, principalmente em tempos de crise econômica.

A simulação realizada baseou-se na redução do preço em 10%, visto que, muitas vezes são concedidos descontos em pedidos em quantidade. A porcentagem de 10% foi arbitrária, para que se pudesse avaliar a sensibilidade do ponto de equilíbrio devido à variação do preço. A Tabela 39 resume os resultados encontrados.

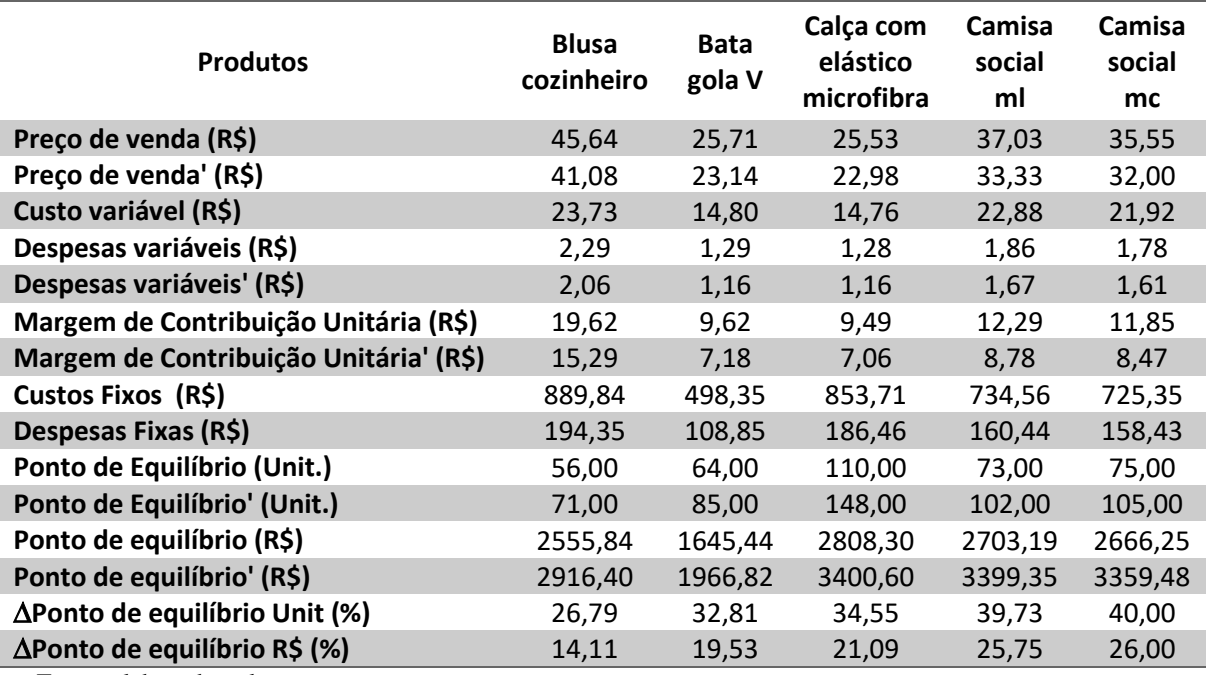

Tabela 3926 - Variação do ponto de equilíbrio com redução dos preços

Fonte: elaborado pela autora.

As despesas variáveis foram modificadas pois são referentes à uma parcela do preço de venda, variando de acordo com a variação do preço.

Considerando uma redução de 10% nos preços de venda, os pontos de equilíbrio em valores monetários apresentaram variações de 14,11% a 26%. Já os pontos de equilíbrio em unidades dos cinco produtos analisados apresentaram variações entre 26,79% e 40%, pelo fato de, com preços reduzidos, alcançar uma certa receita demanda maiores vendas em unidades. Além disso, um menor preço tem como consequência uma menor margem de contribuição, ou seja, menor a parcela destinada a cobrir os gastos fixos. Isso demonstra que uma variação do preço deve acontecer alinhada ao aumento considerável nos esforços de venda. É possível, também, visualizar esse aumento nos pontos de equilíbrio de forma gráfica.

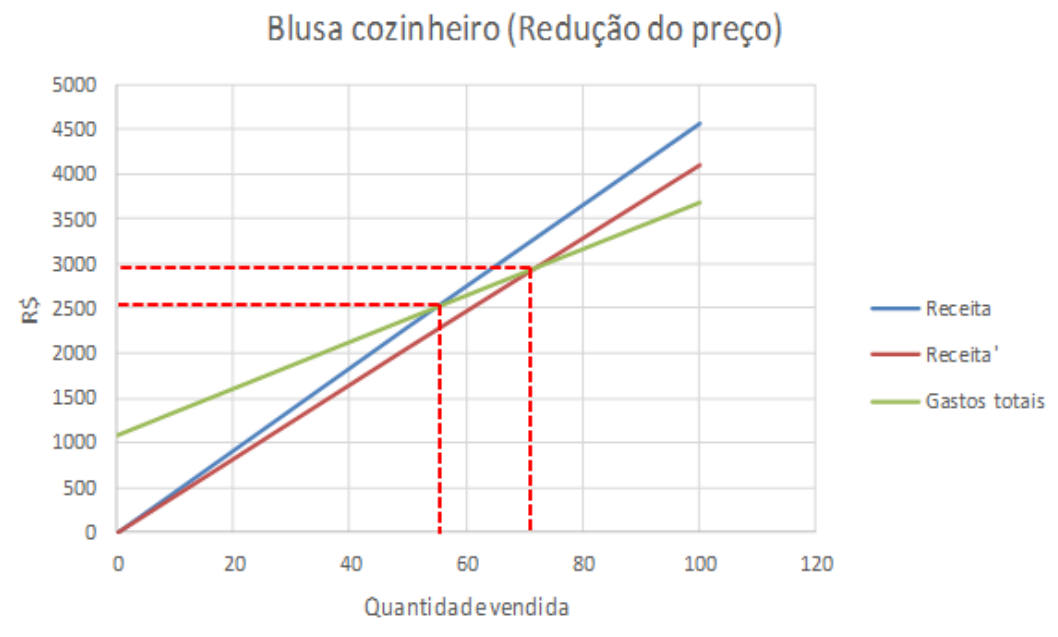

Gráfico 10 - P.E. com redução do preço (Blusa cozinheiro)

O Gráfico 11 demonstra a variação do ponto de equilíbrio quando a receita reduz em 10%, mantendo os gastos totais inalterados. O ponto de equilíbrio variou do ponto (56;2.555,84) ao ponto (71;2.916,40). O mesmo foi feito para a Bata gola V.

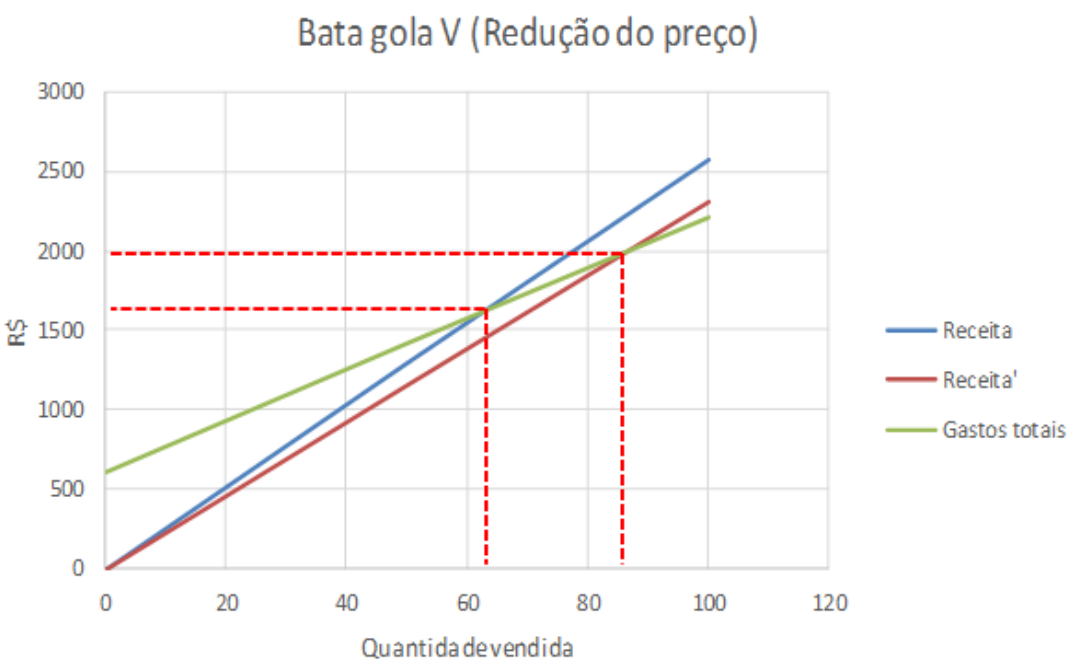

Gráfico 11 - P.E. com redução de preço (Bata gola V)

A Bata gola V apresentou um aumento percentual no ponto de equilíbrio maior, tanto em unidades como em valores monetários, quando comparado à blusa cozinheiro. O ponto

Fonte: elaborado pela autora.

Fonte: elaborado pela autora.

de equilíbrio em unidades apresentou um aumento de 32,81% e o ponto de equilíbrio em receita apresentou um aumento de 19,53%.

Para a Calça com elástico em microfibra, o Gráfico 13 ilustra o comportamento da receita, antes e depois da simulação, e dos gastos fixos.

Gráfico 12 - P.E. com redução do preço (Calça com elástico em microfibra)

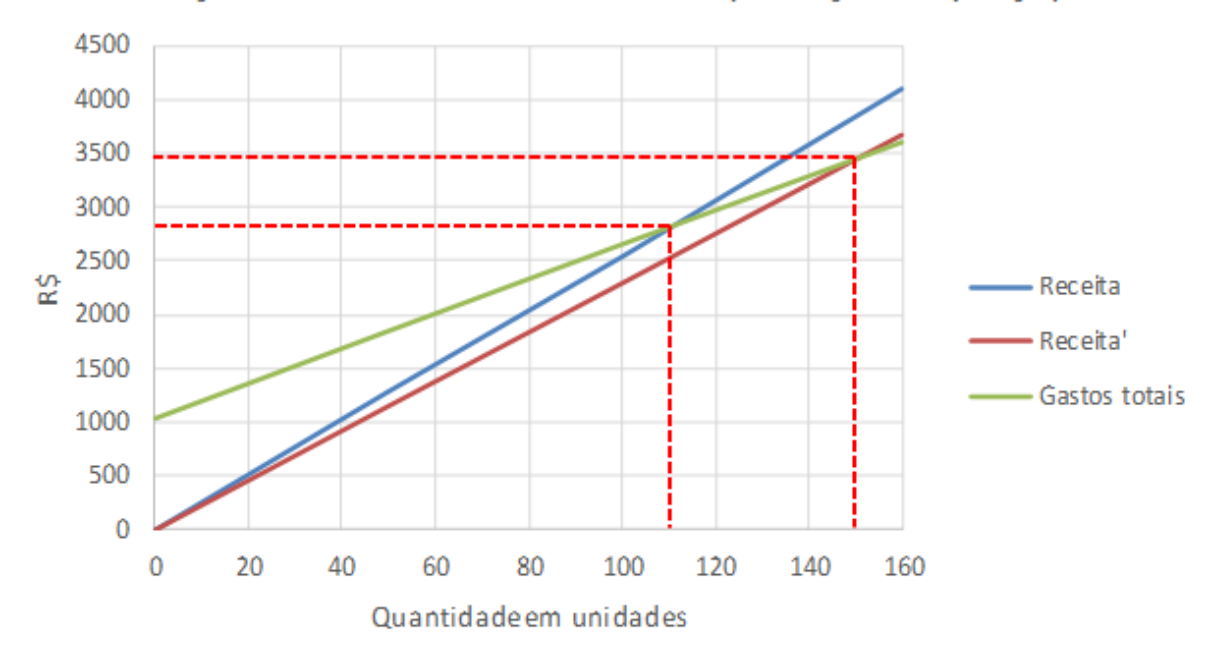

Calca com elástico em microfibra (Redução do preco)

Fonte: elaborado pela autora.

Para a Calça com elástico em microfibra, os aumentos percentuais dos pontos de equilíbrio em unidades e em valores monetários foram, respectivamente, 34,55% e 21,09%.

Os cinco produtos analisados nesta parte apresentaram aumentos percentuais mais elevados para o ponto de equilíbrio em unidades quando comparados aos valores monetários de ponto de equilíbrio. Para os gestores da LB Uniformes, é de total relevância realizar este tipo de análise, visto que a empresa está inserida em um mercado competitivo e, muitas vezes, para manter o cliente fidelizado, a empresa tem que reduzir os preços, concedendo descontos pontuais. Portanto, compreender o quanto a organização deve vender a mais em decorrência da redução de preços é imprescindível para uma boa gestão.

Analisar essas variações de forma individual é relevante para entender o comportamento do ponto de equilíbrio para tais mudanças. Porém, é considerável analisar essa sensibilidade diante de variações dos três fatores comentados. Portanto, realizou-se uma última simulação, considerando aumento de 10% nos gastos fixos, custos variáveis e preços, considerando que ao identificar aumentos nos gastos da organização, infere-se que seja

necessário cogitar um aumento de preços, para que a empresa não tenha prejuízo. Os resultados foram organizados na Tabela 40.

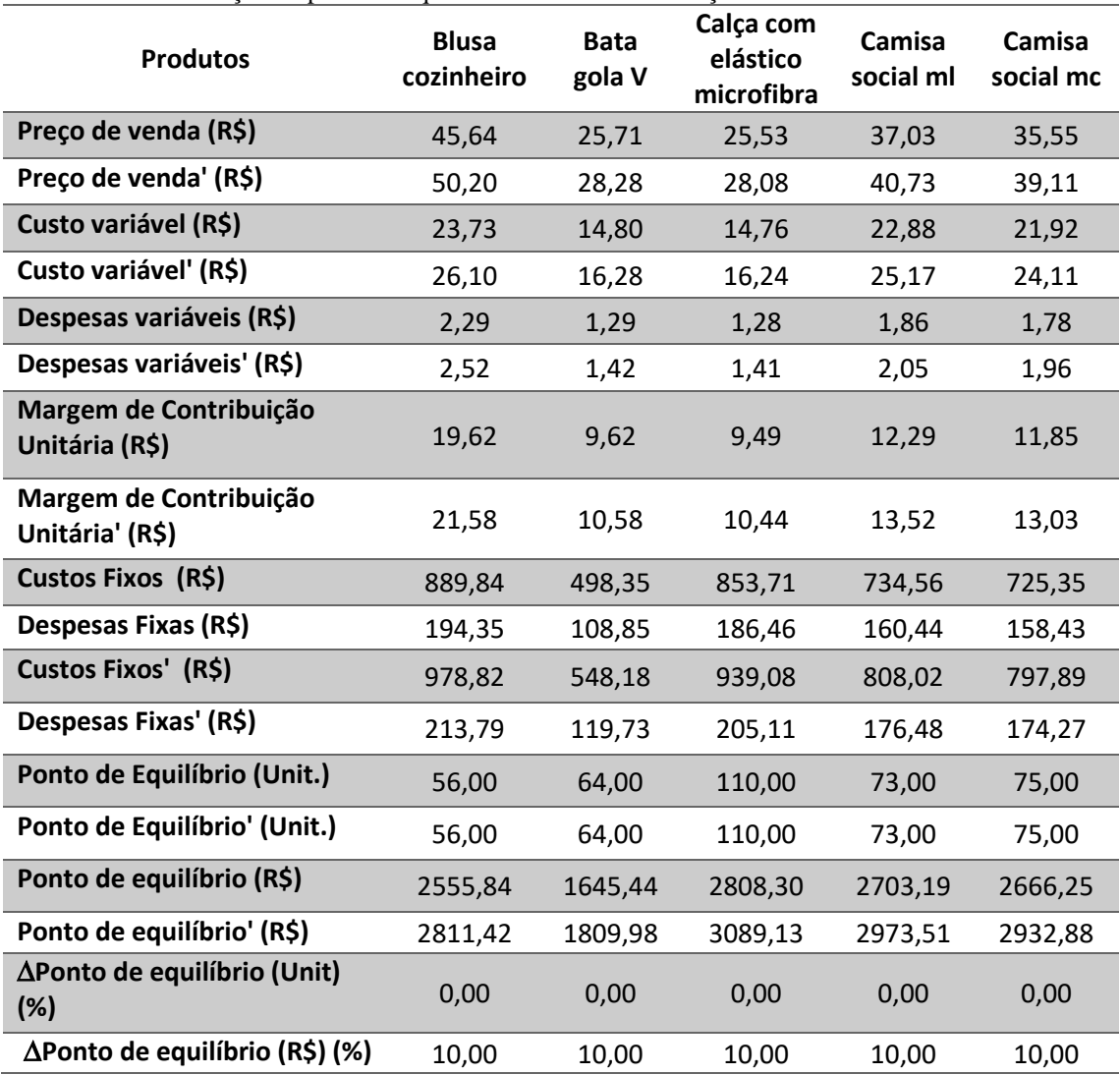

Tabela 4027 - Variação do ponto de equilíbrio com as três simulações

Fonte: elaborado pela autora.

Assim como na simulação de redução de preço, as depesas variáveis variaram pelo fato de serem proporcionais ao preço de venda. Ao simular aumentos de 10% nos três fatores considerados individualmente, os resultados mostraram que o ponto de equilíbrio em unidades permaneceu inalterado. Portanto, o aumento dos custos variáveis e dos gastos fixos provoca aumento no ponto de equilíbrio, mas ao associar a um aumento nos preços de venda, o ponto de equilíbrio permaneceu inalterado. As variações percentuais dos pontos de equilíbrio em valores monetários foram de 10%.

O Gráfico 14 demonstra as variações dos pontos de equilíbrio para a Blusa cozinheiro.

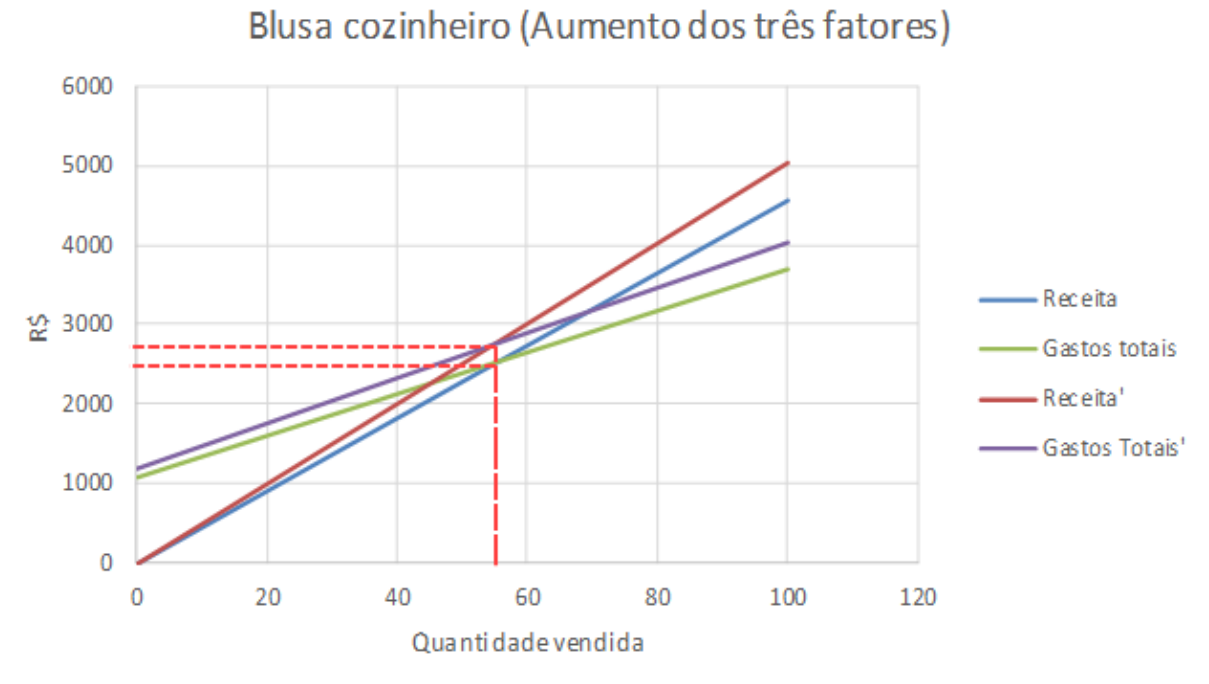

Gráfico 13 - P.E. com aumento dos três fatores (Blusa cozinheiro)

Fonte: elaborado pela autora.

Graficamente, é possível observar que o ponto de equilíbrio em unidades é o mesmo. Em relação ao ponto de equilíbrio em valores monetários, variou em 10%.

Essa análise é vital para que a empresa saiba o quanto precisa vender a mais considerando aumento em seus gastos fixos e variáveis ou o quanto devem aumentar o preço para não haver prejuízo.

Assim como as outras simulações, é relevante para os gestores entenderem as quantidades ótimas a serem vendidas em cada período quando um ou mais fatores que afetam o ponto de equilíbrio são alterados. Para os diretores da LB Uniformes, acompanhar esses resultados é essencial para garantir um bom desempenho organizacional.

#### *5.6.3 Determinar grau de alavancagem operacional*

O cálculo do grau de alavancagem operacional (GAO) permite analisar se a empresa tem maior ou menor capacidade de alavancar os lucros, isso dependendo da parcela de gastos fixos em relação aos gastos totais. Uma empresa que apresenta maior grau de alavancagem possui uma maior estrutura de custos e despesas fixas, o contrário se aplica para um menor grau de alavancagem.

Para efetuar o cálculo do GAO, utilizou-se o valor de margem de contribuição total, calculado em relação ao mês de maio de 2017, assim como o Lucro Operacional, representado pela diferença da receita pelos gastos totais da organização. A Tabela 41 apresenta de forma organizada os valores e cálculos realizados.

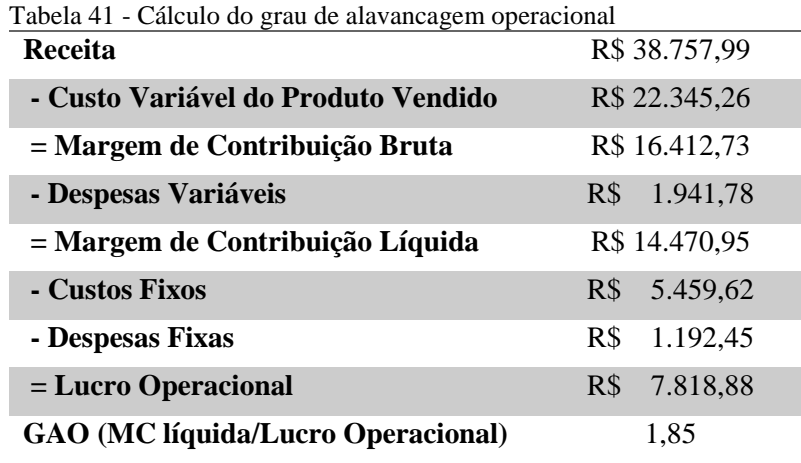

Fonte: elaborado pela autora.

O valor encontrado após o cálculo do GAO de 1,85, indicando que há alavancagem operacional. Nesse caso, foi possível analisar que a cada aumento de 10% nas vendas, a organização terá aumento de 18,5% no lucro operacional.

Para a LB Uniformes, não é vantajoso elevar o grau de alavancagem operacional, pois quanto maior o GAO, maior o risco operacional da empresa. Os diretores caracterizam a organização como sendo avessa a riscos, sendo uma empresa conservadora. A busca pela redução dos gastos fixos é constante, reduzindo folha de pagamento e maquinário e terceirizando a maior parte possível de atividades. Nos últimos anos, a empresa reduziu seu quadro de funcionários em decorrência do aumento da terceirização. Os gestores veem isso vantagem competitiva, pois, em período de baixa atividade operacional, os prejuízos serão menores comparados a empresas com alto grau de alavancagem operacional.

#### **5.7 Etapa 7 – Estabelecer modelo de análise**

Pôde-se constatar, durante o estudo, que a empresa possui uma limitada gestão de custos, mesmo mantendo-se firme no mercado há mais de 10 anos. Os gestores controlam gastos e receitas com o intuito de verificar se empresa apresenta lucros ou prejuízos e realiza controle sobre o valor de alguns materiais diretos, porém, a formação de preços não é feita baseando-se em nenhum método. Além disso, os gastos indiretos não são apropriados às peças, os valores são apenas definidos de acordo com a experiência do Diretor 2, responsável por toda gestão administrativa e financeira.

A coleta dos valores dos gastos fixos e variáveis demonstrou que muitos valores não são acompanhados pelos gestores, como é o caso de materiais de escritório e limpeza, manutenção do veículo e manutenção de maquinário. Os valores considerados foram estimados, entretanto, é imprescindível que passe a ser realizado um acompanhamento minucioso. Em relação ao combustível utilizado pela organização para realização de entregas e deslocamentos para empresas terceirizadas, foi estabelecido um modelo de controle, considerando as quilometragens realizadas, o preço do combustível, o qual majoritariamente é gasolina comum, e o lote modelo de 50 peças, o qual foi definido junto aos gestores. Sendo necessário, os diretores podem alterar o valor do lote modelo, modificando alguns cálculos na apropriação dos gastos indiretos. Dessa forma, a empresa pode apropriar de forma simples e justa esse custo aos produtos, visto que cada tipo de item é deslocado para empresas distintas.

Em relação ao material direto, alguns como tecidos e embalagens eram controlados de forma precisa, porém, materiais como linha e elástico eram apenas estimados arbitrariamente. O novo modelo de análise permite definir a quantidade de material por item, considerando o preço de compra do material, a quantidade comprada e a quantidade utilizada por peça. Todas essas informações são conhecidas pelos gestores, porém, a principal deficiência encontrada foi a falta de um método automatizado de cálculo, visto que a realização de todos esses cálculos manualmente que demanda muito tempo. As planilhas automatizadas permitiram adicionar informações conhecidas e calcular um resultado de forma rápida.

A apropriação dos custos indiretos também foi feita utilizando planilhas automatizadas seguindo o método de Custeio ABC direcionado pelo tempo. O modelo de análise permite adicionar os valores de custos fixos e despesas fixas a serem apropriados, e as amostras de tempo das atividades cronometradas, as quais podem ser coletadas pelas próprias funcionárias, visto que elas acompanharam as cronometragens foram orientadas durante as coletas realizadas nesse estudo. Os cálculos de apropriação são realizados de forma automatizada, considerando o tempo disponível do mês.

A formação de preço, fator não analisado de forma detalhada pela empresa atualmente, no modelo proposto, é feito utilizando o *mark-up*, sendo divisor ou multiplicador. Consideraram-se os resultados das apropriações para cada item, os custos com gasolina calculadas e os custos com material e mão de obra industrial de terceiros de forma inicial. O *mark-up* utilizado considerou o valor da alíquota do Simples Nacional, o qual depende do tipo de empresa e do faturamento, e a margem de lucro desejada pelos diretores, sendo 30%. Esse tipo de modelo de formação de preços é de simples utilização, visto que todas as planilhas, elaboradas no Microsoft Excel 2013, e entregues já possuem fórmulas interligadas e permitem adicionar diferentes valores para os custos por peça e lucro desejado. Simulando o valor com diferentes margens de lucro, os gestores podem analisar a redução dos preços em certas negociações e em épocas de baixo volume de vendas, com o intuito de manter-se competitivo frente à concorrência entre orçamentos. Esse tipo de análise permite que a empresa garanta que seu preço está considerando todos os gastos da empresa, questionamento o qual não era garantido anteriormente.

É importante destacar que os preços encontrados utilizando o método *mark-up*, para algumas peças, foram menores que os preços atuais. Portanto, manter os preços atuais, já bem aceitos pelos clientes fidelizados, pode ser uma boa estratégia para a organização.

O cálculo dos custos e despesas variáveis possibilitou determinar a margem de contribuição por produto, a qual permite analisar a rentabilidade de cada produto e a determinação do ponto de equilíbrio. Estudar a rentabilidade de cada produto é relevante para que a empresa possa direcionar seus esforços de vendas para produtos com maiores margens de contribuição, contribuindo para cobrir os gastos fixos e gerar lucro para a empresa. Além disso, é possível definir quais produtos possuem boa participação nas vendas e baixa margem de contribuição, com o intuito de definir estratégias para aumentar a rentabilidade.

Associado à análise da margem de contribuição de cada produto, pôde-se estabelecer uma análise de ponto de equilíbrio por multiprodutos para a empresa. O *mix*  considerado inicialmente foi referente aos produtos definidos na Etapa 2, porém, os gestores devem realizar essa análise considerando todos os produtos vendidos no período. Os resultados mostraram a comparação do ponto de equilíbrio de cada produto com a quantidade vendida no mês de maio de 2017, podendo concluir que a empresa se manteve acima do ponto de equilíbrio para todos os produtos, obtendo lucro no período.

Realizar o cálculo e análise do ponto de equilíbrio é significativo para a gestão da organização, visto que a empresa pode visualizar como está seu desempenho, quais produtos estão acima ou abaixo do ponto de equilíbrio, considerando o volume de vendas. Além disso, possibilita a realização de simulações, com o objetivo de compreender como o ponto de equilíbrio se comporta diante de variações nos fatores que o influem, como gastos fixos, custos variáveis e preços.

Por fim, o cálculo do grau de alavancagem operacional (GAO) possibilita aos gestores entender como um aumento no volume de vendas pode influenciar no aumento do lucro operacional da organização. Para a LB Uniformes, é benéfico manter o GAO baixo, considerando que quanto maior o GAO, maior a sensibilidade dos resultados diante de variações nas receitas de vendas, para mais ou para menos. Desta maneira, maior é o risco operacional. É

relevante que essa análise seja feita com certa frequência, visto que o valor encontrado para grau de alavancagem operacional não é definitivo e é depende das receitas do período e dos gastos totais da empresa.

Durante o decorrer do estudo, os resultados alcançados e o método utilizado foram compartilhados com os diretores, para que se pudesse validar a aplicação e fácil entendimento de toda a análise. Ao fim, de todas as etapas, o método foi aprovado pelos diretores e considerado relevante para a gestão da organização.

Todo o modelo proposto, com planilhas automatizadas, uso de métodos de Custeio e formação de preços e análise de ponto de equilíbrio permite que a empresa realize um acompanhamento eficiente dos seus gastos, o qual não era realizado anteriormente, impondo preços justos aos seus clientes e acompanhamento os resultados verificando os pontos de equilíbrio e grau de alavancagem.

#### **5.8 Considerações**

Neste capítulo, o método proposto foi abordado, dividido nas etapas sugeridas para a execução do estudo. Foi possível notar que os conhecimentos adquiridos ao fim de cada etapa são proveitosos para as etapas seguintes.

Na primeira etapa, foi apresentada uma visão geral da empresa e as principais atividades executadas. A segunda etapa consistiu-se na definição dos produtos a serem estudados, visto que a empresa possui vasto portfólio. A terceira etapa demonstrou a coleta de dados dos gastos empresa e a definição dos gastos variáveis para cada item. A quarta etapa apresentou a apropriação dos custos indiretos de acordo com o Custeio ABC direcionado pelo tempo.

A quinta etapa apresentou as definições dos preços dos produtos analisados, utilizando o método do *mark-up.* A sexta etapa, a qual contempla o cálculo da margem de contribuição e a análise custo/volume/lucro, foi a mais extensa, envolvendo os resultados das etapas anteriores. A sétima e última etapa apresentou uma consolidação do método de análise proposto para a empresa em estudo.

O próximo capítulo irá abordar as principais conclusões acerca do estudo e as recomendações para trabalhos futuros.

#### **6 CONCLUSÕES**

Este capítulo tem como objetivo apresentar as principais conclusões e resultados obtidos no decorrer do estudo, abordando também as recomendações para trabalhos futuros. Por fim, serão abordadas as considerações finais sobre o trabalho.

#### **6.1 Conclusões do Estudo**

O presente trabalho teve como objetivo geral a definição de um método de formação de preço e análise de ponto de equilíbrio alinhados à estruturação dos custos em uma microempresa do ramo de fardamentos profissionais em Fortaleza. Este objetivo foi alcançado ao fim da sexta etapa do método proposto, após a execução das etapas que apresentaram todos os cálculos e classificações necessárias.

A fundamentação teórica abordou todos os conceitos relacionados ao tema que contribuíssem para a execução do método proposto e para o entendimento dos leitores e da autora. Foram abordados os temas de gestão de custos e formação de preços, discorrendo-se sobre classificações importantes para o estudo e sobre os principais métodos relacionados a custeio e formação de preços. Em relação à margem de contribuição e ponto de equilíbrio, foram abordados os principais métodos e os cálculos necessários para análise.

Na execução do método proposto, utilizou-se o método de Custeio ABC direcionado pelo tempo para realizar a apropriação dos gastos indiretos, visto a facilidade da realização pelos gestores e funcionários, a ausência de departamentos e o fato de a empresa fabricar por encomenda. Para formação de preço, utilizou-se o *mark-up*, o qual englobou o imposto que incide sobre o faturamento e a margem de lucro desejada. E, por fim, efetuou-se o cálculo do ponto de equilíbrio por multiprodutos e realizaram-se as devidas análises.

Os três objetivos específicos propostos no presente trabalho foram alcançados durante a execução das etapas propostas.

O primeiro objetivo específico foi desenvolver um método de formação de preço de venda fundamentado na estruturação de custos e utilização do *mark-up*. Para alcançar esse objetivo, foi utilizado o Custeio ABC para apropriação de gastos indiretos e foram estabelecidos os gastos variáveis. Foram definidas, juntamente com as colaboradoras internas, todas as atividades relacionadas à cada produto e foram cronometradas cinco amostras. Após isso, apropriaram-se todos os gastos indiretos, baseando-se no tempo disponível no mês e nas amostras coletadas. Utilizando os valores encontrados, calculou-se uma margem, o *mark-up*, considerando os impostos e o lucro almejado.

O segundo objetivo específico definido foi demonstrar modelo de análise de margem de contribuição, visando maximização da rentabilidade. Esse objetivo foi alcançado utilizando os resultados anteriores referentes aos gastos variáveis e ao preço de venda estabelecido. Pôde-se visualizar, então, quais itens apresentaram maiores margens de contribuição.

O terceiro objetivo especifico foi analisar o ponto de equilíbrio de multiprodutos, objetivando a otimização da gestão da empresa. Esse objetivo foi alcançado ao fim da etapa seis, a qual abordou toda a análise do ponto de equilíbrio encontrado. Ademais, a etapa seis demonstrou algumas simulações realizadas para entendimento do comportamento do ponto de equilíbrio. Adicionou-se à análise o cálculo do grau de alavancagem operacional.

Em todas as etapas, os métodos e os resultados foram discutidos. Todavia, na última etapa, consolidaram-se todas as análises realizadas.

Algumas dificuldades foram encontradas durante o estudo de caso. Uma delas foi a falta de acompanhamento e registro de informações, como alguns custos e despesas. Outra dificuldade foi a adequação das cronometragens das atividades às particularidades de cada atividade, visto que algumas eram realizadas apenas uma vez por lote, outras eram realizadas a cada tamanho distinto no lote e outras realizadas para cada peça individualmente, sendo necessário admitir, juntamente com os diretores, um lote de 50 peças como lote modelo para os cálculos.

Por meio desse estudo de caso, pôde-se entregar à empresa todo um modelo de formação de preços e análise de ponto de equilíbrio, considerando desde a coleta dos dados iniciais até as simulações realizadas com o ponto de equilíbrio. Além disso, foi demonstrado como essas informações podem ser aproveitadas pela empresa como vantagem competitiva.

#### **6.2 Recomendações para trabalhos futuros**

Para trabalhos futuros, sugere-se um maior controle e registro dos dados da organização, o uso de planilhas para arquivamento de informações e análises, visto que, atualmente, a maioria dos registros são físicos, armazenados em pastas.

Outro aspecto a ser sugerido é a combinação das informações de preços de venda baseados nos custos com informações de mercado, considerando concorrência, por meio de *benchmarking*, e clientes. Com isso, a empresa poderá executar a formação de preços mesclando os dois métodos.

Outro fator a ser considerado é o uso da metodologia do TDABC (*Time-Driven Activity Based Costing),* também denominado Custeio baseado em atividades e tempo. Sendo um método mais atual, são considerados aspectos como capacidade real e não utilizada do departamento e equações de tempo, as quais levam em consideração modificações no tempo das atividades devido à complexidade do ambiente produto.

Também é sugerido à empresa a utilização de ferramentas gerenciais que podem ser relevantes para a empresa, tais como Balanço Patrimonial e Fluxo de Caixa. Além do cálculo de indicadores financeiros, que possam orientar as decisões gerenciais.

#### **6.3 Considerações finais**

O modelo de análise proposto se mostrou eficaz, diante das necessidades e das limitações encontradas, e de fácil utilização, visto que todas as planilhas automatizadas foram cedidas à empresa e validadas pelos usuários. A coleta de dados, os cálculos e as análises devem ser feitos frequentemente, contemplando os produtos analisados e os outros do portfólio da organização. Mudanças no método devem ser feitas de acordo com a ocorrência de mudanças ou com a necessidade de melhorias.

### **REFERÊNCIAS**

ASSAF NETO, A.; LIMA, F. G. **Curso de administração financeira**. 2. ed. São Paulo: Atlas, 2011.

ASSAF, R. **Guia prático de formação de preços: aspectos mercadológicos, tributários e financeiros para pequenas e médias empresas**. Rio de Janeiro: Campus, 1997.

ATKINSON, A. A.; KAPLAN, R. S.; MATSUMURA, E. A.; YOUNG, S. M. **Contabilidade gerencial: informação para tomada de decisão e execução estratégica (Livro Digital)**. 4. ed. São Paulo: Atlas, 2015. Disponível em: < [https://integrada.minhabiblioteca.com.br/#/books/9788597009316/recent>](https://integrada.minhabiblioteca.com.br/#/books/9788597009316/recent). Acesso em: Maio de 2017.

BERNARDI, L. A. **Formação de preços: estratégias, custos e resultados (Livro Digital)**. 5. ed. São Paulo: Atlas, 2017. Disponível em: < [https://integrada.minhabiblioteca.com.br/#/books/9788597011531/cfi/6/56!/4/2@0:0>](https://integrada.minhabiblioteca.com.br/#/books/9788597011531/cfi/6/56!/4/2@0:0). Acesso em: Maio de 2017.

BEULKE, R.; BERTÓ, D. J. **Gestão de custos**. 2. ed. São Paulo: Saraiva, 2011.

BORNIA, A. C. **Análise gerencial de custos: aplicação em empresas modernas**. 3. ed. São Paulo: Atlas, 2010.

BRASIL. Constituição (1988). **Lei complementar nº 123, de 10 de novembro de 2011**. Disponível em: <http://www.planalto.gov.br/ccivil 03/leis/LCP/Lcp123.htm> Acesso em: Abril de 2017.

BRUNI, A. L.; FAMÁ, R. **Gestão de custos e formação de preços: com aplicações na calculadora HP 12c e Excel**. 6. ed. São Paulo: Atlas, 2012.

CARDOSO, R. F. S. **Incentivo fiscal e alavancagem operacional: um estudo de caso sobre a desoneração da folha de pagamento em uma empresa** *start-up*. São Paulo: USP, 2016. Disponível em: [http://www.teses.usp.br/teses/disponiveis/12/12136/tde-02082016-153102/pt](http://www.teses.usp.br/teses/disponiveis/12/12136/tde-02082016-153102/pt-br.php)[br.php.](http://www.teses.usp.br/teses/disponiveis/12/12136/tde-02082016-153102/pt-br.php) Acesso em: Maio de 2017.

COGAN, S. **Formação de preços: análise e prática (Livro Digital)**. 1. ed. São Paulo: Atlas, 2013. Disponível em: < [https://integrada.minhabiblioteca.com.br/#/books/9788522479573/cfi/0!/4/4@0.00:0.00>](https://integrada.minhabiblioteca.com.br/#/books/9788522479573/cfi/0!/4/4@0.00:0.00). Acesso em: Maio de 2017.

CREPALDI, S. A. **Curso básico de contabilidade de custos**. 5. ed. São Paulo: Atlas, 2010.

DUBOIS, A.; KULPA, L.; SOUZA, L. E. **Gestão de custos e formação de preços: conceitos, modelos e instrumentos : abordagem do capital de giro e da margem de contribuição.** 3. ed. São Paulo: Atlas, 2009.

GANGA, G.M.D. **Trabalho de Conclusão de Curso (TCC) na engenharia de produção: um guia prático de conteúdo e forma**. São Paulo: Atlas, 2012.

GIL, A. C. **Como elaborar projetos de pesquisa**. 5. ed. São Paulo: Atlas, 2010.

GITMAN, L. J. **Princípios de administração financeira**. 12. ed. São Paulo: Pearson Prentice Hall, 2010.

LAKATOS, E.M.; MARCONI, M. A. **Fundamentos de metodologia científica,** 7a ed. São Paulo: Atlas. 2010.

LEONE, G. S. G.; LEONE, R. J. G. **Custo de contabilidade de custos (Livro Digital).** 4. ed. São Paulo: Atlas, 2010. Disponível em: < [https://integrada.minhabiblioteca.com.br/#/books/9788522488704/cfi/0!/4/2@100:0.00>](https://integrada.minhabiblioteca.com.br/#/books/9788522488704/cfi/0!/4/2@100:0.00). Acesso em: Maio de 2017.

MARTINS, E. **Contabilidade de custos**. 10. ed. São Paulo: Atlas, 2010.

MORANTE, A.S.; JORGE. F. T. **Formação de Preços de Venda: Preços e Custos, Preços e Composto de Marketing, Preços e Concorrência, Preços e Clientes (Livro Digital)**. 1. ed. São Paulo: Atlas, 2009. Disponível em: < [https://integrada.minhabiblioteca.com.br/#/books/9788522466580/cfi/0!/4/4@0.00:0.00>](https://integrada.minhabiblioteca.com.br/#/books/9788522466580/cfi/0!/4/4@0.00:0.00). Acesso em: Maio de 2017.

PADOVEZE, C. L. **Contabilidade gerencial: um enfoque em sistema de informação contábil (Livro Digital)**. 7. ed. São Paulo: Atlas, 2010. Disponível em: < [https://integrada.minhabiblioteca.com.br/#/books/9788522486960/cfi/0!/4/2@100:0.00>](https://integrada.minhabiblioteca.com.br/#/books/9788522486960/cfi/0!/4/2@100:0.00). Acesso em: Maio de 2017.

PRODANOV, C. C.; FREITAS, E. C. **Metodologia do Trabalho Científico: Métodos e Técnicas da Pesquisa e do Trabalho Acadêmico**. 2a ed. Novo Hamburgo: Universidade FEEVALE, 2013. Disponível em: < [http://www.feevale.br/Comum/midias/8807f05a-14d0-](http://www.feevale.br/Comum/midias/8807f05a-14d0-4d5b-b1ad-1538f3aef538/E-book%20Metodologia%20do%20Trabalho%20Cientifico.pdf) [4d5b-b1ad-1538f3aef538/E-book%20Metodologia%20do%20Trabalho%20Cientifico.pdf>](http://www.feevale.br/Comum/midias/8807f05a-14d0-4d5b-b1ad-1538f3aef538/E-book%20Metodologia%20do%20Trabalho%20Cientifico.pdf). Acesso em: Abril de 2017.

SANTOS, J. J. **Fundamentos de custos para formação do preço e do lucro (Livro Digital)**. 5. ed. São Paulo: Atlas, 2012. Disponível em: < https://integrada.minhabiblioteca.com.br/#/books/9788522472147/cfi/0>. Acesso em: Maio de 2017.

SANTOS, A. L.; KREIN, J. D.; CALIXTRE, A. B. **Micro e pequenas empresas: mercado de trabalho e implicação para o desenvolvimento**. Rio de Janeiro: Ipea, 2010. Disponível em: < [http://www.ipea.gov.br/agencia/images/stories/PDFs/livros/livros/livro\\_micro\\_pequenasempr](http://www.ipea.gov.br/agencia/images/stories/PDFs/livros/livros/livro_micro_pequenasempresas.pdf) [esas.pdf>](http://www.ipea.gov.br/agencia/images/stories/PDFs/livros/livros/livro_micro_pequenasempresas.pdf). Acesso em: Maio de 2017.

SARDINHA, J. C. **Formação de preço: uma abordagem prática por meio da análise custovolume-lucro**. São Paulo: Atlas, 2013.

BEDÊ, M. A. (Coordenador). **Sobrevivência das empresas no Brasil**. Brasília: Sebrae, 2016.

SILVA, R. N. S.; LINS, L. S. **Gestão de custos: contabilidade, controle e análise (Livro Digital)**. 3. ed. São Paulo: Atlas, 2014. Disponível em: < [https://integrada.minhabiblioteca.com.br/#/books/9788522488360/cfi/4!/4/4@0.00:4.99>](https://integrada.minhabiblioteca.com.br/#/books/9788522488360/cfi/4!/4/4@0.00:4.99). Acesso em: Maio de 2017.

SILVA, E. L.; MENEZES, E. M. **Metodologia da pesquisa e elaboração da dissertação**. 4a ed. Florianópolis: Universidade Federal de Santa Catarina, 2005. Disponível em: <https://projetos.inf.ufsc.br/arquivos/Metodologia\_de\_pesquisa\_e\_elaboracao\_de\_teses\_e\_dis sertacoes 4ed.pdf>. Acessado em: Abril de 2017.

SOUZA, M. P.; DIEHL, C. A. **Gestão de custos: uma abordagem integrada entre contabilidade, engenharia e administração**. São Paulo: Atlas, 2009.

VICECONTI, P.; NEVES, S. **Contabilidade de custos (Livro Digital)**. 11.ed. São Paulo: Saraiva, 2013. Disponível em: [https://integrada.minhabiblioteca.com.br/#/books/9788502194571/cfi/0>](https://integrada.minhabiblioteca.com.br/#/books/9788502194571/cfi/0). Acesso em: Maio de 2017.

WERNKE, R. **Gestão de custos: uma abordagem prática**. 2. ed. São Paulo: Atlas, 2008.

YIN, R. K. **Estudo de caso: planejamento e métodos**. Porto Alegre: Bookman, 2010.

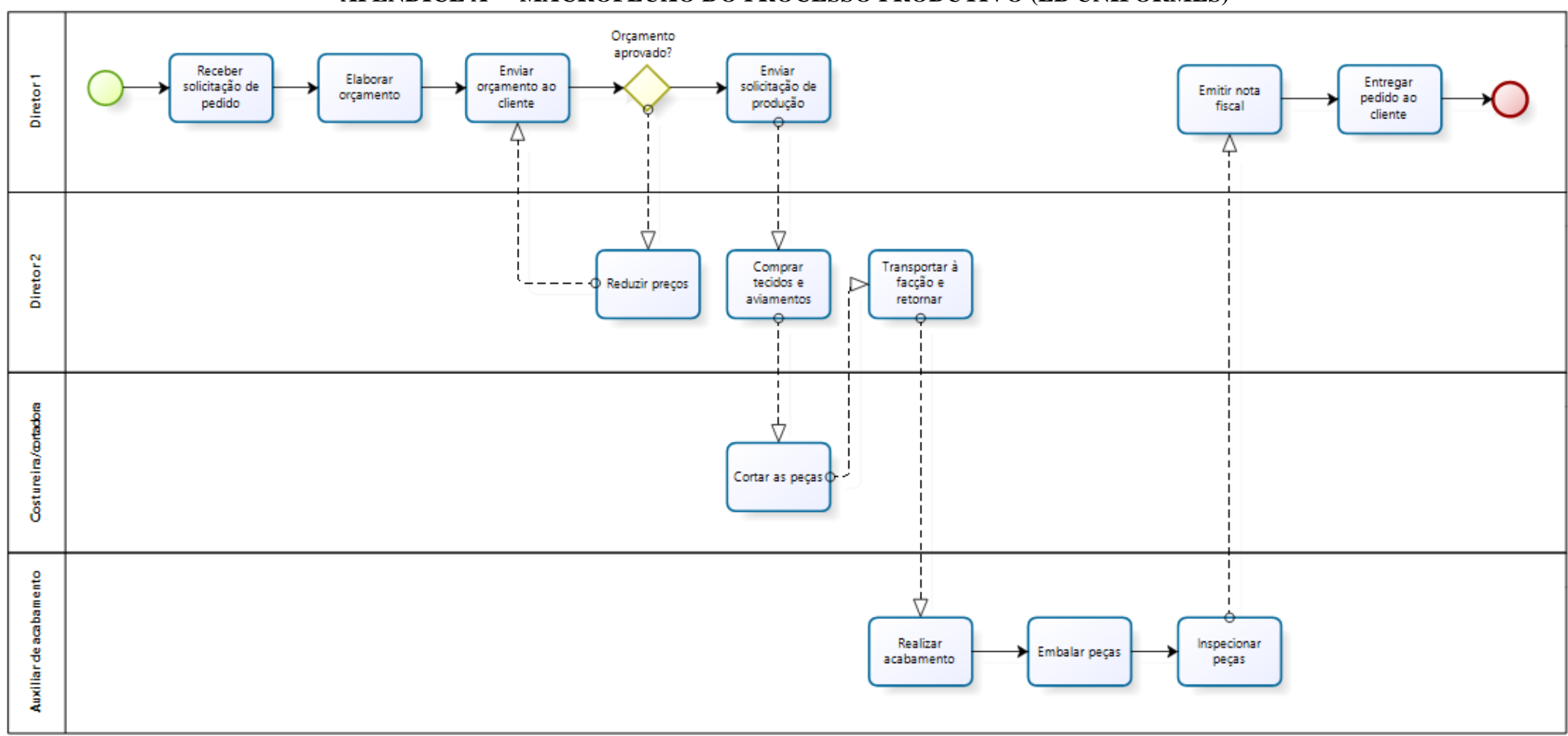

## **APÊNDICE A - MACROFLUXO DO PROCESSO PRODUTIVO (LB UNIFORMES)**

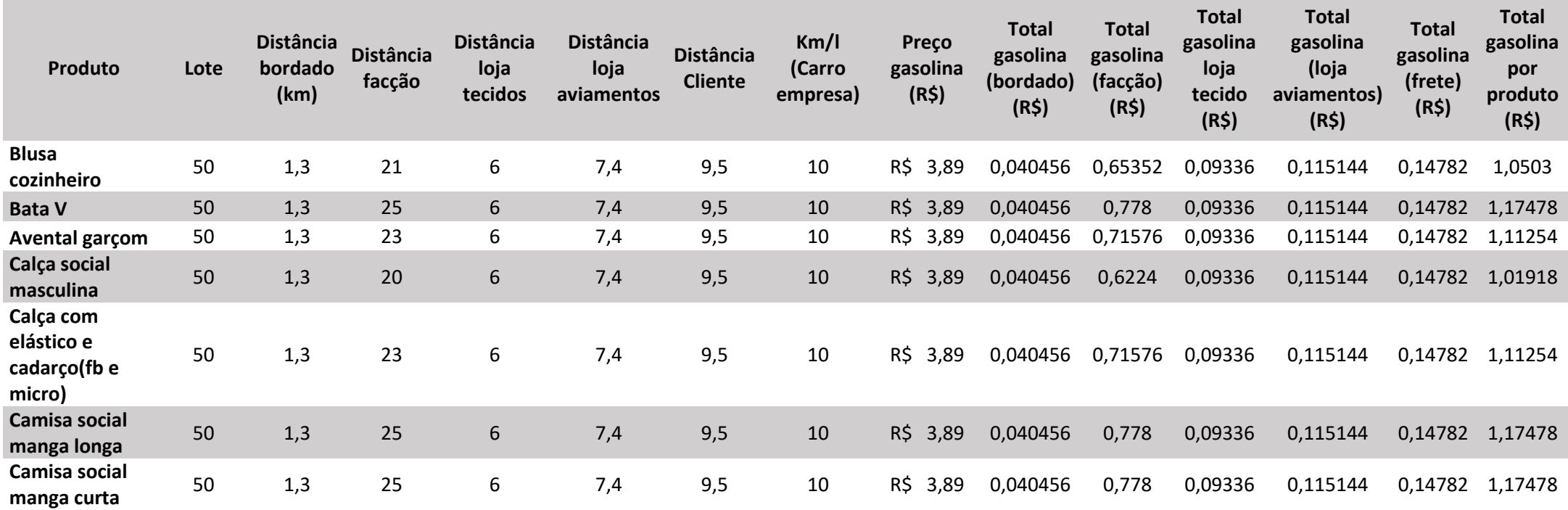

# **APÊNDICE B – CÁLCULO DE COMBUSTÍVEL POR PEÇA**

## **APÊNDICE C – GASTOS INDIRETOS POR PEÇA**

Tabela de gastos indiretos apropriados por atividade (R\$) (Blusa cozinheiro)

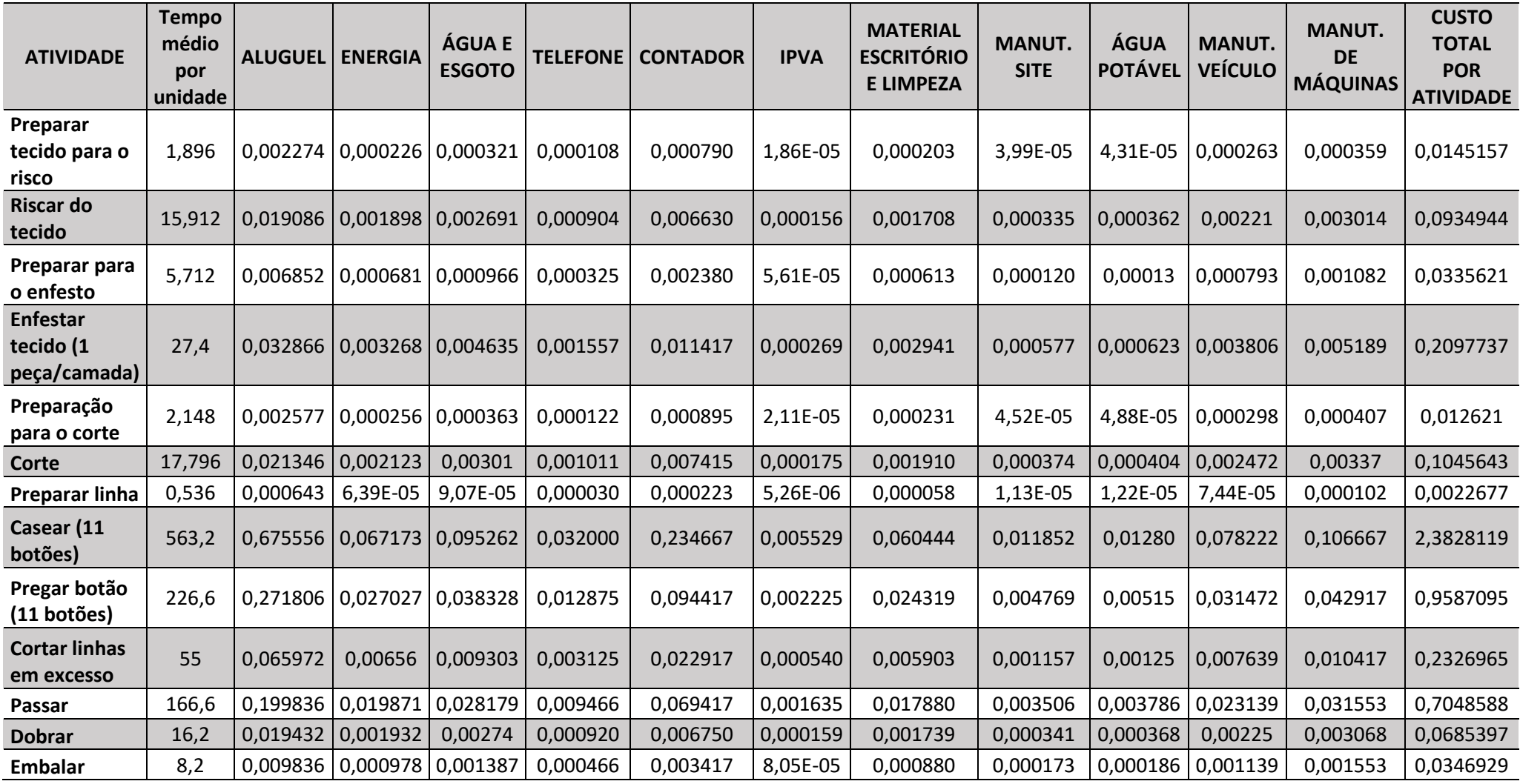

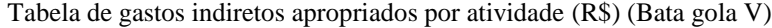

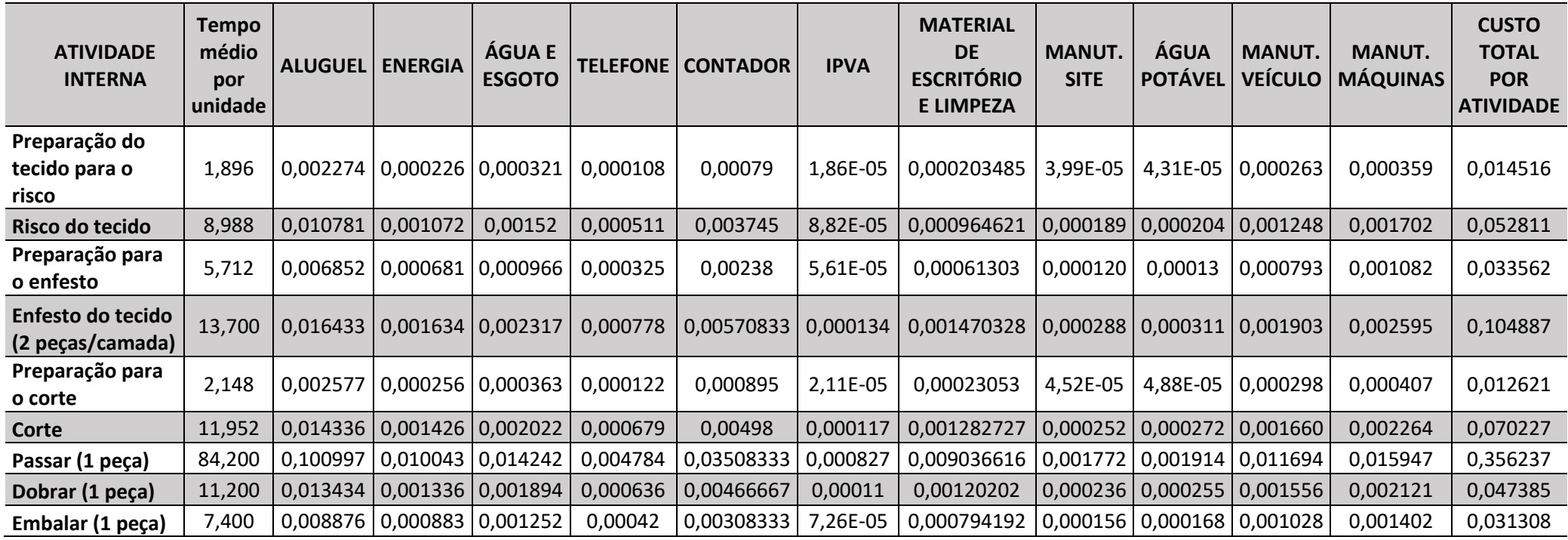

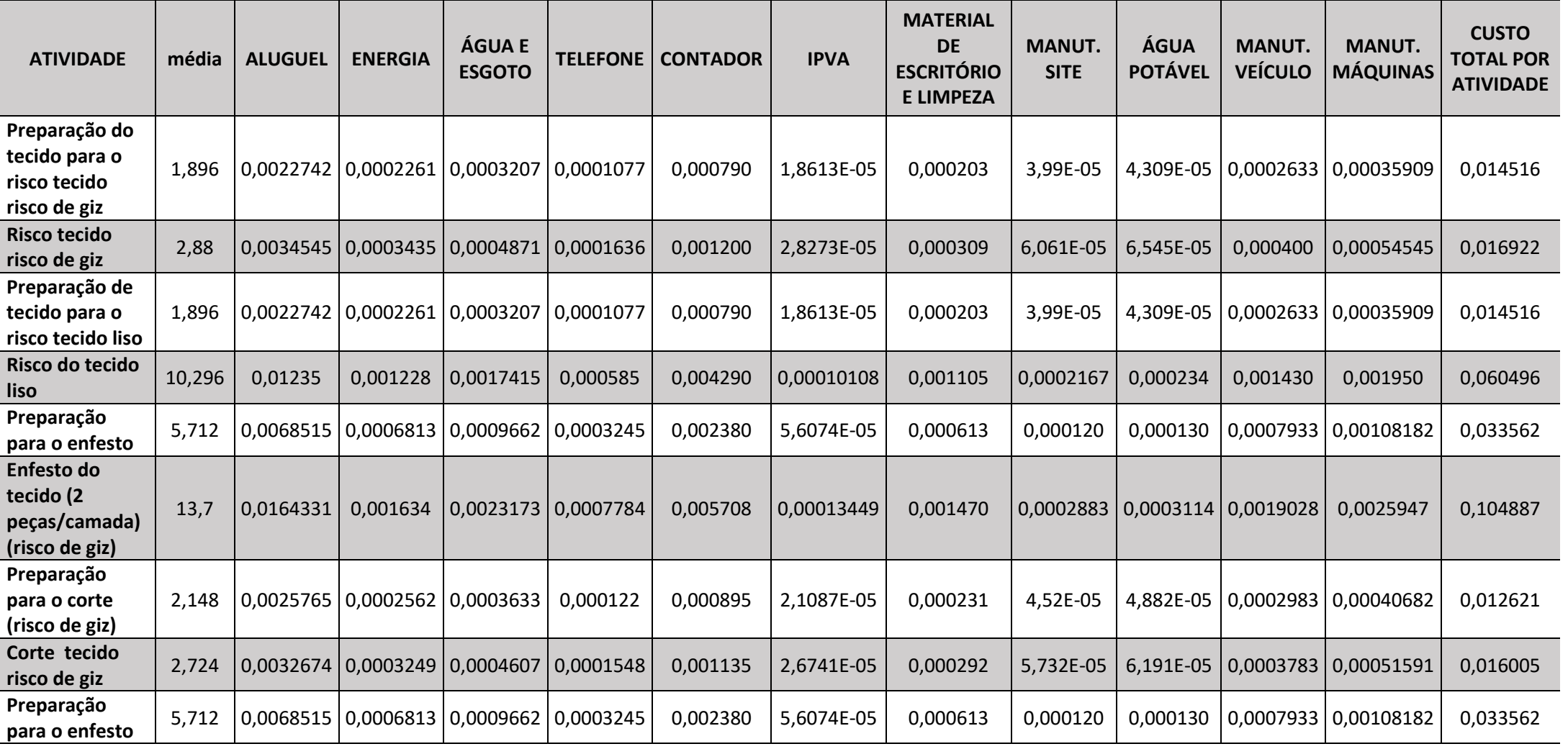

Tabela de gastos indiretos apropriados por atividade (R\$) (Avental garçom) (continua)

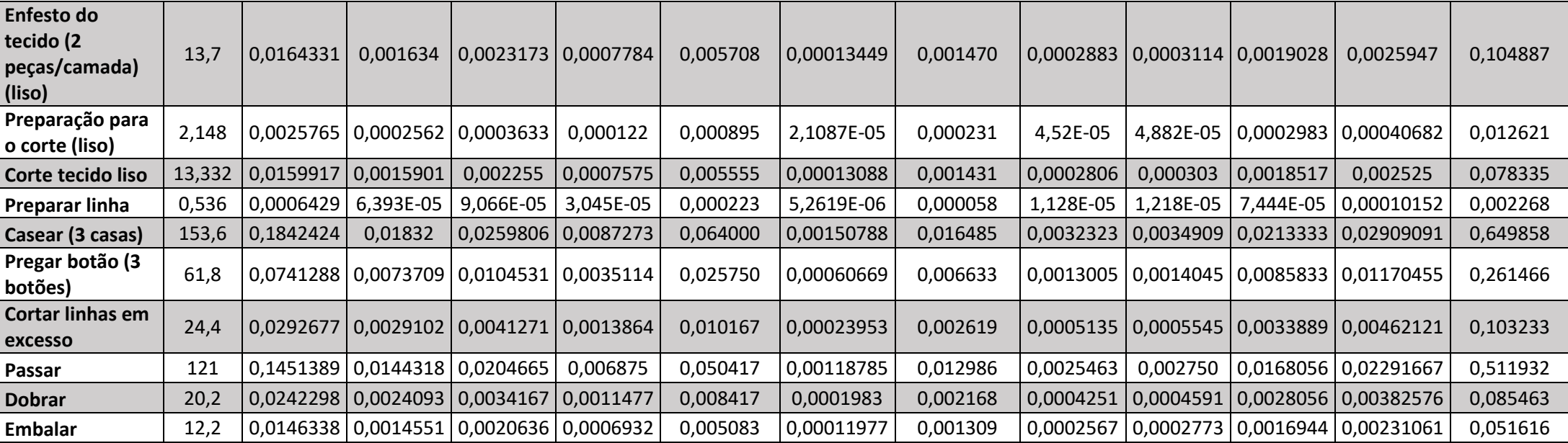

Tabela de gastos indiretos apropriados por atividade (R\$) (Avental garçom) (conclusão)

Tabela de gastos indiretos apropriados por atividade (R\$) (Calça social masculina) (continua)

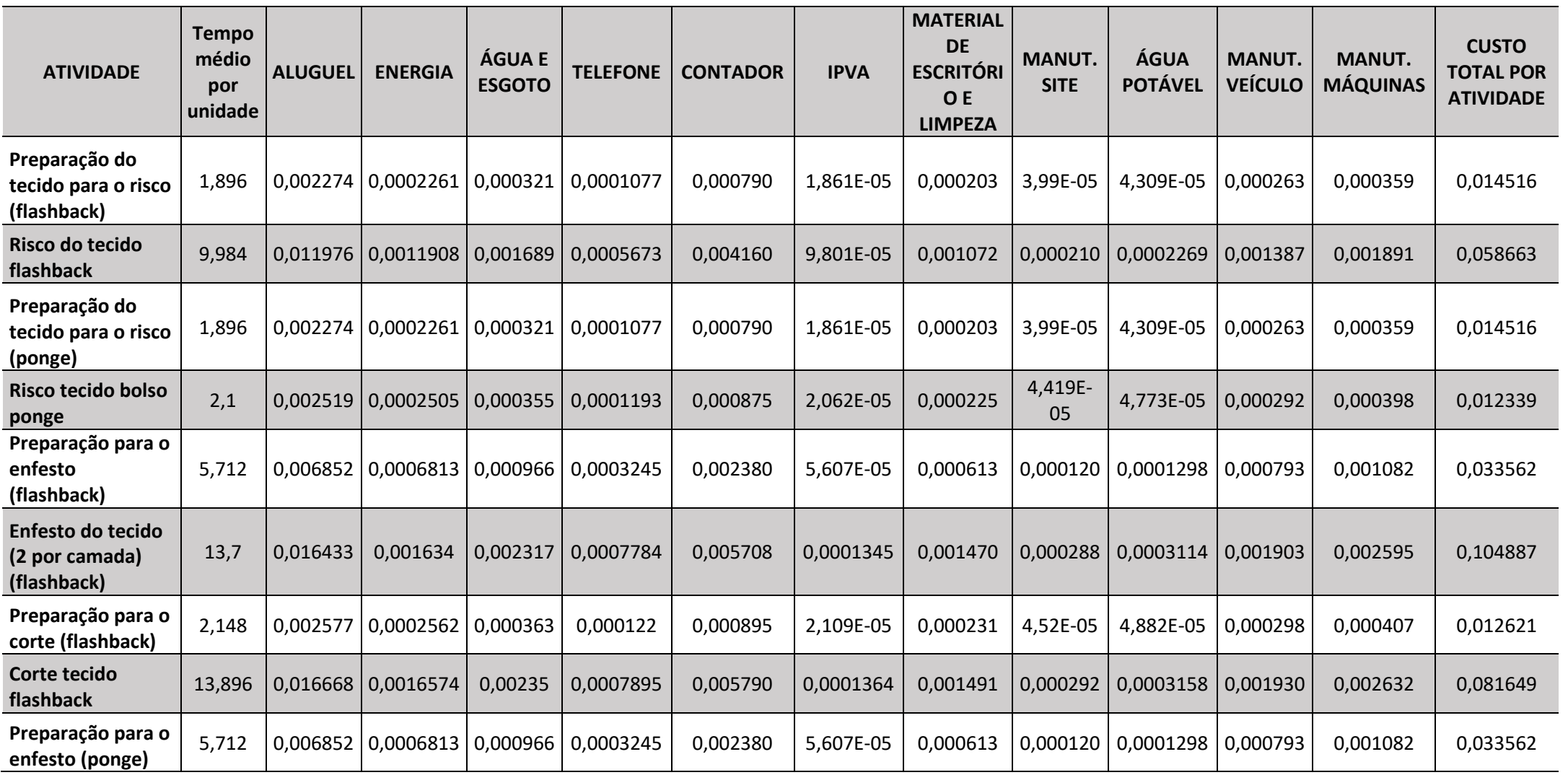
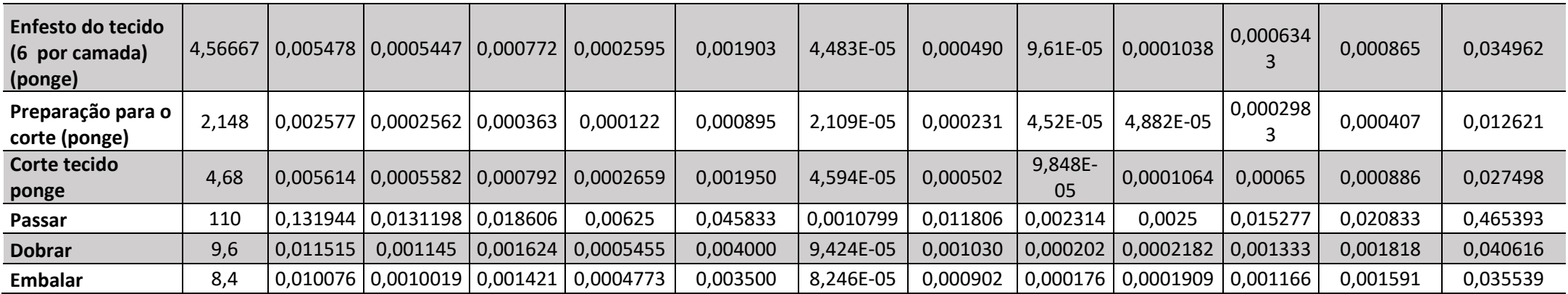

Tabela de gastos indiretos apropriados por atividade (R\$) (Calça social masculina) (conclusão)

Tabela de gastos indiretos apropriados por atividade (R\$) (Calça com elástico e cadarço em *flashback* e microfibra)

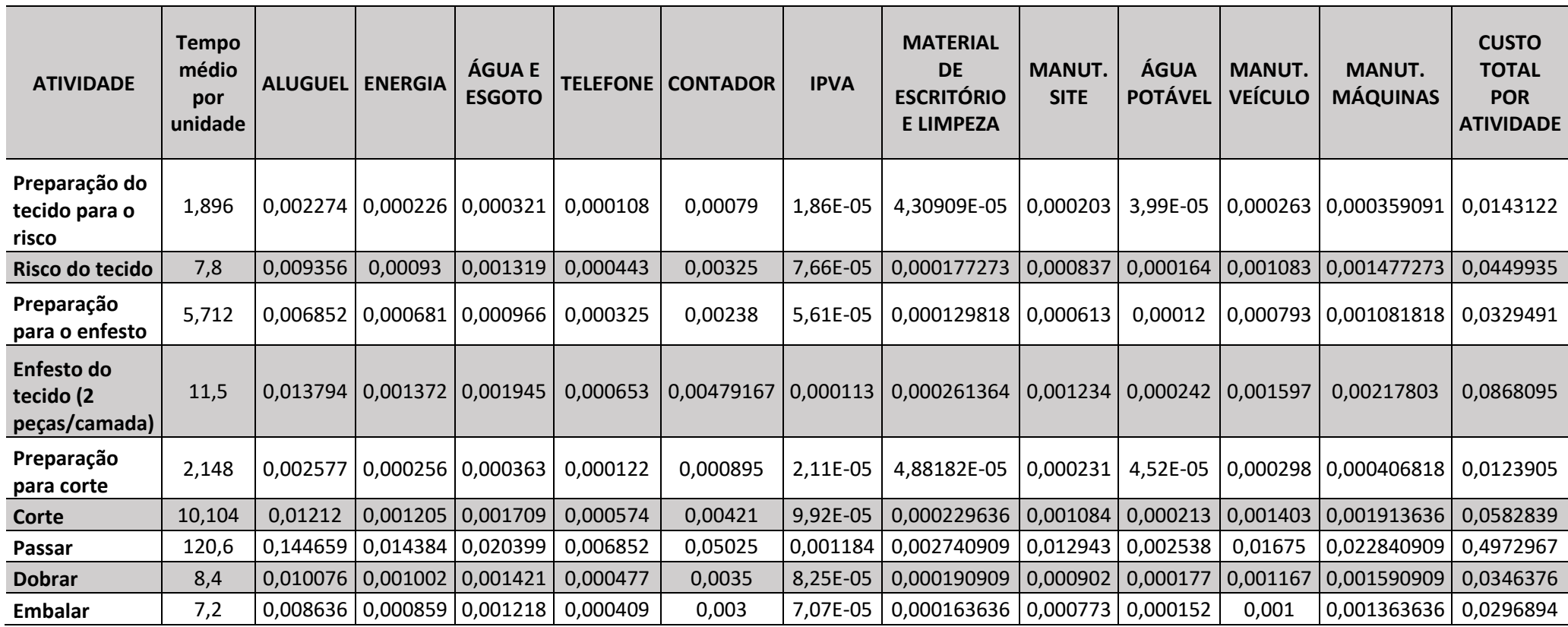

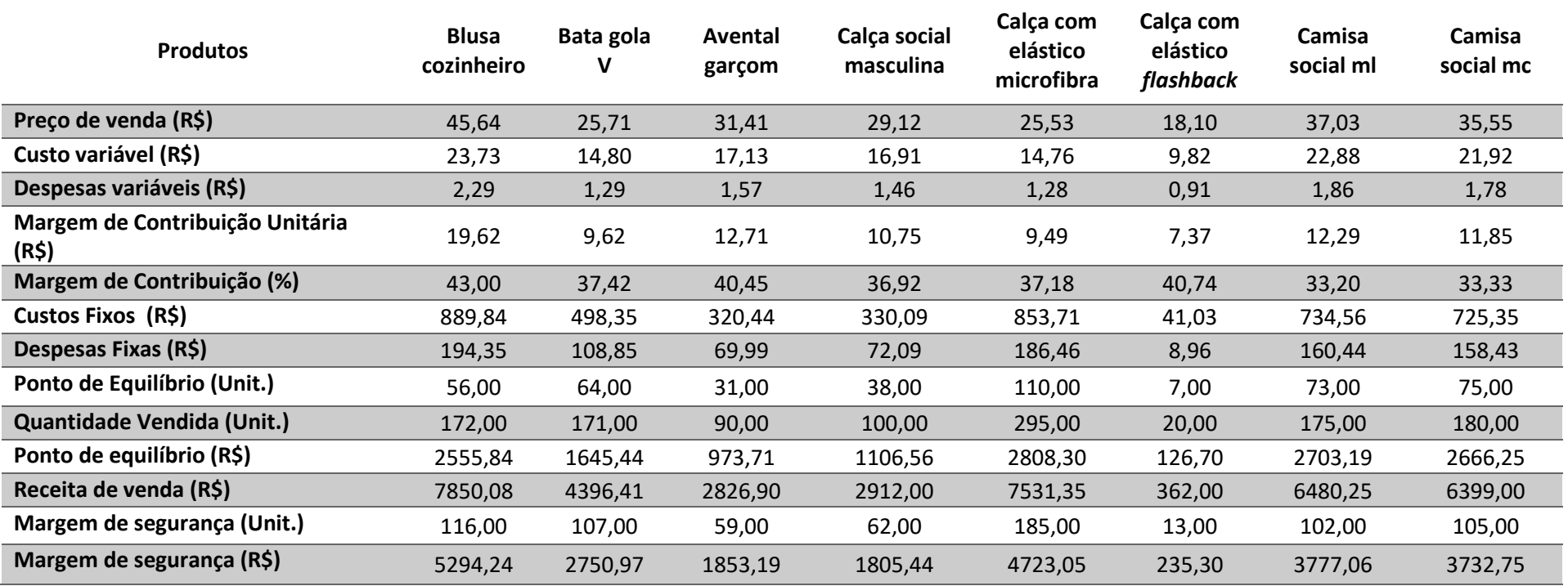

## **APÊNDICE D – MARGEM DE CONTRIBUIÇÃO E PONTO DE EQUILÍBRIO DETALHADO**